# **CENTRO FEDERAL DE EDUCAÇÃO TECNOLÓGICA CELSO SUCKOW DA FONSECA – CEFET/RJ**

# **PROJETO DE UM MECANISMO DE ELEVAÇÃO PARA PROTÓTIPO AUTOMOTIVO ACADÊMICO**

Lucas Marques Sant'Anna

Marcelo Abi-Saber Filho

Vinicius dos Santos Vancellote Almeida

Prof.º Orientador: Alexandre Silva de Lima

**Rio de Janeiro Junho de 2019**

# **CENTRO FEDERAL DE EDUCAÇÃO TECNOLOGICA CELSO SUCKOW DA FONSECA – CEFET/RJ**

# **PROJETO DE UM MECANISMO DE ELEVAÇÃO PARA PROTÓTIPO AUTOMOTIVO ACADÊMICO**

Lucas Marques Sant'Anna

Marcelo Abi-Saber Filho

Vinicius dos Santos Vancellote Almeida

Projeto final apresentado em cumprimento às

normas do Departamento de Educação Superior

do CEFET/RJ, como parte dos requisitos para obtenção

do título de Bacharel em Engenharia Mecânica

Prof.º Orientador: Alexandre Silva de Lima

**Rio de Janeiro Junho de 2019**

**(FICHA CATALOGRÁFICA)**

# **DEDICATÓRIA**

Dedicamos este trabalho aos nossos amigos e familiares, que sempre estiveram aos nossos respectivos lados em todos os momentos dessa caminhada, e a todos os professores que tivemos o privilégio de conviver e trocar experiências e vivências que levaremos para toda a vida.

### **AGRADECIMENTOS**

Eu, Lucas, agradeço aos meus pais, Glaucia e Wilson, por todo o suporte dado para que pudesse me dedicar ao máximo durante todo o curso. Agradeço também à minha namorada, Julia Machado e todos familiares e amigos que nunca me abandonaram nos momentos difíceis enfrentados. Aos professores do CEFET/RJ, que são responsáveis diretos na minha formação profissional como engenheiro. A todos, meu muito obrigado!

Eu, Marcelo, primeiramente agradeço a Deus por ter me iluminado hoje e sempre e a meu anjo guardião São Jorge que intercedeu a Deus junto a meus pedidos e guiou-me em minha jornada aqui na Terra. Agradeço também aos meus pais, Marcelo e Leiliane, pelo suporte nos momentos ruins e pelas alegrias nos bons e que sempre me acompanharam nos momentos em que mais precisei. À meus amigos que sempre estiveram do meu lado e a minha namorada Daniela por estar presente na minha vida como meu suporte e minha paz.

Eu, Vinicius, agradeço aos meus pais, Soraya e Marcelo, pela educação e pela vida que me proporcionaram. Agradeço por estarem sempre ao meu lado, principalmente nos momentos mais desafiadores sendo meus grandes incentivadores. Aos meus irmãos, Tatiana e Gustavo, meus melhores amigos em todos os momentos da minha vida. À Victoria Roza por ser parte essencial nessa caminhada. Minha companheira de vida e alicerce que gerou a maior inspiração que me faz seguir em frente: a nossa pequena Alice.

Agradecemos ao nosso amigo, Eduardo Souza, que nos auxiliou com a montagem do dispositivo e nos ajudou a encontrar soluções para os problemas encontrados.

Agradecemos ao professor Alexandre, nosso orientador que sempre esteve à nossa disposição e nos guiou ao caminho correto do projeto, a todos os integrantes das equipes de competição estudantil da Equipe Alpha de Fórmula SAE do CEFET/RJ e das outras universidades que foram solicitas à nossas pesquisas e tiraram todas as nossas dúvidas.

Um agradecimento final a todos os docentes e à instituição CEFET/RJ por ter nos ensinado e capacitado durante todo o curso e nos motivado a darmos nosso melhor em tudo que fazemos.

### **RESUMO**

O presente projeto visa a proposta de desenvolvimento de um mecanismo de elevação, do tipo pantográfico, para utilização das equipes de competição estudantil do CEFET/RJ de Fórmula SAE e Baja SAE. Algumas das premissas principais são: a mobilidade, o custo de produção e as dimensões. O objetivo principal desse projeto é o dimensionamento do equipamento, passando pela análise estática e escolha dos componentes para o acionamento hidráulico. Serão demonstrados os principais resultados obtidos nas análises, bem como os cálculos relacionados. Todo o estudo desenvolvido neste projeto seguiu as normas técnicas: ABNT NBR 8400 – Cálculo de Equipamento para Levantamento e Movimentação de Cargas, complementada pelas ABNT NBR 8800 – Projeto de Estruturas de Aço e de Estruturas Mistas de Aço e Concreto para Edifícios e ABNT NBR8855 – Propriedades mecânicas de elementos de fixação – Parafusos e prisioneiros. As análises feitas neste projeto foram guiadas pelo uso de softwares como: FTOOL para geração de gráficos de momento fletor, esforço cortante e normal dos componentes; E SolidWorks para a modelagem em 3D da própria plataforma pantográfica.

**Palavras-chave**: dimensionamento de mesa pantográfica, dimensionamento analítico, elevação de veículo, portátil.

### **ABSTRACT**

The present project has a proposal for the development of a lifting mechanism, of the pantographic type, for the use of Formula SAE and Baja college competition teams projects. Some of the main premises are: the mobility, the cost of production and the dimensions. The main objective is equipment sizing, static analysis and the choice of components for hydraulic drive. The results of the process to the end, as well as the related calculations, are shown. All preparation has been followed as technical standard: NBR 8400 - Equipment Calculation for Lifting and Material Handling - Transport, Handling, Storage and Handling of Materials, NBR8800 and NRB8855. The analyzes made in this project were guided using software's as: FTOOL to generate bending moment graphs, shear and standard components; And SolidWorks for a 3D modeling of the pantographic platform itself.

**Key-words**: scisor table, analytical method, lift table, SAE, formula, baja.

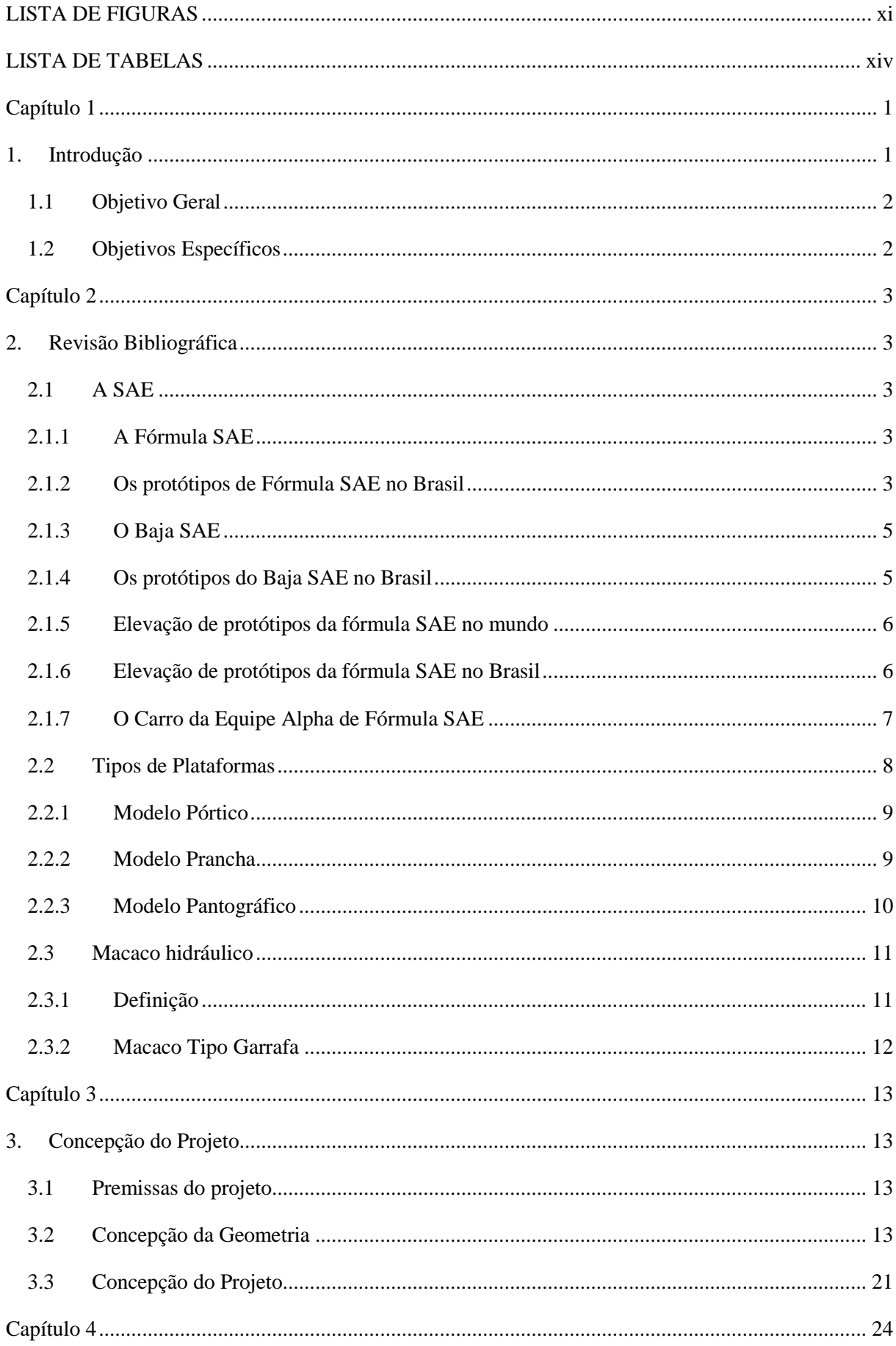

# **SUMÁRIO**

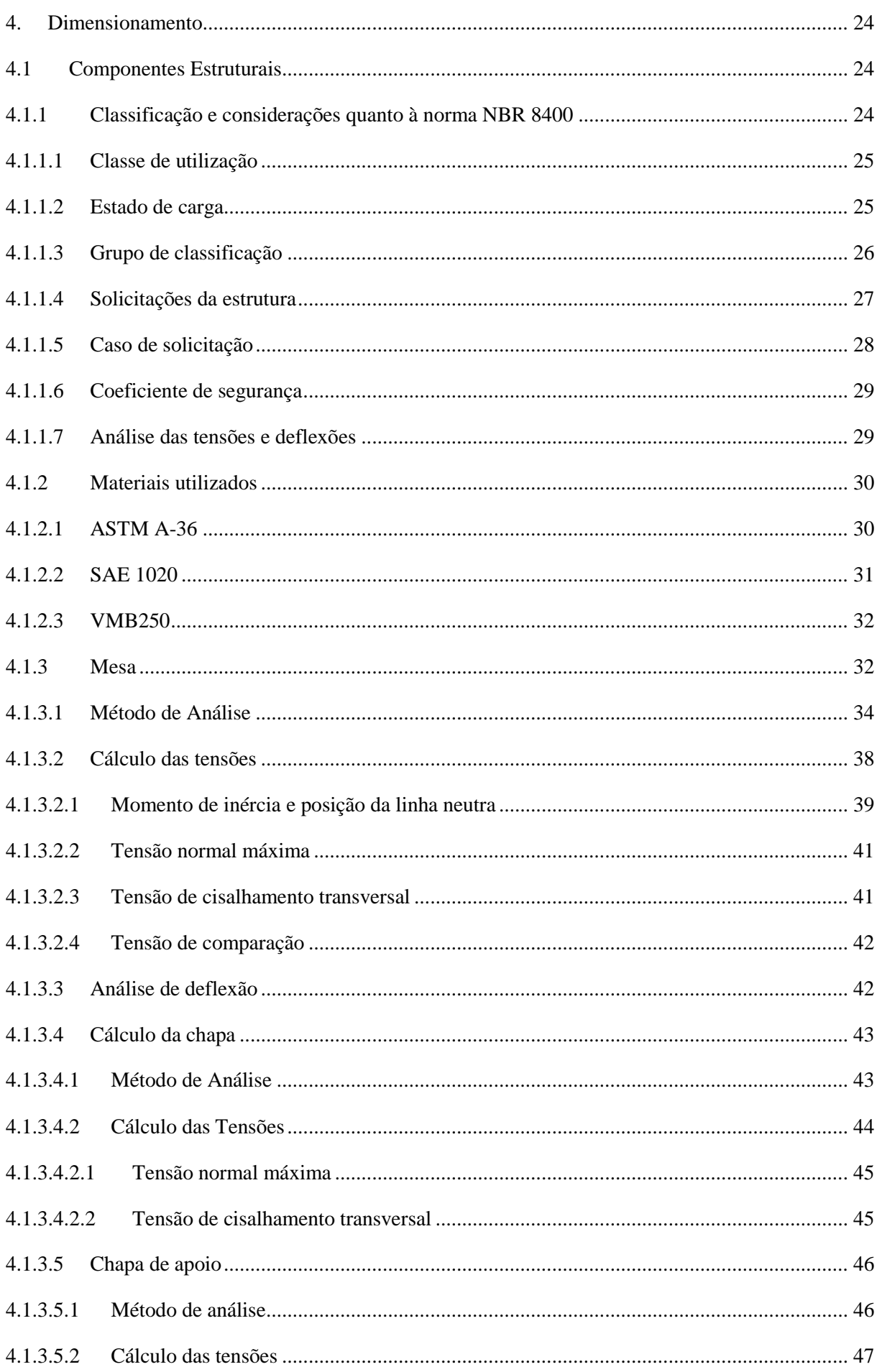

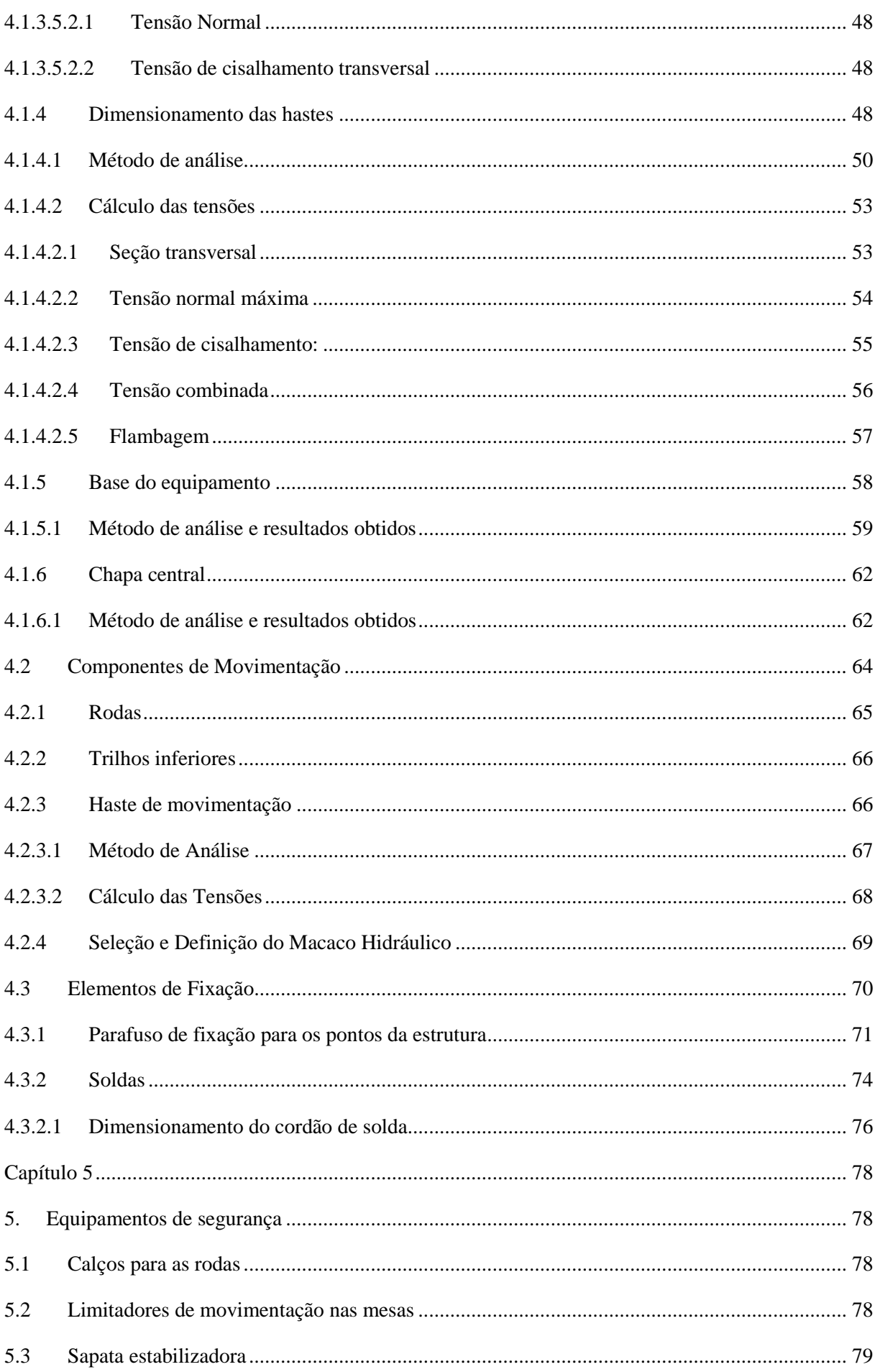

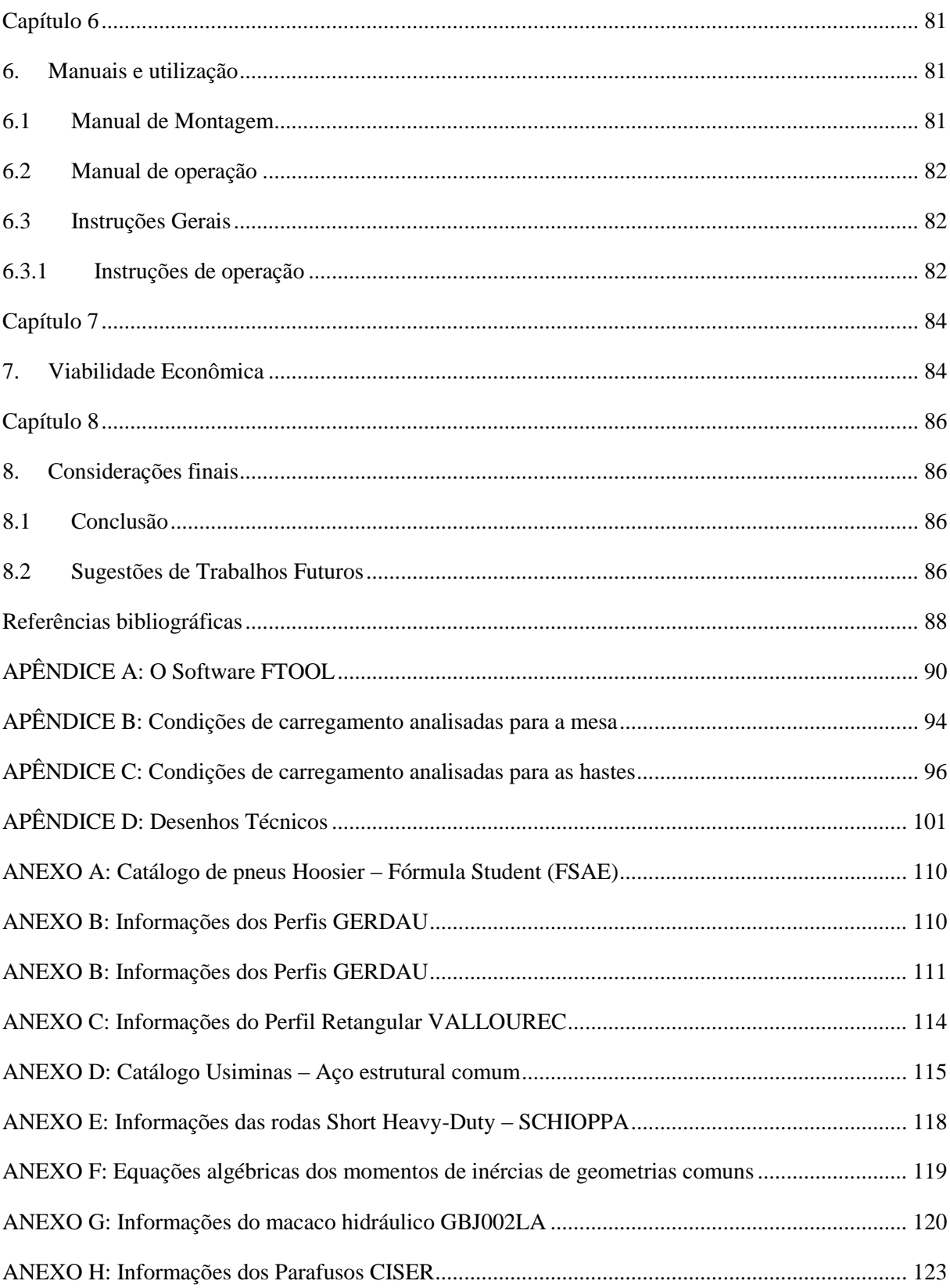

# <span id="page-11-0"></span>**LISTA DE FIGURAS**

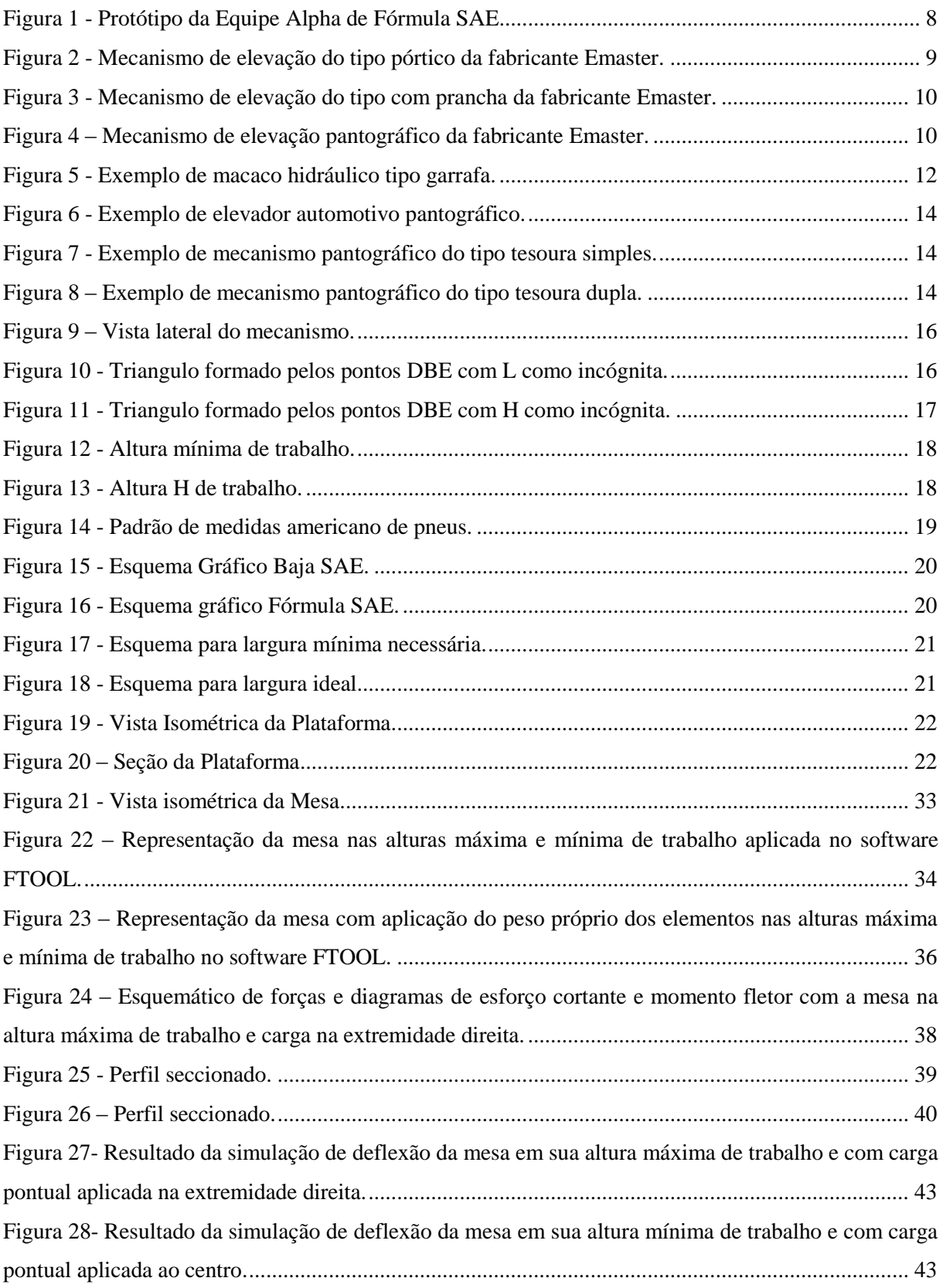

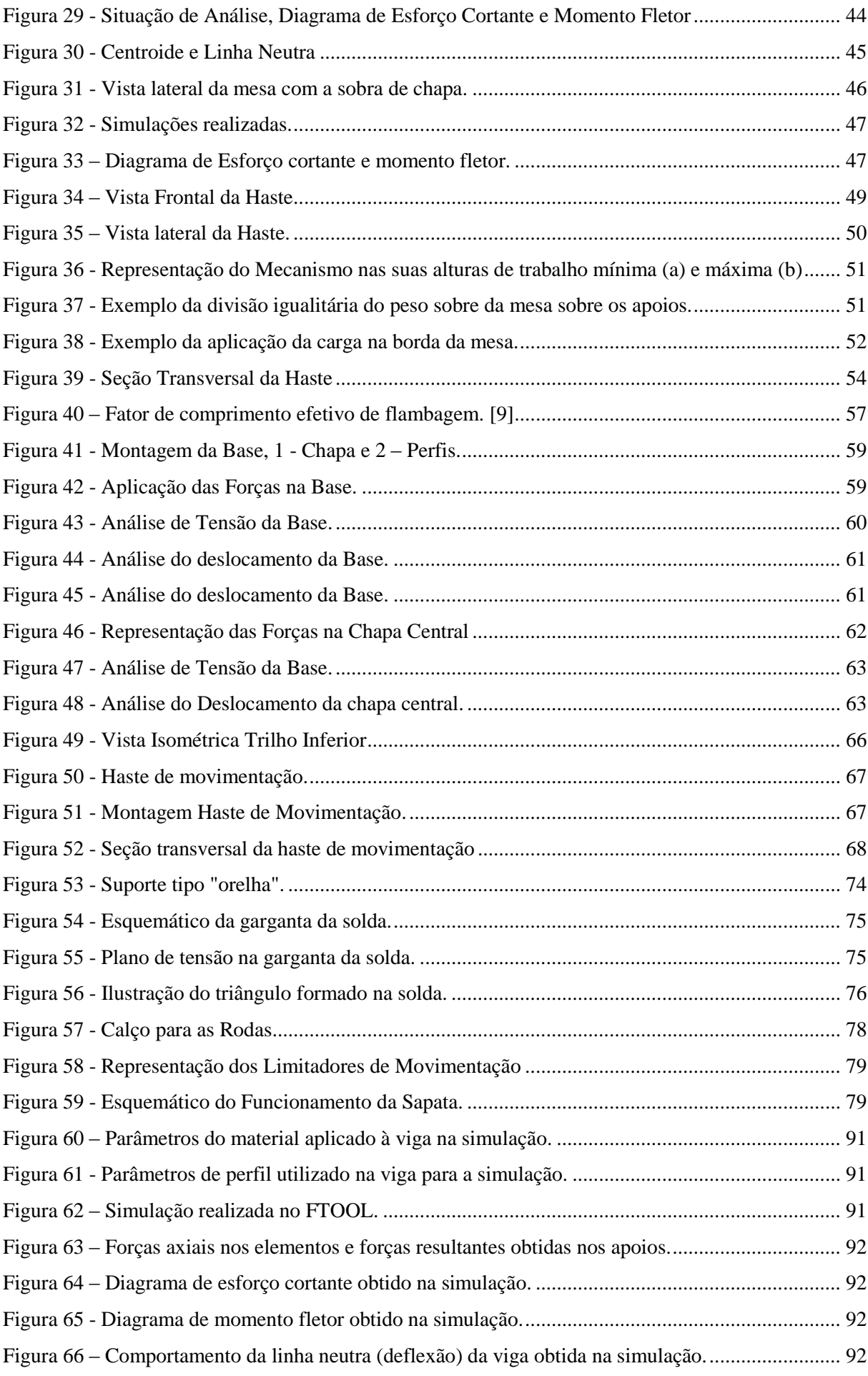

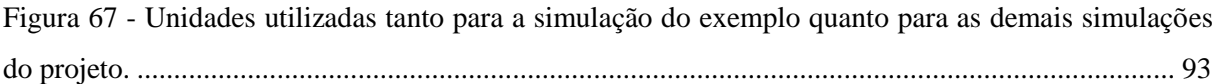

# **LISTA DE TABELAS**

<span id="page-14-0"></span>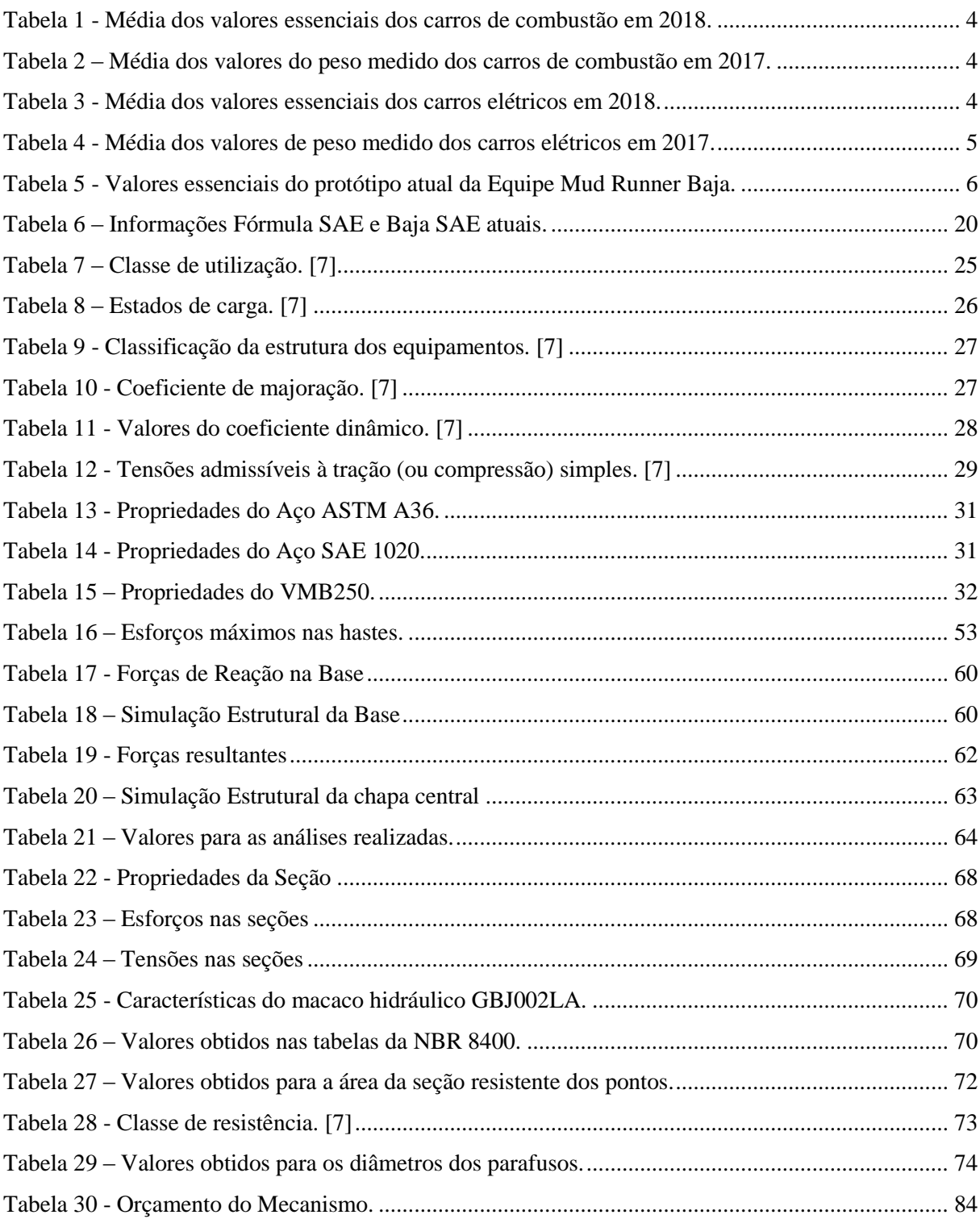

### <span id="page-15-0"></span>**Capítulo 1**

### <span id="page-15-1"></span>1. Introdução

Os cursos de Engenharia Mecânica têm como abordagem os conceitos teóricos e a sua aplicação. Esta segunda etapa, é fundamental para a boa formação do engenheiro. Apesar de contar com diversas disciplinas práticas, a aplicação dos conceitos aprendidos em sala de aula ocorre nas extensões e equipes de competição dos cursos. As equipes de competição estudantil são criadas dentro da instituição e têm a função de auxiliar na formação do aluno, dando a oportunidade de ter o primeiro contato com a prática, vivenciando todas as etapas reais de um projeto, buscando soluções criativas e incentivando o trabalho em equipe. Parte das equipes voltadas para a engenharia mecânica participam de competições organizadas pela *Society of Automotive Engineers* (SAE) e por isso ganham o formato de equipe. As modalidades existentes variam de projeto de um veículo *off road* (Baja SAE), passando pelo projeto de um veículo do tipo Fórmula (Fórmula SAE), até o projeto de um drone (Fórmula Drone), modalidade mais recente criada pela SAE.

O CEFET/RJ possui uma equipe de Fórmula SAE e uma de Baja SAE denominadas Equipe Alpha e Equipe Mud Runner, respectivamente. Esta participa anualmente da principal competição da modalidade que possui rigoroso regulamento quanto a segurança de participantes, organizadores e professores. Dentre elas, destaca-se a penalidade para acionamento do seu propulsor, um motor de combustão interna, fora da área dos boxes. Essa regra impacta diretamente na movimentação do veículo feito pelas equipes, visto que muitas se utilizam de caminhões baús para o transporte. Atualmente, nas equipes esta movimentação é realizada manualmente pelos membros da equipe, sem a ajuda de nenhum dispositivo mecânico ou hidráulico. Esta prática, além de colocar em risco a segurança dos alunos, pode causar danos físicos irreversíveis em um médio prazo, além de possíveis prejuízos e desajustes aos sistemas do veículo.

Posto isto, o objetivo deste estudo é projetar um elevador de veículos portátil com baixo custo de fabricação possibilitando que as equipes embarquem e desembarquem seus protótipos de forma fácil, rápida e segura. O estudo levará em conta os processos de fabricação e montagem, tendo como diretriz um mecanismo simples, portátil e de fácil montagem e desmontagem.

#### <span id="page-16-0"></span>1.1 Objetivo Geral

Aplicar o conhecimento adquirido nas mais diversas disciplinas do curso de Engenharia Mecânica, no desenvolvimento de uma mesa pantográfica para a movimentação do protótipo de Fórmula SAE, utilizando processos de fabricação e materiais de baixo custo, resultando em um produto viável, seguro, leve e compacto. Vale a pena ressaltar que, apesar do projeto ter como objetivo os protótipos da Fórmula SAE, é totalmente aplicável aos protótipos de Baja SAE.

#### <span id="page-16-1"></span>1.2 Objetivos Específicos

- 1. Elaboração de todo o projeto estrutural do mecanismo;
- 2. Selecionar o acionamento do sistema;
- 3. Escolher o material para fabricação dos componentes;
- 4. Dimensionar os braços, pinos e parafusos do projeto de acordo com as normas vigentes;
- 5. Representar o modelo em software 3D, incluindo desenho técnico de cada elemento;
- 6. Apresentar memória de cálculo de todo o dimensionamento;
- 7. Apresentar manuais de operação e montagem do sistema;

### <span id="page-17-0"></span>**Capítulo 2**

### <span id="page-17-1"></span>2. Revisão Bibliográfica

#### <span id="page-17-2"></span>2.1 A SAE

Entende-se por SAE (*Society of Automotive Engineers*) uma organização de âmbito internacional que distribui informações sobre estudos relacionados à indústria automobilística. Ela é responsável direta pelas normas técnicas utilizadas por diversos segmentos, dentre eles o automotivo, de carga, de materiais, etc. [1]

A SAE Brasil, instituída em 1991, compartilha conhecimento tecnológico através de publicações, periódicos e estudos elaborados por profissionais reconhecidos. Um dos meios utilizado pela SAE para disseminação de conhecimento são as competições tecnológicas promovidas pela entidade, como Fórmula SAE, Baja SAE, *Aerodesign*, entre outras, onde o intuito é permitir que estudantes das diversas engenharias apliquem o conhecimento adquirido em sala de aula numa situação que viverão após se formarem e iniciarem no mercado de trabalho.

#### <span id="page-17-3"></span>2.1.1 A Fórmula SAE

A Fórmula SAE é uma das categorias de competição estudantil da SAE e se divide em duas subcategorias principais – combustão e elétrico. Em ambas as categorias, estudantes de diversas universidades se reúnem anualmente com o propósito de serem avaliados quanto à concepção, projeto e manufatura de um protótipo no estilo Fórmula. No Brasil, este evento ocorre anualmente em Piracicaba, São Paulo, em datas próximas a novembro.

Na competição anual, as equipes formadas por, em média, 20 estudantes de Engenharia dos mais variados ramos, são avaliadas em provas estáticas e dinâmicas por profissionais inseridos no universo automobilístico. Nas provas estáticas, os protótipos e projetos são avaliados tecnicamente, em questões de custo, marketing, manufatura e inspeções de segurança. Nas provas dinâmicas, o desempenho do carro é avaliado em circuitos que determinam potencial de frenagem, aceleração, estabilidade, desempenho e consumo. [2]

#### <span id="page-17-4"></span>2.1.2 Os protótipos de Fórmula SAE no Brasil

Os carros de Fórmula SAE possuem medidas e uma estética semelhantes, assim o presente projeto visa atender a maior quantidade de protótipos, procurando satisfazer as medidas de peso, largura e comprimento dos mesmos. Esses valores são expostos no site da SAE para cada equipe que participou da competição. Então, após a obtenção desses valores é feito um cálculo da média dos mesmos para obter-se uma análise factível.

Os valores necessários são os de distância entre eixos, bitola dianteira, bitola traseira e peso medido sem piloto dos carros da categoria de combustão. Segue na Tabela 1 a média desses valores com base na competição de 2018:

**Tabela 1 -** Média dos valores essenciais dos carros de combustão em 2018.

<span id="page-18-0"></span>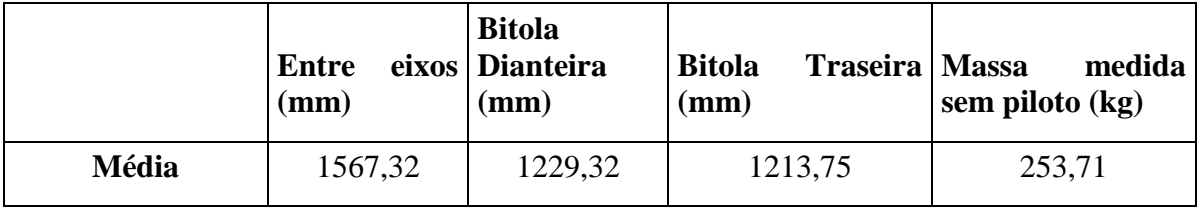

No ano de 2017 os valores de distância entre eixos, bitola dianteira e bitola traseira não foram arquivados, de modo que estão registrados apenas os valores da massa sem piloto, conforme Tabela 2.

<span id="page-18-1"></span>**Tabela 2 –** Média dos valores do peso medido dos carros de combustão em 2017.

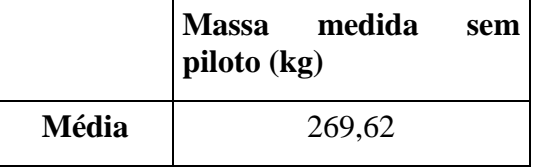

Somente ao analisar esses dados, percebemos que do ano de 2017 para 2018 houve uma queda de 15,90 quilogramas na média da massa medida dos carros, isso significa que a tendência dos carros é ficar cada vez mais leves com o passar dos anos e à medida que vão se aperfeiçoando.

No que diz respeito aos carros elétricos na competição de 2018, tem-se a Tabela 3:

**Tabela 3 -** Média dos valores essenciais dos carros elétricos em 2018.

<span id="page-18-2"></span>

|       | Entre<br>$(\mathbf{mm})$ | Dianteira   Bitola<br>eixos Bitola<br>(mm) | (mm)    | Traseira   Massa medida sem piloto  <br>(kg) |
|-------|--------------------------|--------------------------------------------|---------|----------------------------------------------|
| Média | 1592,93                  | 1282,36                                    | 1243,68 | 235,83                                       |

Na competição de 2017 também não se possuem os valores de distância entre eixos, bitola dianteira e bitola traseira, então registrou-se apenas seu peso medido sem piloto, conforme a Tabela 4.

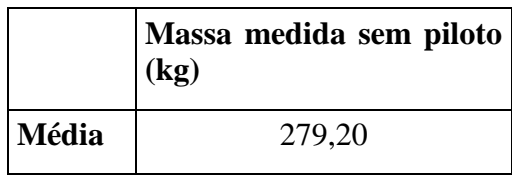

<span id="page-19-2"></span>**Tabela 4 -** Média dos valores de peso medido dos carros elétricos em 2017.

Novamente pode-se observar que houve um decréscimo de 43,3 quilogramas de um ano para o outro, reforçando a tendência na redução do peso dos protótipos.

Pode-se observar também que não há uma grande diferença entre as medidas para os carros elétricos e a combustão, o que nos permite projetar um mecanismo para atender ambos os modelos de protótipos.

#### <span id="page-19-0"></span>2.1.3 O Baja SAE

O Baja SAE assim como o Fórmula SAE é uma categoria de competição estudantil da SAE. Criado na Universidade da Carolina do Sul, Estados Unidos, sob a direção do Dr. John F. Stevens, em 1976, o programa Baja SAE BRASIL é um desafio lançado aos estudantes de Engenharia que oferece a chance de aplicar na prática os conhecimentos adquiridos em sala de aula, visando incrementar sua preparação para o mercado de trabalho. Ao participar do programa Baja SAE, o aluno se envolve com um caso real de desenvolvimento de um veículo *off road*, desde sua concepção, projeto detalhado, construção e testes.

Os alunos que participam do Baja SAE BRASIL devem formar equipes que representarão a Instituição de Ensino Superior à qual estão ligados. Estas equipes são desafiadas anualmente a participar da competição, que reúne os estudantes e promove a avaliação comparativa dos projetos. No Brasil, a competição nacional recebe o nome de Competição Baja SAE BRASIL e as competições regionais são nomeadas como Etapa Sul, Sudeste e Nordeste.

As etapas da competição não são complementares e a equipe vencedora da competição nacional ganha o direito de competir da etapa internacional da prova nos Estados Unidos.

#### <span id="page-19-1"></span>2.1.4 Os protótipos do Baja SAE no Brasil

Assim como nos protótipos do Fórmula SAE, visa-se projetar o mecanismo de forma a atender todos os protótipos, procurando satisfazer os mesmos aspectos, sejam eles peso, largura ou comprimento. Diferentemente do Fórmula, a SAE não possui um levantamento aberto ao público com as informações dos protótipos de Baja, então o levantamento se baseia nos valores do protótipo atual da Equipe Mud Runner, apresentados na Tabela 5, visto que segundo a equipe, as suas medidas estão compatíveis com a média praticada pelas demais equipes.

|                | Entre<br>eixos<br>mm) | <b>Bitola</b><br><b>Dianteira</b><br>(mm) | <b>Bitola</b><br><b>Traseira</b><br>(mm) | <b>Massa</b><br>medida<br>sem piloto<br>(kg) |
|----------------|-----------------------|-------------------------------------------|------------------------------------------|----------------------------------------------|
| <b>Valores</b> | 1400,00               | 1600,00                                   | 1400,00                                  | 240,00                                       |

<span id="page-20-2"></span>**Tabela 5 -** Valores essenciais do protótipo atual da Equipe Mud Runner.

#### <span id="page-20-0"></span>2.1.5 Elevação de protótipos da fórmula SAE no mundo

De acordo com pesquisas feitas em fóruns internacionais da Fórmula SAE, ao redor do mundo é utilizado um ou mais cavaletes para que seja feita a elevação do carro de competição, onde entre quatro ou cinco membros erguem o carro até atingir a altura desses cavaletes e então fazem sua manutenção, transporte, checagem e entre outras tarefas. [3]

A justificativa para tal procedimento é a falta de um equipamento de elevação no mercado que seja acessível e de fácil construção.

As equipes da categoria de fórmula que responderam no fórum de dúvidas foram:

- CSU Fórmula SAE
- Bearcat Motorsport
- UT SAE International
- Lehigh Fórmula SAE
- Fórmula Student Team Delft

#### <span id="page-20-1"></span>2.1.6 Elevação de protótipos da fórmula SAE no Brasil

No Brasil é praticamente nula a utilização por parte das equipes de equipamentos para elevação ou descida dos protótipos dos meios de transporte, que em geral são caminhões baú. Segundo um levantamento realizado, tanto no Baja SAE BRASIL, quanto na FÓRMULA SAE BRASIL, praticamente todas as equipes utilizam exclusivamente a força humana para isto. Algumas equipes utilizaram no passado sistemas de talhas ou girafas que serviram apenas para auxiliar a força humana. [3]

A pesquisa foi realizada em contato direto com membros de equipes da Fórmula SAE Brasil e com o auxílio da equipe Mud Runner de Baja SAE do CEFET/RJ que repassou as informações que os mesmos obtinham por contato direto com outras equipes e larga experiência e presença em competições. No levantamento realizado, todas as equipes de Fórmula SAE que responderam à pesquisa indicaram o uso exclusivo da força humana pelas mesmas, o que também foi relatado para a grande maioria de equipes do Baja SAE. As equipes da categoria de fórmula que responderam à pesquisa foram: [3]

- EEL Racing Fórmula SAE
- WOLF Fórmula SAE Guarapuava
- Fórmula Cefast
- Equipe Sátirus de Fórmula SAE CEFET RJ unidade Nova Iguaçu
- Equipe Buffalo de Fórmula SA
- Equipe Icarus UFRJ de Fórmula SAE
- Zeus Fórmula SAE
- EESC USP Fórmula SAE

#### <span id="page-21-0"></span>2.1.7 O Carro da Equipe Alpha de Fórmula SAE

A Equipe Alpha de Fórmula SAE é a representante do CEFET/RJ unidade Maracanã no cenário SAE Brasil. Foi fundada no ano de 2012 com a orientação do professor José Paulo Vogel com a premissa de instigar nos alunos da instituição ideias práticas e profissionais que vão além dos limites de uma sala de aula. Através da construção e elaboração de um protótipo do tipo Fórmula SAE, a equipe deseja aplicar na prática as teorias automobilísticas.

De acordo com as informações indicadas pelos membros da Equipe Alpha de Fórmula SAE sobre o carro atual (Figura 1) e medição feita por membros do projeto sobre itens limitadores do dimensionamento, temos:

- Massa do carro sem piloto: 250 kg;
- Distância entre eixos: 1550 mm;
- Bitola dianteira: 1250 mm;
- Bitola traseira:1200 mm;
- Raio da roda: 330,20 mm:
- Altura total do carro: 1600 mm;
- Distância do chão: 70 mm;

• Distância do chão ao chão da caçamba do caminhão do CEFET/RJ: 940 mm;

Conforme observado neste capítulo não há uma diferença relevante de medidas entre os protótipos a combustão e elétricos, com isso, caso a Equipe Alpha venha a optar por confeccionar um modelo elétrico a proposta desse projeto atenderia a essa demanda.

Vale ressaltar que existem diversos tipos de carrocerias para caminhões, mas o enfoque será no tipo baú, visto que esse que é utilizado no CEFET/RJ.

De acordo com pesquisas, a média de altura é de 1,20 m, podendo chegar até 1,30 m, que difere do valor medido pelos membros no atual caminhão, então adotamos esse valor de forma a padronizar o mecanismo para uma maior variedade de caminhões e assegurar sua elevação.

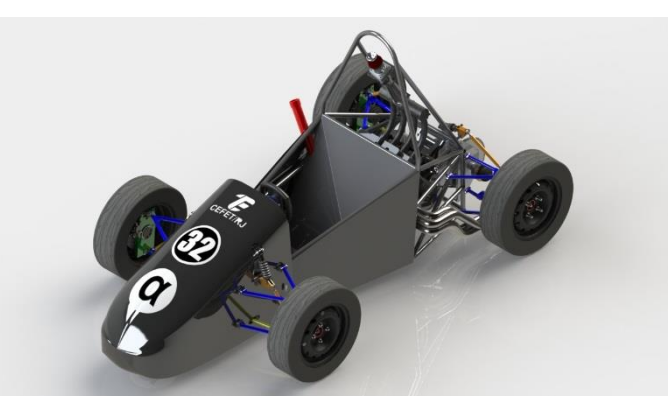

**Figura 1 -** Protótipo da Equipe Alpha de Fórmula SAE.

#### <span id="page-22-1"></span><span id="page-22-0"></span>2.2 Tipos de Plataformas

Para elevação automotiva existem no mercado alguns diferentes tipos de mecanismos. São diversas empresas nacionais e internacionais que produzem esse tipo de mecanismo visto sua vasta utilização, principalmente em oficinas mecânicas. Apesar de contar com um grande número de fabricantes, esses produtos ainda possuem um alto custo de mercado, podendo chegar até a R\$ 15.000,00.

Os tipos mais comuns são: modelo tipo pórtico, modelo com prancha e pantográfico. Nos três tipos a elevação pode ser feita de forma mecânica ou hidráulica e seu acionamento pode ser manual ou automatizado. O acionamento manual é feito através de acionadores hidráulicos ou manivelas, enquanto o acionamento automatizado pode ser feito por bombas hidráulicas e motores elétricos ou pneumáticos, dependendo do seu princípio de funcionamento.

#### <span id="page-23-0"></span>2.2.1 Modelo Pórtico

Apesar de ser mais comum como tipo de movimentação mecânica através de fusos e acionamento por motores pneumáticos ou elétricos, também existem modelos com a movimentação e acionamento por cilindros e bombas hidráulicos. O levantamento do carro é feito a partir de seu assoalho e por isso não é possível a movimentação do mesmo em altura. É o tipo mais comum de mecanismo de elevação automotivo, estando presente em diversas oficinas mecânicas para reparos que sejam necessários na parte inferior ou que o acesso se dê por essa região. Como não tem contato com as rodas do veículo, também permite reparos na parte de suspensão, direção, freio e rodas do veículo. Seu preço médio no mercado é por volta de R\$ 6.500,00 (Figura 2).

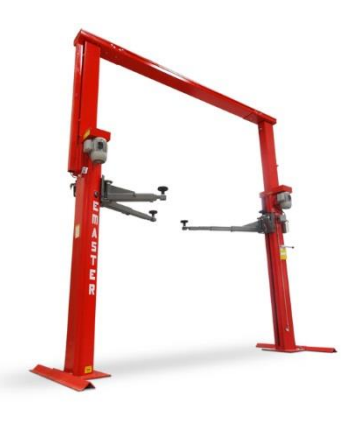

**Figura 2 -** Mecanismo de elevação do tipo pórtico da fabricante Emaster.

#### <span id="page-23-2"></span><span id="page-23-1"></span>2.2.2 Modelo Prancha

Assim como o modelo tipo pórtico, seu tipo de movimentação mais comum é a mecânica através de fusos e acionamento por motores pneumáticos ou elétricos, podendo também possuírem acionamento por cilindros e bombas hidráulicos. Também é bastante utilizado em oficinas mecânicas, apesar de ser menos comum que o modelo tipo pórtico. Pode ser encontrado em estacionamentos mais modernos como forma de melhor utilização do espaço físico, uma vez que com o mesmo podem ser estacionados dois carros no local onde só seria estacionado um e seu sistema de prancha é mais seguro para o uso geral do que o sistema utilizado no elevador tipo pórtico. O levantamento do veículo é feito com o mesmo sobre a prancha, sendo o carro capaz de se movimentar em altura. Como desvantagem, isso torna serviços de manutenção na parte de rodas e suspensão mais complicados, sendo necessário o uso de cavaletes em conjunto para realização desse tipo de serviço em oficinas. É o mais barato dos três tipos, sendo seu preço médio por volta de R\$4.000,00 (Figura 3).

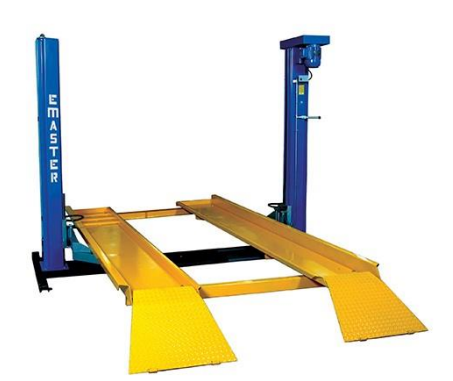

**Figura 3 -** Mecanismo de elevação do tipo com prancha da fabricante Emaster.

### <span id="page-24-1"></span><span id="page-24-0"></span>2.2.3 Modelo Pantográfico

Diferentemente dos outros dois modelos, seu tipo mais comum se dá por movimentação e acionamento por atuadores e bombas hidráulicas, que podem ser substituídos por atuadores manuais. Também existem modelos mais raros com movimentação mecânica através de um conjunto cremalheira/pinhão com acionamento por motores elétricos ou pneumáticos ou manivelas. Esse tipo de equipamento é cada vez mais comum não só em oficinas mecânicas, como também para elevação de veículos em exposições ou para transposição de barreiras, como degraus altos. Pode ser utilizado na movimentação de veículos por contato no assoalho central dos mesmos ou utilizando sistemas de pranchas, que permite a movimentação do veículo em altura. Seu preço médio varia bastante, mas em geral é o modelo mais caro, custando R\$ 12.000,00 em média (Figura 4).

<span id="page-24-2"></span>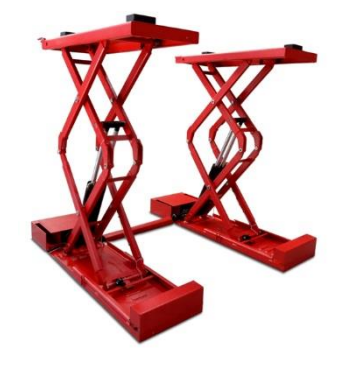

**Figura 4 –** Mecanismo de elevação pantográfico da fabricante Emaster.

Tendo em vista a necessidade de um projeto onde o carro possa se movimentar ao ser erguido e a possibilidade de adaptar o mecanismo de forma a não ser fixado em apenas um local, o modelo pantográfico se mostra interessante para ser aplicado visto as necessidades de projeto anteriormente discutidas. Para a realização do projeto, primeiramente é necessário selecionar além do tipo de equipamento projetado, as dimensões e o tipo de carga. Após a seleção do equipamento, é necessário um dimensionamento da estrutura, seguido do dimensionamento dos mecanismos.

Com esses dados em mãos, é necessária uma pesquisa de valores de materiais e mecanismos e consultas a empresas especializadas em mão de obra. Além de empresas especializadas na construção do equipamento, com a finalidade de comparação de valores, de mão de obra e de outros equipamentos similares.

#### <span id="page-25-0"></span>2.3 Macaco hidráulico

#### <span id="page-25-1"></span>2.3.1 Definição

Entre os diversos tipos de acionamentos existentes que poderiam ser empregados no projeto, foi escolhido o acionamento hidráulico, esse modelo é o que melhor atende às características do projeto. No mercado encontram-se esses acionadores pelo nome de macaco hidráulico, devido o marketing de uma empresa americana que fabricava esta ferramenta, na época do filme King Kong, e, para simbolizar força, colocou o nome no equipamento de "Monkey" (Macaco em inglês), assim, o nome se popularizou mundialmente, e hoje, é utilizado tecnicamente, não só na ferramenta para levantar carros, mas, em todas que utilizam força. [4]

Um macaco hidráulico é uma ferramenta comumente usada em oficinas e consiste basicamente em um pistão de maior diâmetro acionado pelo fluxo de líquido proveniente de um pistão de diâmetro menor.

O uso desse aparelho é versátil, pois pode ser colocado em espaços estreitos. São muito utilizados na construção civil em geral, além da sua aplicação no conserto de automóveis e máquinas industriais, como também se mostram úteis em operações de busca e resgate. [5]

A utilização do mesmo passa pelo princípio de Pascal, onde o aumento da pressão em um determinado sistema irá ser o mesmo em qualquer parte, ou seja, a pressão em um determinado ponto possui o mesmo valor em qualquer outro ponto desse sistema. [6]

Existem diversos tipos de macacos hidráulicos, aborda-se nesse projeto apenas o macaco tipo garrafa por ser indicado como o mais adequado para aplicação no projeto proposto.

### <span id="page-26-0"></span>2.3.2 Macaco Tipo Garrafa

Esse tipo de macaco hidráulico tem como principal característica a sua capacidade para elevação de cargas pesadas. Existe no mercado uma gama muito grande de modelos desse tipo de macaco, como o mostrado na Figura 5, que suportam as mais variadas cargas, de duas até cinquenta toneladas por exemplo. Para acertar na escolha do produto, é importante seu correto dimensionamento e seu objetivo. É amplamente utilizado em diversos setores, como o de manutenção e reparo industrial, automobilístico e entre outros.

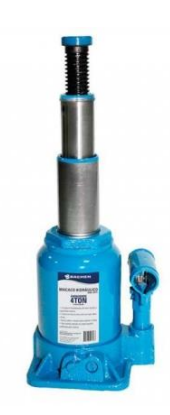

**Figura 5 -** Exemplo de macaco hidráulico tipo garrafa.

### <span id="page-27-0"></span>**Capítulo 3**

### <span id="page-27-1"></span>3. Concepção do Projeto

#### <span id="page-27-2"></span>3.1 Premissas do projeto

Para definir as premissas do projeto foram realizadas reuniões com as equipes que se beneficiariam com a confecção do protótipo, Equipe Alpha e Equipe Mud Runner, ambos do CEFET/RJ unidade Maracanã. Durante os encontros foram ouvidas as ideias e necessidades de cada uma das equipes de modo se estabelecerem critérios e parâmetros para e execução do projeto. Apesar de os carros terem propostas diferentes, um estilo fórmula e outro estilo *off road*, as dimensões que afetam o projeto como distância entre eixos, comprimento e peso do carro, são similares a ponto de ser possível a confecção de uma plataforma que atenda aos dois projetos.

Como resultado das reuniões, foram estabelecidas as demandas abaixo as quais são o foco do desenvolvimento do protótipo. Essas premissas permitem também atender a demanda de outras equipes, além das duas citadas anteriormente.

- Baixo custo de modo a permitir viabilidade para a aquisição ou fabricação pela própria equipe ou instituição de ensino;
- Facilidade no transporte: deve caber dentro da caçamba do caminhão junto com o veículo a ser transportado;
- Facilidade e agilidade na montagem;
- Manutenção simples;
- Componentes de fácil acesso no mercado;
- Componentes o mais leve e compactos possíveis para facilitar o transporte;

#### <span id="page-27-3"></span>3.2 Concepção da Geometria

A primeira definição buscada no projeto foi sobre qual tipo de equipamento adotar para realizar a tarefa de movimentação dos protótipos para o interior do caminhão obedecendo às premissas básicas levantadas. Após a discussão acerca de diversos tipos de mecanismos existentes, chegou-se à ideia de utilizar um modelo pantográfico (Figura 6). Esse modelo foi adotado por ser um projeto de fácil montagem e operação capaz de realizar a tarefa para o qual foi pensado.

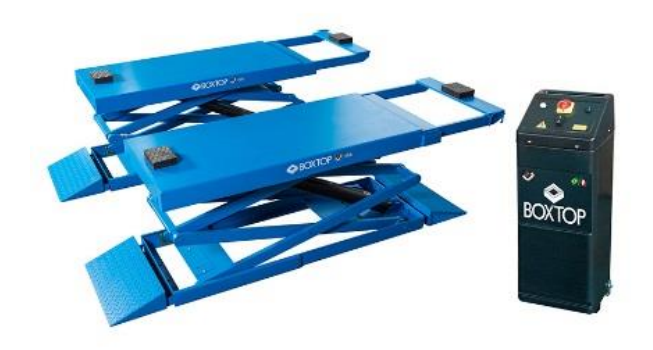

**Figura 6 -** Exemplo de elevador automotivo pantográfico.

<span id="page-28-0"></span>Após definido o tipo de mecanismo a ser projetado, a próxima definição foi acerca da geometria a ser adotada na mesa pantográfica e quanto ao tipo de acionamento a ser utilizado. Para a concepção da geometria foram analisados cinco modelos nas suas condições de completamente içados, ou seja, em sua altura máxima de trabalho e observados lateralmente. Os modelos propostos foram três do tipo "tesoura simples" (Figura 7) e dois do tipo "tesoura dupla" (Figura 8). No modelo do tipo "tesoura simples" as hastes de sustentação se cruzam apenas uma vez, enquanto no modelo de "tesoura dupla", as hastes se cruzam duas vezes quando observadas lateralmente.

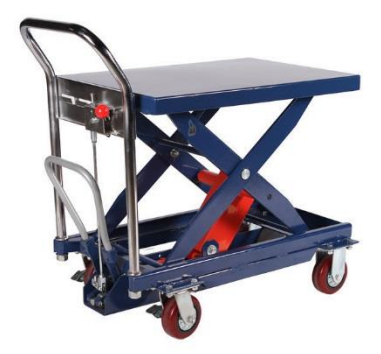

**Figura 7 -** Exemplo de mecanismo pantográfico do tipo tesoura simples.

<span id="page-28-2"></span><span id="page-28-1"></span>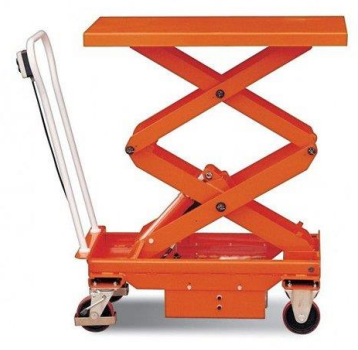

**Figura 8 –** Exemplo de mecanismo pantográfico do tipo tesoura dupla.

Todos foram desenvolvidos a partir de diferentes parâmetros iniciais e posteriormente foi escolhido caso considerado como mais interessante para o projeto. Para desenvolvimento do modelo escolhido, os requisitos adotados foram:

- Simetria total de todos os componentes tanto vertical quanto horizontal, garantindo que as hastes de sustentação possuam o mesmo tamanho e que se interceptem nos seus pontos centrais;
- Altura máxima de trabalho de no mínimo 1200 mm considerando os quatro pontos em que as hastes se conectam à mesa e à base. Isso garante que o mecanismo opere no mínimo a essa altura máxima, uma vez que é desconsiderado ainda outros fatores como espessura de chapas de apoio e distância entre furos dos pinos e as bordas da mesa e da base. O valor de 1200 mm foi considerado visando que o mecanismo possa operar com diferentes modelos de caminhões em que o baú seja posicionado a partir dessa distância do solo. Isso garante que além de operar com o caminhão que atualmente o CEFET/RJ mantém, o qual possui uma distância do solo ao baú de aproximadamente 970 mm, o mecanismo possa atender a demanda caso a instituição adquira um novo veículo de transporte de cargas.
- Visando uma melhor distribuição da carga de serviço no caso da elevação dos protótipos automotivos e uma melhor estabilidade em sua altura máxima de trabalho, o projeto foi desenvolvido para que os pontos de apoio do carro fossem posicionados próximos ou sobre pontos de fixação da haste na mesa. Para isso, foi considerada a distância entre eixos do protótipo de fórmula atual, tendo em vista que nessa categoria essa dimensão é maior que nos protótipos Baja. A distância entre eixos do projeto da Equipe Alpha atual é de 1550 mm, sendo um valor bem próximo à média utilizada por esses protótipos no Brasil para essa categoria como apresentado na [Tabela 1.](#page-18-0);

Sendo assim, pode-se ter uma visão inicial da vista lateral do mecanismo pantográfico, de acordo com a Figura 9:

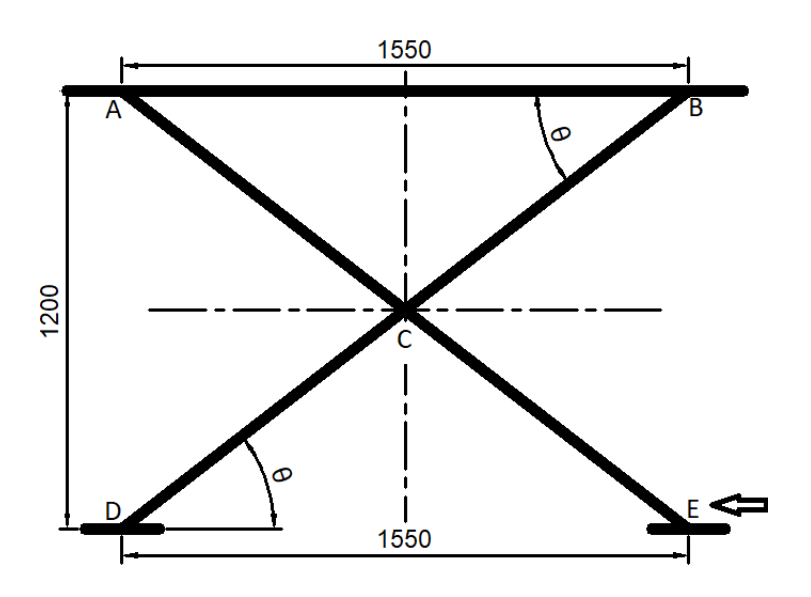

**Figura 9 –** Vista lateral do mecanismo.

<span id="page-30-0"></span>Foi definido ainda que as fixações das hastes nos pontos A, C e D se dariam por pinos, enquanto nos pontos B e E seriam posicionadas rodas. A movimentação das hastes seria através da movimentação de um pistão hidráulico comercial paralelamente ao solo que agiria sobre as rodas do ponto E.

A partir dessas considerações, é possível calcular o tamanho das hastes de furo a furo e o curso necessário do pistão comercial. O tamanho básico das hastes  $(L)$  foi calculado através do Teorema de Pitágoras pelo triângulo DBE (Figura 10):

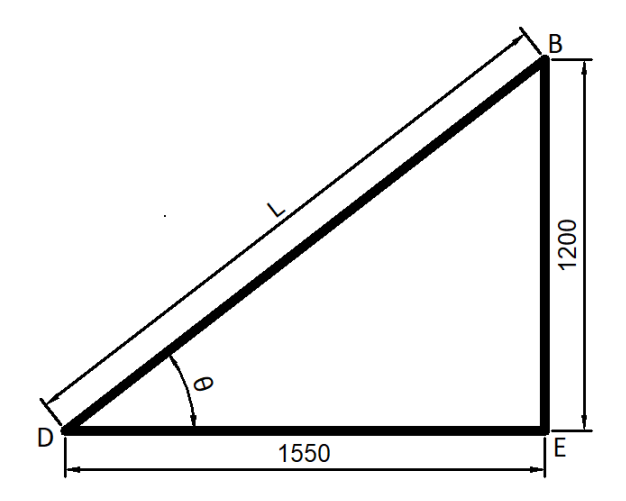

<span id="page-30-1"></span>**Figura 10 -** Triangulo formado pelos pontos DBE com L como incógnita.

$$
L2 = 15502 + 12002
$$

$$
L = \sqrt{15502 + 12002}
$$

$$
L = 1960,23 \text{ mm}
$$

Com o intuito de facilitar a fabricação, o comprimento básico da haste  $(L)$  foi arredondado para 1962 mm.

Para manter o posicionamento das rodas o mais próximo possível dos apoios das hastes nas mesas, ou seja, que o vão entre os apoios das hastes na mesa permanecesse 1550 mm, foi necessário recalcular a altura básica máxima de trabalho do dispositivo  $(H_{\text{max}})$ (Figura 11):

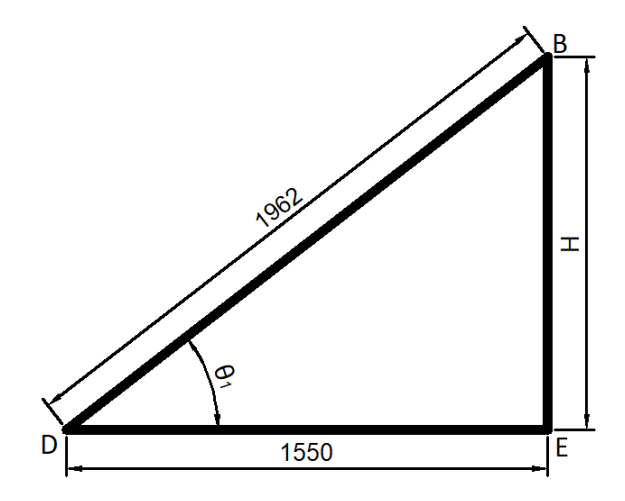

<span id="page-31-0"></span>**Figura 11 -** Triangulo formado pelos pontos DBE com H como incógnita.

$$
19622 = Hmax2 + 15502
$$

$$
Hmax = \sqrt{19622 - 15502}
$$

$$
Hmax = 1202,89 \text{ mm}
$$

Para calcular o curso necessário ao pistão para efetuar a movimentação da haste entre suas posições trabalho, primeiro foi necessária definir qual seria a altura básica mínima de trabalho do mecanismo  $(H_{min})$ . Essa altura adotada foi de 90 mm com o mecanismo completamente abaixado.

Por Pitágoras é possível então calcular o vão máximo de trabalho do mecanismo em sua altura mínima de trabalho ( $\overline{DE}_{max}$ ) (Figura 12):

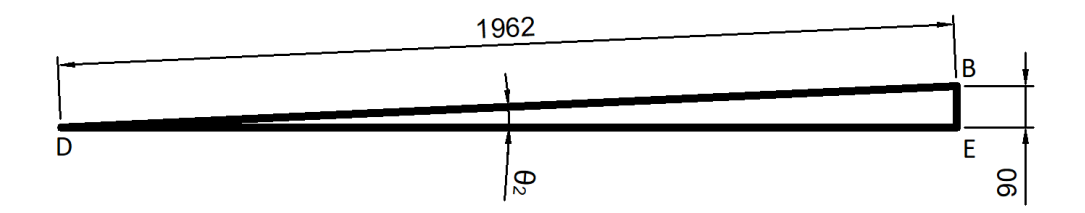

**Figura 12 -** Altura mínima de trabalho.

 $1962^2 = \overline{DE}^2 + 90^2$  $\overline{DE} = \sqrt{1962^2 - 90^2}$  $\overline{DE}$  = 1959,93 mm

<span id="page-32-0"></span>Assim como foi feito para as hastes, o vão máximo  $(\overline{DE}_{max})$  foi arredondado para 1960 mm visando facilitar os cálculos e a fabricação dos elementos. É calculado então o valor real da altura mínima de trabalho  $(H_{min})$ , com o auxílio da [Figura 13:](#page-32-1)

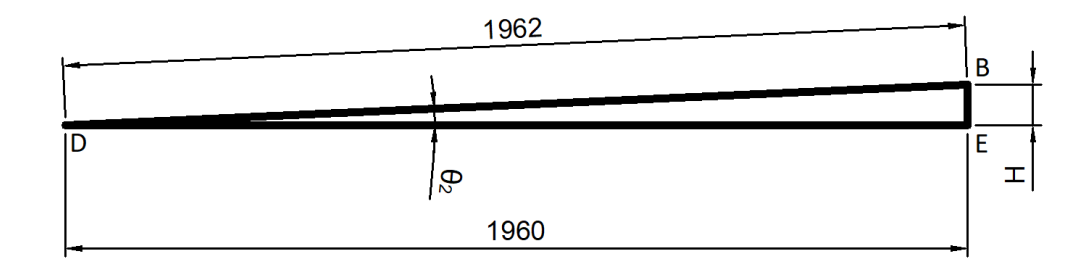

**Figura 13 -** Altura H de trabalho.  $1962^2 = H_{min}^2 + 1960^2$ 

$$
H_{min} = \sqrt{1962^2 - 1960^2}
$$

$$
H_{min} = 44,28 \text{ mm}
$$

<span id="page-32-1"></span>O curso do pistão hidráulico será dado pela diferença entre o vão máximo  $(\overline{DE}_{max})$  e o vão mínimo  $(\overline{DE}_{min})$  de trabalho:

$$
Curso_{pist\tilde{a}o} = 1960 \text{ mm} - 1550 \text{ mm} = 410 \text{ mm}
$$

Após definidos o comprimento das mesas e das hastes e do curso necessário ao pistão, se mostrou necessário então o estudo da vista frontal do equipamento para verificar o posicionamento a e largura das mesas. Para isso, foram verificadas as bitolas tanto dos projetos atuais dos protótipos, quanto as usualmente utilizadas pelas categorias.

Para o estudo, são representadas graficamente a parir de um eixo central comum as larguras totais traseiras e dianteiras a partir dos pneus e bitolas dos projetos atuais tanto do Fórmula SAE quanto do Baja do CEFET/RJ, uma vez que estas estão alinhadas com as médias dessas geometrias praticadas nos projetos das demais equipes dessas categorias nas competições nacionais. Apesar de não haver indicação para a troca dos pneus a curto prazo por nenhuma das duas equipes, junto aos pneus atuais foram representados também os pneus mais largos utilizados indicados a cada categoria. Isso garante a utilização do mecanismo caso haja alguma alteração futura nos projetos.

No caso da Fórmula SAE, os pneus mais utilizados por todas as equipes são os fornecidos pela fabricante norte-americana *Hoosier* específicos para a categoria. Conforme pode ser observado no catálogo da marca (Anexo A), o pneu mais largo disponível é o de oito polegadas, ou seja, 203,2 mm. Foram utilizadas para referência as medidas de *tread width*, que corresponde à largura do pneu que toca o solo, conforme observado na Figura 14.

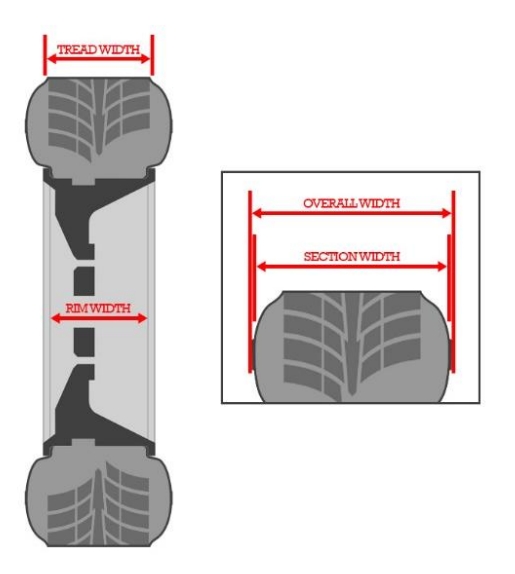

**Figura 14 -** Padrão de medidas americano de pneus.

<span id="page-33-0"></span>No caso do Baja, foi indicado pela equipe Mud Runner que os pneus mais largos utilizados pelas equipes correspondem a 250 mm para as rodas dianteiras e 280 mm para as rodas traseiras. O fornecedor não foi especificado.

Os pneus e bitolas considerados podem ser consultados na Tabela 6 e nas Figuras 15 e 16:

<span id="page-34-0"></span>

| Categoria                | <b>Fórmula SAE</b>                 | <b>Baja SAE</b>   |  |
|--------------------------|------------------------------------|-------------------|--|
| Bitola dianteira (em mm) | 1250,00                            | 1200,00           |  |
| Bitola traseira (em mm)  | 1380,00                            | 1160,00           |  |
| Pneu dianteiro (em mm)   | 175,00 (atual)<br>$220,00$ (atual) |                   |  |
|                          | 203,80 (máximo)                    | $250,00$ (máximo) |  |
| Pneu traseiro            | $175 \text{ mm}$ (atual)           | $240$ mm (atual)  |  |
|                          | $203,80$ mm (máximo)               | 280 mm (máximo)   |  |

**Tabela 6 –** Informações Fórmula SAE e Baja SAE atuais.

# **PROJETO BAJA 2018 - EQUIPE MUD RUNNER**

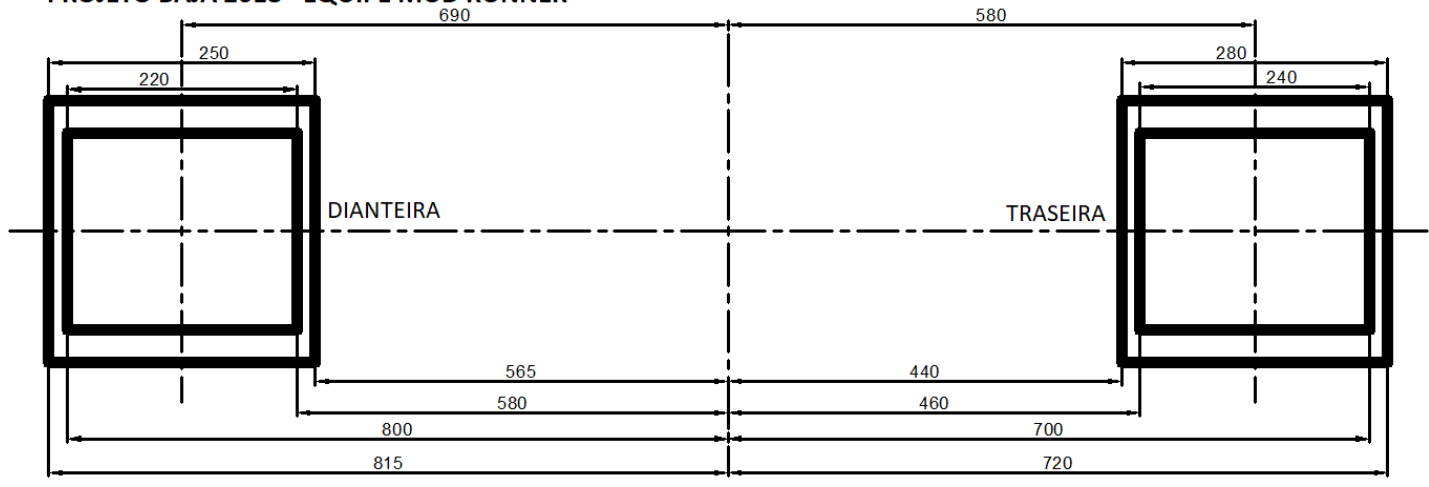

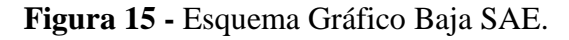

### **PROJETO FORMULA SAE 2018 - EQUIPE ALPHA**

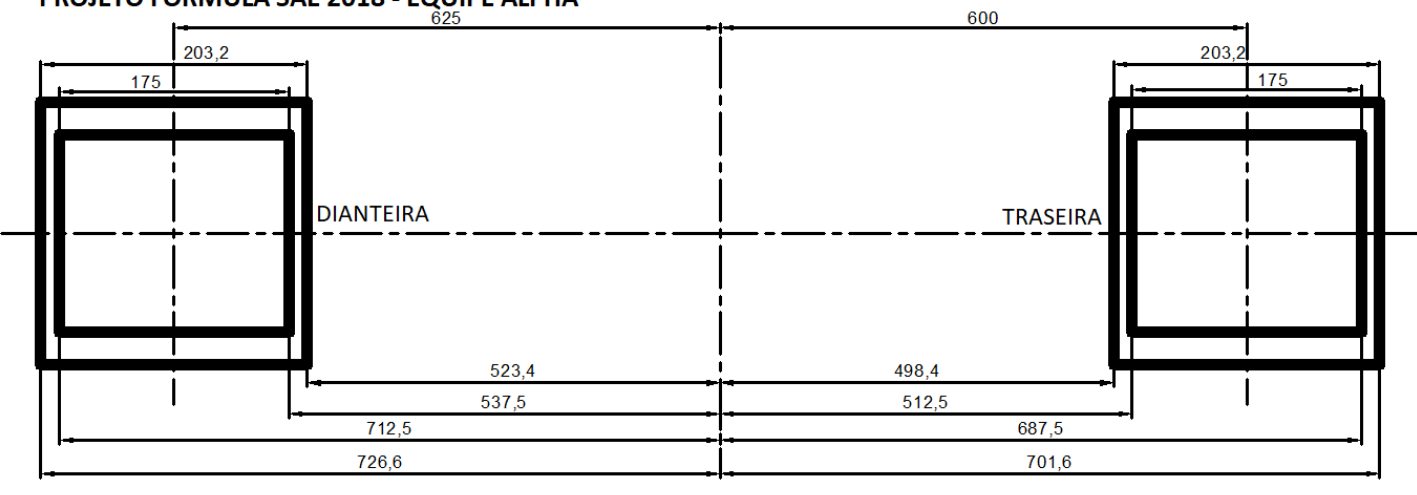

Separando as maiores e menores distâncias do eixo central aos pontos externos e internos dos pneus para encontrar uma largura mínima de mesa necessária a cada categoria, temos a Figura 17:

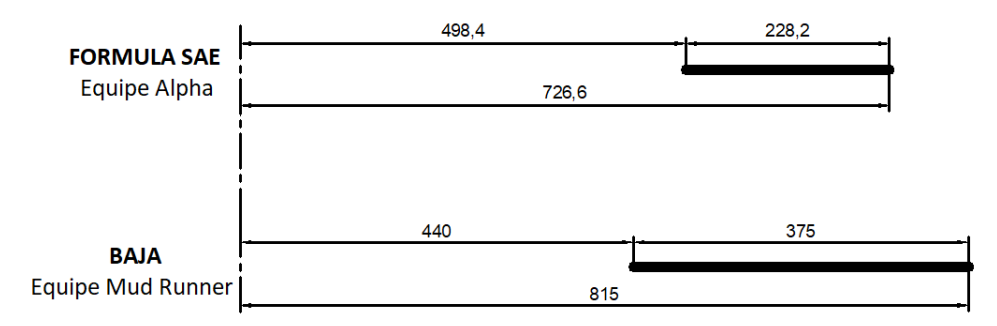

**Figura 17 -** Esquema para largura mínima necessária.

Como observado, uma plataforma com a distância do eixo central projetadas a partir das medidas do projeto da Equipe Mud Runner contemplaria também o projeto da Equipe Alpha. Visando adicionar uma distância de segurança às bordas dos pneus do projeto atual do Baja e gerar um equipamento que contemple diferentes combinações de bitolas maiores ou menores que possam ocorrer em projetos futuros, foi definida uma largura para a mesa de 450 mm, posicionada em relação ao eixo central localizado entre as duas mesas conforme a Figura 18:

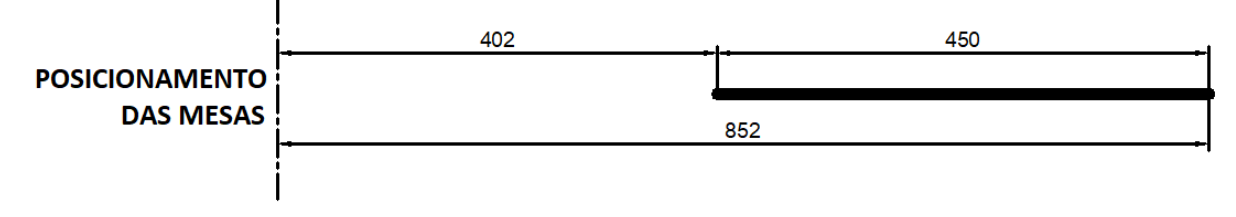

**Figura 18 -** Esquema para largura ideal.

#### <span id="page-35-0"></span>3.3 Concepção do Projeto

A partir de algumas escolhas descritas nos capítulos anteriores, como o modelo de plataforma pantográfica com adaptação na mesa, o acionamento hidráulico e o dispositivo de tesoura simples, inicia-se o projeto da plataforma, sem deixar de levar as premissas explanadas neste capítulo.

A estrutura possui duas plataformas similares interligadas por um mesmo mecanismo de acionamento de modo a manter o alinhamento entre elas e uma base central onde são instalados os macacos hidráulicos necessários para a movimentação da carga. Cada plataforma é composta por: um conjunto chapa-cantoneiras (mesa) e quatro hastes para a
sustentação, além da estrutura da base que é composta por dois perfis e uma chapa onde são fixadas as hastes, conforme é possível observar na [Figura 19](#page-36-0) e na [Figura 20.](#page-36-1)

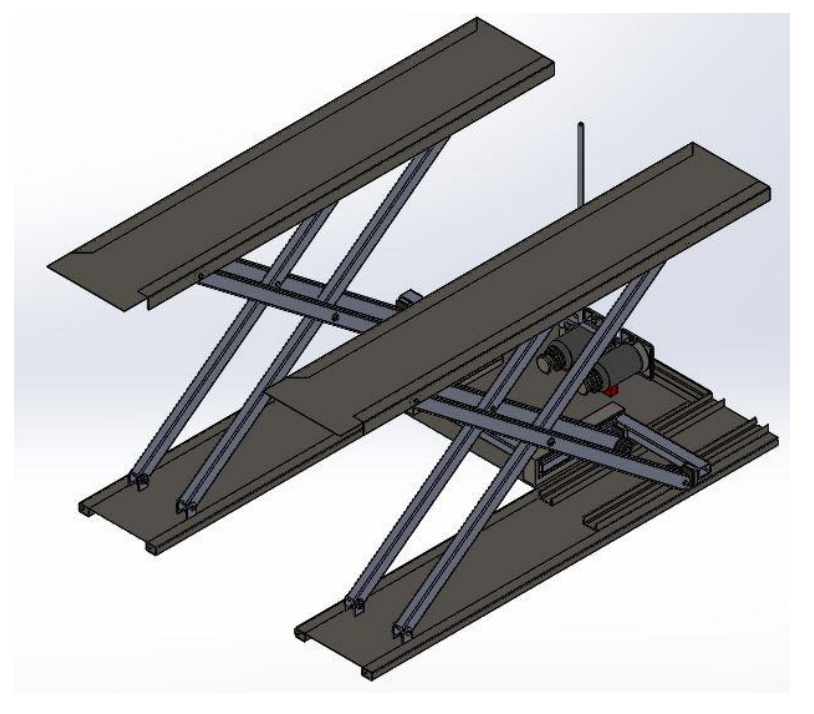

**Figura 19 -** Vista Isométrica da Plataforma

<span id="page-36-0"></span>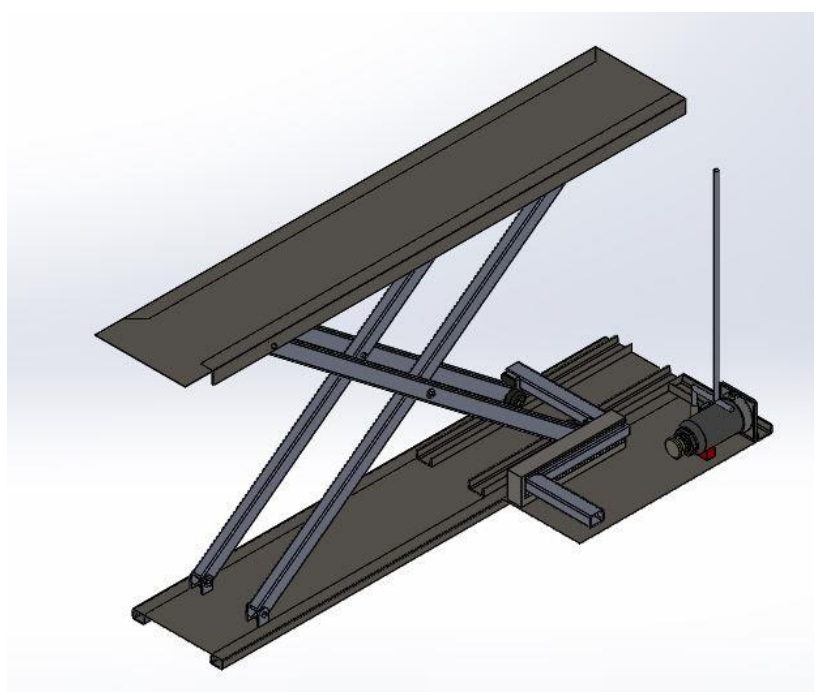

**Figura 20 –** Seção da Plataforma

# <span id="page-36-1"></span>Onde,

- 1: Chapa que compõe a mesa
- 2: Cantoneira que compõe a mesa
- 3: Haste de sustentação
- 4: Rodas
- 5: Trilhos inferiores
- 6: Garfo de Bombeamento
- 7: Macaco hidráulico
- 8: Haste de movimentação
- 9: Trilho da haste de movimentação
- 10: Conjunto da base (Perfis retangulares e Chapa)

Tendo sido apresentada a concepção do projeto, vale ressaltar alguns dados técnicos gerais do dispositivo:

- Carga máxima de trabalho no dispositivo geral: 450 kg
- Carga máxima de trabalho aplicável a cada mesa: 225 kg
- Método de acionamento: manual
- Tipo de Acionamento: hidráulico
- Altura máxima de trabalho: 1340 mm
- Altura mínima de trabalho: 210 mm
- Necessidade de elevação (Altura do baú do caminhão da instituição): 1200 mm
- Regime de trabalho: esporádico (menor que 10 acionamentos por ano)

# **Capítulo 4**

# 4. Dimensionamento

Ao projetar um mecanismo próprio, necessitamos de início dimensionar todos os componentes, bem como todas as suas análises de seus elementos, para então certificar que a estrutura e seus elementos constituintes suportam todos os esforços. Além disso, o dimensionamento foi realizado de maneira a buscar o menor custo e peso possíveis para os elementos, procurando alcançar os princípios básicos citados anteriormente na concepção do equipamento e realizando sua tarefa de maneira eficiente e segura.

Para a aplicação dos princípios e conceitos de engenharia estrutural e de materiais, foi utilizada e abordada fundamentalmente a norma ABNT NBR 8400 – Cálculo de Equipamento para Levantamento e Movimentação de Cargas, complementada pelas ABNT NBR 8800 – Projeto de Estruturas de Aço e de Estruturas Mistas de Aço e Concreto para Edifícios e ABNT NBR8855 – Propriedades mecânicas de elementos de fixação – Parafusos e prisioneiros**.** Além disso, também foram consultadas as normas ASTM A500 e ABNT NBR 8261 especificamente durante a verificação dos materiais das hastes do mecanismo.

#### 4.1 Componentes Estruturais

Os componentes estruturais, ou seja, aqueles que são responsáveis por conferir toda a forma do mecanismo são basicamente a mesa, as hastes e a base do mecanismo. A seguir temse todo o processo de dimensionamento junto aos conceitos e aos cálculos realizados, tendo como base a NBR 8400.

#### 4.1.1 Classificação e considerações quanto à norma NBR 8400

A norma técnica NBR 8400 foi utilizada como guia para os cálculos dos componentes por ser a principal referência no dimensionamento de equipamentos para levantamento e movimentação de cargas. Ela foi utilizada não apenas para os cálculos dos componentes estruturais, mas também no cálculo dos demais componentes de movimentação e fixação. A partir desta norma podemos determinar o coeficiente de segurança e a base de cálculo a ser adotada segundo o grau de uso e o tipo de serviço do equipamento. A seguir definimos a classificação do equipamento segundo a norma, que será citada posteriormente durante o dimensionamento específico de demais componentes.

#### 4.1.1.1 Classe de utilização

A classe de utilização de um equipamento é caracterizada por sua frequência de uso. Com o auxílio da Tabela 7, a classe de utilização é definida a partir da própria característica da rotina de uso do equipamento ou pelo seu número convencional de ciclos de levantamento. Esse número pode ser calculado a partir dos ciclos de uso por hora, horas por dia, dia úteis de trabalho no ano e vida útil determinada em anos de uso do mecanismo. [7]

| Tabela - Classes de utilização |                                                                                       |                                                  |  |  |
|--------------------------------|---------------------------------------------------------------------------------------|--------------------------------------------------|--|--|
| Classe de<br>utilização        | Frequência de utilização do movimento de<br>levantamento                              | Número convencional de<br>ciclos de levantamento |  |  |
| A                              | Utilização ocasional não regular, seguida de<br>longos períodos de repouso            | 6,3x10 <sup>4</sup>                              |  |  |
| B                              | Utilização regular em serviço intermitente                                            | $2 \times 10^5$                                  |  |  |
| $\mathcal{C}_{\mathcal{C}}$    | Utilização regular em serviço intensivo                                               | $6,3x10^5$                                       |  |  |
| D                              | Utilização em serviço intensivo severo,<br>efetuado, por exemplo, em mais de um turno | $2x10^6$                                         |  |  |

**Tabela 7 –** Classe de utilização. [7]

O uso principal do mecanismo seria para o transporte dos protótipos automotivos do CEFET/RJ, o que ocorre muito esporadicamente, apenas de uma a três vezes no ano para cada modalidade, tanto Baja quanto Fórmula, uma vez que os monopostos só são movimentados para fora da instituição para as competições da SAE e raramente a eventos de mecânica de patrocinadores e manutenções externas. Sendo assim, o cálculo do número convencional de ciclos não se mostra necessário, pois resultaria num valor extremamente baixo. A mesa pantográfica proposta se enquadra então na classe de utilização A, visto que a frequência de utilização do movimento de levantamento é ocasional não regular, seguida de longos períodos de repouso.

#### 4.1.1.2 Estado de carga

A Tabela 8 [7] pode ser usada para definir os quatro estados de carga em função da proporção que o equipamento levantará a carga máxima ou uma carga reduzida ao longo de toda sua vida útil.

| 1 avv.a v<br>Lotation at $\alpha$ and $\alpha$   $\beta$  <br>Tabela - Estados de carga |                                                                                                    |                                  |  |
|-----------------------------------------------------------------------------------------|----------------------------------------------------------------------------------------------------|----------------------------------|--|
| Estado<br>de carga                                                                      | Definição                                                                                                    | Fração mínima<br>da carga máxima |  |
| $0$ (muito<br>leve)                                                                     | Equipamentos levantando excepcionalmente a carga nominal e<br>comumente cargas muito reduzidas                                | $P = 0$                          |  |
| $1$ (leve)                                                                              | Equipamentos que raramente levantam a carga nominal e comumente<br>cargas de ordem de 1/3 da carga nominal                    | $P = 1/3$                        |  |
| 2<br>(médio)                                                                            | Equipamentos que frequentemente levantam a carga nominal e<br>comumente cargas compreendidas entre 1/3 e 2/3 da carga nominal | $P = 2/3$                        |  |
| 3<br>(pesado)                                                                           | Equipamentos regularmente carregados com a carga nominal                                                                      | $P = 1$                          |  |

**Tabela 8 –** Estados de carga. [7]

Como constatado no Capítulo 2, a média de massa dos protótipos tanto de Baja quanto de Fórmula SAE é por volta de 250 kg, que inclusive é a faixa de massa que atuam os veículos do projeto atual das equipes do CEFET/RJ. São pouco comuns nessas categorias casos em que o projeto ultrapasse 300 kg. Vale lembrar também que o aprimoramento de técnicas e uso de materiais com menor massa específica que reduzam o peso dos carros são tendência natural no desenvolvimento dos projetos futuros das equipes com o passar dos anos, principalmente à categoria de fórmula onde o peso influencia diretamente no desempenho e na competitividade do protótipo. [7]

A capacidade máxima o qual o mecanismo pantográfico será projetado é de 450 kg, o que indica sua aplicação no estado de carga número 2 (médio) considerando que o equipamento comumente levantará cargas compreendias entre 200 kg e 300 kg, ou seja, entre 1/3 e 2/3 de sua carga nominal. [7]

# 4.1.1.3 Grupo de classificação

Sendo numerado de 1 a 6, o grupo da estrutura é definido a partir da Tabela 9 a partir do estado de cargas e da classe de utilização definidos anteriormente. Essa definição é importante pois é a partir da classificação do grupo da estrutura que é obtido na Tabela 10, o coeficiente de majoração  $M_x$  que será aplicado no dimensionamento da estrutura. [7]

| Tabela - Classificação da estrutura dos equipamentos (ou elementos da estrutura) em<br>grupos |                                                                                                    |                         |                     |                   |
|-----------------------------------------------------------------------------------------------|----------------------------------------------------------------------------------------------------|-------------------------|---------------------|-------------------|
|                                                                                               | Classe de utilização e número convencional de<br>ciclos de levantamento (ou de tensões para um<br>elemento) |                         |                     |                   |
| Estado de carga (ou estado de tensões para<br>um elemento)                                    | $A -$<br>6.3x10 <sup>4</sup>                                                                                | $B$ 2 x 10 <sup>5</sup> | $C -$<br>$6,3x10^5$ | $D -$<br>$2x10^6$ |
| 0 (muito leve) $P = 0$                                                                        |                                                                                                    | $\overline{2}$          | 3                   | 4                 |
| 1 (leve) $P = 1/3$                                                                            | $\overline{2}$                                                                                              | 3                       | $\overline{A}$      | 5                 |
| 2 (médio) $P = 2/3$                                                                           | 3                                                                                                    | 4                       | 5                   | 6                 |
| 3 (pesado) $P = 1$                                                                            | 4                                                                                                    | 5                       | 6                   | 6                 |

**Tabela 9 -** Classificação da estrutura dos equipamentos. [7]

**Tabela 10 -** Coeficiente de majoração. [7]

| ---------                                    |  |  |  |                             |           |     |
|----------------------------------------------|--|--|--|-----------------------------|-----------|-----|
| $\vert$ Grupos <sup><math>\vert</math></sup> |  |  |  |                             |           |     |
| $M_{x}$                                      |  |  |  | $\overline{1},\overline{0}$ | $1\sigma$ | $-$ |

Com classe de utilização A e estado de cargas 2, o equipamento proposto se enquadra no grupo 3. Na prática, isso significa que, durante o dimensionamento da estrutura, o coeficiente de majoração  $M_x = 1$  deve ser aplicado. Como este coeficiente se aplica multiplicando as solicitações do mecanismo, o mesmo não causará nenhum efeito nos cálculos e por isso será omitido durante o desenvolvimento do projeto. [7]

## 4.1.1.4 Solicitações da estrutura

O estudo das solicitações na estrutura deve ser feito sempre sobre uma análise estática considerando a condição mais desfavorável de carregamento durante seu funcionamento. Desta forma pode-se estudar os efeitos das tensões máximas atuantes nos elementos considerados. Também são calculados os esforços devido às movimentações tanto horizontais quanto verticais e aos efeitos climáticos. [7]

As solicitações principais podem ser divididas por:

- $S_G$ : Devida ao peso próprio dos elementos estruturais;
- $\bullet$   $S_L$ : Devida à carga de serviço;
- $\bullet$   $S_H$ : Devida a movimentações horizontais;

Durante nosso projeto abordaremos apenas  $S_G$  e  $S_L$ , visto que a movimentação horizontal do carro sobre a mesa pantográfica é caracterizada como semi-estática uma vez que é feita de forma bem lenta. Os efeitos climáticos também são desconsiderados, sendo o mecanismo indicado para utilização apenas em dias sem vento, ainda que essa simplificação seja compensada pelo coeficiente de segurança adotado mais à diante. [7]

O estudo da aplicação de cargas devido aos movimentos verticais é feito aplicando-se um coeficiente dinâmico ( $\psi$ ) diretamente na carga de serviço ( $S_L$ ). Esse coeficiente obtido da Tabela 11 pela estimativa da faixa de velocidade de elevação da carga. [7]

| Equipamento                    | <b>Coeficiente</b><br>dinâmico $(\psi)$ | Faixa de velocidade de elevação de carga<br>(m/s) |
|--------------------------------|-----------------------------------------|---------------------------------------------------|
|                                | 1,15                                    | $0 < v_l \leq 0.25$                               |
| Pontes ou pórticos<br>rolantes | $1+0,6v_1$                              | 0.25 < v <sub>l</sub> < 1                         |
|                                | 1,6                                     | $v_l \geq 1$                                      |
|                                | 1,15                                    | $0 < v_1 \leq 0.5$                                |
| Guindastes com lanças          | $1 + 0.3v_1$                            | $0.5 < v_1 < 1$                                   |
|                                | 1,3                                     | $v_l \geq 1$                                      |

**Tabela 11 -** Valores do coeficiente dinâmico. [7]

O valor de  $\psi$  adotado para este projeto foi de 1,15, pois a velocidade de elevação da carga estimada durante a operação não ultrapassaria 0,25 m/s.

#### 4.1.1.5 Caso de solicitação

Os três casos de solicitação previstos pela NBR 8400 são:

- a) Caso I serviço normal sem vento;
- b) Caso II serviço normal com vento limite de serviço;
- c) Caso III solicitações excepcionais;

Para a nossa aplicação adotaremos o caso I, desconsiderando e indicando a operação do equipamento somente sem vento. Nesse caso, apenas as solicitações  $S_G$ ,  $S_L$  e  $S_H$  são consideradas em conjunto com a aplicação do coeficiente de majoração  $(M_x)$  para o cálculo da carga real  $(CR)$  que atua na estrutura na forma da Equação 1 :

$$
CR = M_x \cdot (S_G + S_L \cdot (\psi) + SH) \tag{1}
$$

Como indicado anteriormente,  $SH = 0$  e  $M_x = 1$ , o que indica que a análise das solicitações deve ser feita considerando a aplicação de uma carga real tem-se a Equação 2:

$$
CR = S_G + S_L \cdot (\psi) \tag{2}
$$

# 4.1.1.6 Coeficiente de segurança

Ainda que o cálculo das estruturas siga um padrão rigoroso levando em consideração diversas condições como apresentado anteriormente, eventualmente as solicitações reais aplicadas no mecanismo podem ultrapassar os valores calculados por diversos motivos: sejam eles por imperfeições nos cálculos ou falhas de operação, manutenção e fabricação no projeto. Por isso, torna-se necessário ainda o uso de um coeficiente de segurança. Esse coeficiente é aplicado de forma a reduzir a tensão o qual o material utilizado estaria apto a suportar. Para os materiais utilizados nos elementos do projeto dos componentes estruturais, o coeficiente de segurança é obtido na Tabela 12 da norma. [7]

| Tensões admissíveis à tração (ou compressão) simples |                 |                  |                 |  |
|------------------------------------------------------|-----------------|------------------|-----------------|--|
| Casos de solicitação                                 | Caso I          | Caso II          | Caso III        |  |
| Tensão admissível                                    |                 |                  |                 |  |
| $\sigma_a$                                           | $\sigma_e$ /1.5 | $\sigma_e$ /1.33 | $\sigma_e$ /1.1 |  |

**Tabela 12 -** Tensões admissíveis à tração (ou compressão) simples. [7]

Pelo caso de solicitação I, o coeficiente adotado para os componentes estruturais é  $FS =$ 1,5. Conforme observado, este é o maior coeficiente da tabela. Isso deve-se ao fato do caso de solicitação adotado desconsiderar mais variáveis durante o dimensionamento e o maior coeficiente de segurança é uma forma de compensar isto. [7]

# 4.1.1.7 Análise das tensões e deflexões

É preciso que o perfil e o material aplicado a cada elemento atendam aos critérios de resistência e deflexão indicados. Para a deflexão, a norma indica a deflexão máxima nas vigas principais não deve ultrapassar 5 mm ou 1/2000 do vão (o que for maior). Na análise dos esforços, as tensões observadas pelos elementos deverão obedecer aos seguintes critérios:

a) As tensões normais  $(\sigma)$  calculadas devem ser inferiores à tensão normal admissível  $(\sigma_{\sigma dm});$ 

- b) A tensão de cisalhamento  $(\tau)$  deve ser inferior à tensão de cisalhamento admissível  $(\tau_{adm});$
- c) No caso de esforços combinados, a tensão de comparação ( $\sigma_{CP}$ ) deve ser inferior à tensão normal admissível ( $\sigma_{adm}$ ). A tensão de comparação ( $\sigma_{CP}$ ) é dada pela Equação 3:

$$
\sigma_{cp} = \sqrt{{\sigma_x}^2 + {\sigma_y}^2 - {\sigma_x} \sigma_y + 3 {\tau_{xy}}^2} \leq \sigma_{adm}
$$
\n(3)

Podem ser tomados os valores máximos de  $\sigma_x$ ,  $\sigma_y$  e  $\tau_{xy}$  na viga para o cálculo de  $\sigma_{cp}$ . Esse cálculo gera um valor de tensão mais elevado do que o real em determinado ponto da viga, já que é praticamente impossível que cada uma das três tensões ocorra em determinado ponto com seus valores máximos. Porém, esse método de cálculo é aceitável em favor da segurança. Caso se deseje utilizar uma metodologia mais precisa, pode-se também calcular separadamente as tensões de comparação em cada ponto onde atuam os valores máximos de cada tensão  $\sigma_x$ ,  $\sigma_y$ e  $\tau_{xy}$  utilizando suas tensões complementares que atuam em cada um desses pontos.

#### 4.1.2 Materiais utilizados

Os materiais adotados nos componentes estruturais foram escolhidos visando baixo custo e boa disponibilidade comercial, respeitando as premissas do projeto.

# 4.1.2.1 ASTM A-36

O aço estrutural ASTM A-36 foi utilizado nos perfis das mesas e da base da estrutura. Além do baixo custo e facilidade de acesso no mercado, pois é um material bastante utilizado e que pode ser encontrado em diversos tipos de perfis e chapas de inúmeras fabricantes, esse aço também apresenta boa usinabilidade e soldabilidade. Suas propriedades mecânicas se mostraram suficientes em todos os cálculos realizados. Essas propriedades podem ser consultadas tanto no catálogo da fabricante GERDAU, presente no Anexo B, e quanto na Tabela 3 da ABNT NBR 7007 para aços de grau MR 250 cujo o ASTM A-36 é equivalente. Essas propriedades juntamente com as propriedades admissíveis calculadas segundo a NBR 8400 com o coeficiente de segurança (*FS*) definido podem ser observadas na Tabela 13:

| PROPRIEDADES DO AÇO ASTM A-36                                              |            |  |  |
|----------------------------------------------------------------------------|------------|--|--|
| Módulo de Elasticidade Longitudinal $(E)$                                  | 200,00 GPa |  |  |
| Tensão Limite de Escoamento a Tração ( $\sigma_F$ )                        | 250,00 MPa |  |  |
| Tensão Limite de Ruptura a Tração ( $\sigma_R$ )                           | 400,00 MPa |  |  |
| Tensão Admissível à Tração ( $\sigma_A = \frac{\sigma_E}{r}$ )             | 166,67 MPa |  |  |
| Tensão Admissível ao Cisalhamento ( $\tau_A = \frac{\sigma_A}{\sqrt{3}}$ ) | 96,22 MPa  |  |  |

**Tabela 13 -** Propriedades do Aço ASTM A36.

#### 4.1.2.2 SAE 1020

O aço SAE 1020 laminado foi utilizado nas chapas das mesas e da base. Ele foi escolhido pela proximidade de suas características ao ASTM-A36, buscando manter uma relativa homogeneidade da estrutura do equipamento, pois não foram encontradas chapas comerciais do aço A-36 com espessura de 2 mm, requerida nos elementos onde foi utilizada. A opção de utilizar as chapas de SAE 1020 frente ao outro material com espessura maior garantiu um menor peso e consequentemente também um menor custo a esses componentes. As propriedades mecânicas desse aço são apresentadas na Tabela 14 e foram retiradas da tabela de propriedade de materiais da fabricante GERDAU presente no **Erro! Fonte de referência não encontrada.**.

**Tabela 14 -** Propriedades do Aço SAE 1020.

| PROPRIEDADES DO AÇO SAE 1020                                   |            |  |
|----------------------------------------------------------------|------------|--|
| Módulo de Elasticidade Longitudinal $(E)$                      | 200,00 GPa |  |
| Tensão Limite de Escoamento a Tração ( $\sigma_F$ )            | 330,00 MPa |  |
| Tensão Limite de Ruptura a Tração ( $\sigma_R$ )               | 450,00 MPa |  |
| Tensão Admissível à Tração ( $\sigma_A = \frac{\sigma_E}{r}$ ) | 220,00 MPa |  |

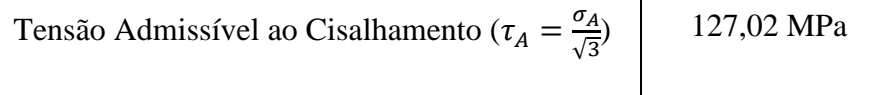

# 4.1.2.3 VMB250

O aço VMB 250 foi adotado tanto para os perfis tubulares das hastes estruturais quanto para os perfis tubulares da barra de movimentação. Além de seu menor custo frente aos demais disponibilizados pela fabricante escolhida para esses perfis, o mesmo foi escolhido pela sua proximidade com o aço ASTM A-36 utilizado na mesa e na base, buscando o conceito de homogeneidade da estrutura. Suas características são retiradas tanto da tabela seção tubular retangular disponibilizada no catálogo da fabricante Vallourec, presente no **Erro! Fonte de referência não encontrada.**C, quanto da norma ASTM A 500 para aços carbono estruturais de grau A, o qual esse aço corresponde. O coeficiente de segurança utilizado aqui é o mesmo indicado para o uso em componentes estruturais. As propriedades desse material estão organizadas na Tabela 15:

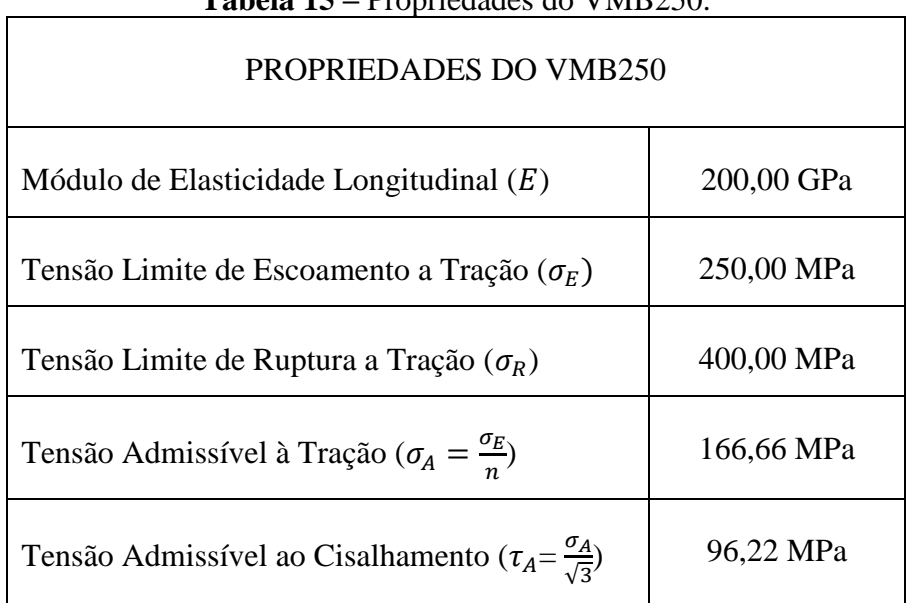

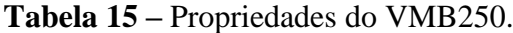

## 4.1.3 Mesa

Este é o componente onde são apoiadas as rodas do carro ou a carga a ser içada. É também a viga principal do equipamento. O dispositivo completo possui duas mesas cuja largura adotada é de 450 mm, como apresentado no Capítulo 8, sendo cada uma delas responsável por suportar diretamente os esforços causados pelo peso do carro ou da carga a ser içada. [7]

Na concepção desse componente, foram testados diversos tipos e tamanhos de perfis diferentes até se chegar no formato adotado. Inicialmente, foi pensada a utilização de chapas grossas nessa peça, o que não se mostrou viável devida à deflexão gerada superar os limites estabelecidos. Buscou-se então algum perfil aplicável ao projeto, visando um perfil cujo momento de inércia de sua seção transversal fosse maior, diminuindo a deflexão gerada. O perfil em U foi adotado buscando-se acompanhar as tendências adotadas em mecanismos pantográficos comerciais. Efetuando uma verificação nos perfis em U comerciais existentes não foi encontrado nenhum perfil que suprisse os 450 mm de largura requeridos. A solução encontrada foi a fabricação de um perfil próprio com duas cantoneiras comerciais e uma chapa laminada fina. [7]

Foram adotadas cantoneiras de abas iguais de 63,5x 63,5 mm e 4,76 mm de espessura fabricadas de aço ASTM A-36 da fabricante GERDAU pelo catálogo presente no Anexo B e chapas laminadas de 2 mm de espessura fabricadas em aço SAE 1020 da fabricante USIMINAS, disponibilizada no catálogo do Anexo D. Foram adotados materiais diferentes porque além de haver uma ideia inicial de se trabalhar com o aço ASTM A-36, não foram encontrados nem cantoneiras comerciais fabricadas em aço SAE 1020 nem chapas fabricadas em aço A-36 com menos de 4,57 mm de espessura.

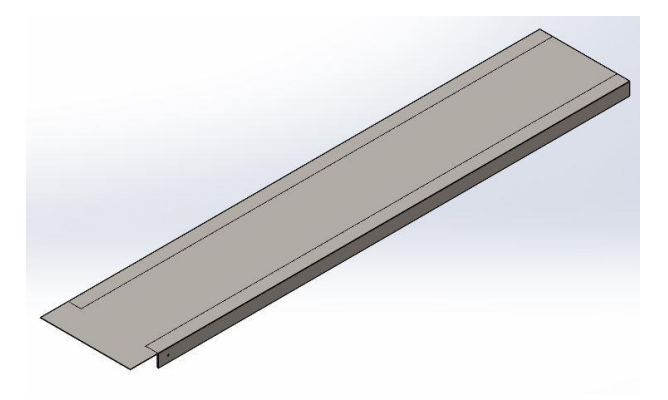

**Figura 21 -** Vista isométrica da Mesa.

A mesa (Figura 21) possui ao todo 450 mm de largura por 2500 mm de comprimento, sendo nesse comprimento total, 2500 mm de chapa montados sobre duas cantoneiras de 2360 mm de comprimento. A sobra de chapa de 140 mm em uma das extremidades foi nomeada de "chapa de apoio" e será utilizada apenas para facilitar a movimentação do veículo ao caminhão, conforme será explicado melhor mais à diante. Não deve ser aplicada nenhuma carga sobre essa sobra de chapa caso a mesma não esteja apoiada sobre o baú do caminhão.

#### 4.1.3.1 Método de Análise

O software FTOOL de simulação estrutural foi utilizado para se obter as todas reações de apoio do sistema, diagramas de momento fletor e força cortante atuando na viga e a deflexão gerada na mesa. Mais informações sobre esse software podem ser consultadas no Apêndice A. As reações obtidas serão importantes posteriormente para o cálculo dos pinos e dos eixos das rodas superiores, enquanto as informações extraídas dos diagramas são utilizadas ainda nessa seção para se obter as forças cortantes e momento fletores máximos que serão utilizados no cálculo das tensões.

Diversas análises foram realizadas com o mecanismo na posição de trabalho completamente içado e na posição de completamente retraído. Para simulação no software foi desenhada uma viga do comprimento total da mesa onde o pino e a roda foram posicionados como apoios em suas respectivas coordenadas para cada posição de trabalho verificada, conforme representado na Figura 22. O pino foi declarado como um apoio fixo em relação aos eixos X e Y, enquanto a roda foi declarada como um apoio fixo apenas em relação a Y.

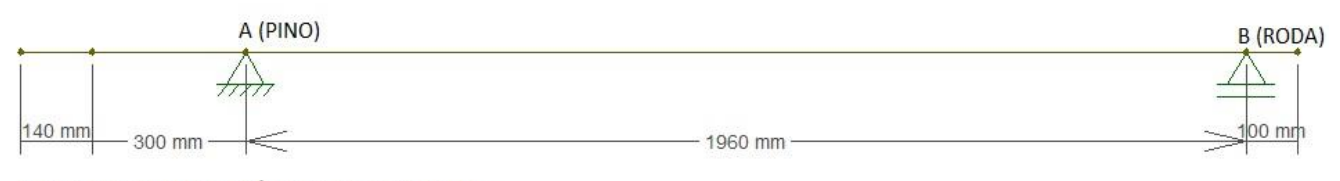

MESA NA ALTURA MÍNIMA DE TRABALHO

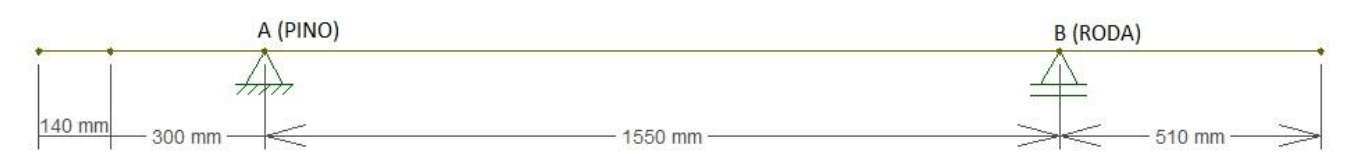

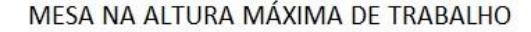

**Figura 22 –** Representação da mesa nas alturas máxima e mínima de trabalho aplicada no software FTOOL.

As simulações seguiram os conceitos indicados pela norma e apresentados para aplicação da carga real  $(CR)$ . Como não há majoração das cargas para definição de  $CR$ , as solicitações devido à carga de serviço  $(S_L)$  foram aplicadas na forma de forças pontuais multiplicadas apenas pelo fator dinâmico  $(\psi)$  também definido anteriormente. As solicitações devido ao peso próprio dos elementos  $(S_G)$  foram calculadas e aplicadas na forma de forças

distribuídas na mesa. Esse conceito foi aplicado também em todas as demais simulações realizadas com o FTOOL no dimensionamento dos outros componentes.

Para o cálculo do peso da mesa, a mesma foi seccionada entre a parte da sobra de chapa e a parte da viga em U e calculada a força distribuída aplicada em cada uma dessas seções (Equações 4 e 5) :

$$
P_{vigaU} = M_{vigaU} \cdot g \tag{4}
$$

$$
M_{vigaU} = 2 \cdot M_{cant} + M_{chapavigaU}
$$
 (5)

$$
P_{chapa} = M_{chapa} \cdot g
$$

A massa específica ( $\rho_{\alpha\zeta}$ ) do aço carbono comum é de 7,85 g/cm<sup>3</sup> e com isso podemos calcular a massa das chapas (Equações 6,7,8 e 9) :

$$
V_{chapavigau} = H_{chapavigau} \cdot L_{chapavigau} \cdot E_{chapavigau}
$$
(6)  
\n
$$
V_{chapavigau} = 2360 \text{ mm} \cdot 450 \text{ mm} \cdot 2 \text{ mm}
$$
  
\n
$$
V_{chapavigau} = 2124000 \text{ mm}^3 = 2124 \text{ cm}^3
$$
  
\n
$$
M_{chapavigau} = V_{chapavigau} \cdot \rho_{aco}
$$
(7)  
\n
$$
M_{chapavigau} = 2124 \text{ cm}^3 \cdot 7,85 \text{ g/cm}^3
$$
  
\n
$$
M_{chapavigau} = 16673 \text{ g} = 16,67 \text{ kg}
$$
  
\n
$$
V_{chapa} = H_{chapa} \cdot L_{chapa} \cdot E_{chapa}
$$
(8)  
\n
$$
V_{chapa} = 140 \text{ mm} \cdot 450 \text{ mm} \cdot 2 \text{ mm}
$$
  
\n
$$
V_{chapa} = 126000 \text{ mm}^3 = 126 \text{ cm}^3
$$
  
\n
$$
M_{chapa} = V_{chapa} \cdot \rho_{aco}
$$
(9)  
\n
$$
M_{chapa} = 126 \times 7,85
$$
  
\n
$$
M_{chapa} = 989,1 \text{ g} = 0,99 \text{ kg}
$$
(9)

A massa da cantoneira foi calculada considerando a massa nominal fornecido no catálogo da fabricante (Anexo B). Para a cantoneira utilizada a massa nominal é de 4,57 kg/m.

$$
M_{cant} = 4.57 \cdot H_{cant}
$$

$$
M_{cant} = 4,57 \cdot 2,36
$$

$$
M_{cant} = 10,78 \text{ kg}
$$

Com todas as informações necessárias, é possível calcular o peso dos elementos em forma de força distribuída:

$$
P_{chapa} = 0.9891 \times 9.81 = 9.70 \text{ N}
$$
\n
$$
P_{chapadist} = \frac{9.70}{H_{chapa}}
$$
\n
$$
P_{chapadist} = \frac{9.70}{0.14}
$$
\n
$$
P_{chapadist} = 69.31 \text{ N/m}
$$
\n
$$
M_{vigad} = 2 \times 10.785 + 16.673
$$
\n
$$
M_{vigad} = 38.24 \text{ kg}
$$
\n
$$
P_{vigad} = 38.24 \times 9.81
$$
\n
$$
P_{vigad} = 375.16 \text{ N}
$$
\n
$$
P_{vigadidist} = \frac{375.16}{H_{vigad}}
$$
\n
$$
P_{vigadidist} = \frac{375.16}{2.36}
$$
\n
$$
P_{vigadidist} = 158.97 \text{ N/m}
$$

Com isso, temos a solicitação devido ao próprio peso dos elementos  $(S_G)$  necessária para a simulação estrutural. (Figura 23)

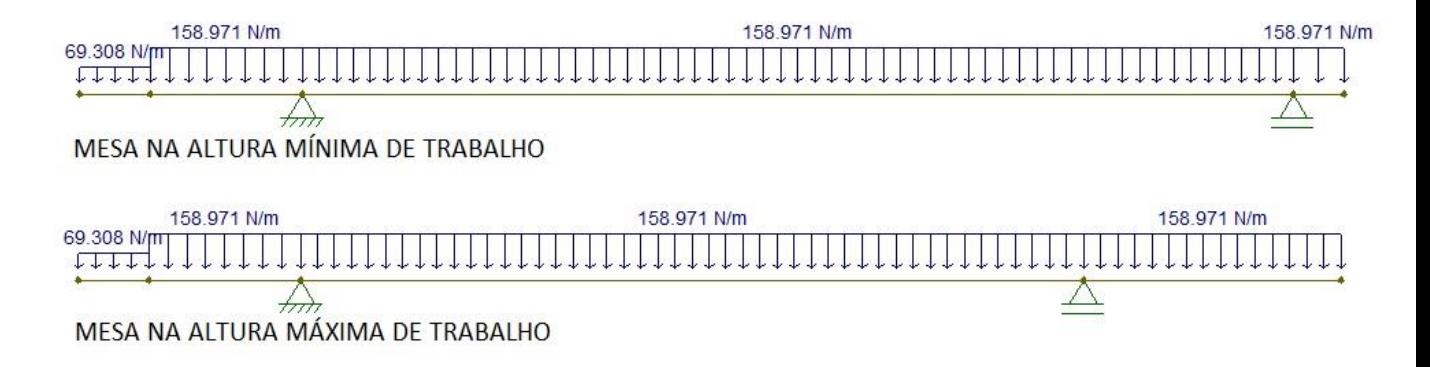

#### **Figura 23 –** Representação da mesa com aplicação do peso próprio dos elementos nas alturas máxima e mínima de trabalho no software FTOOL.

Como a capacidade de carga total do dispositivo é de 450 kg, cada mesa deve ser capaz de suportar a carga nominal de 225 kg, sendo esta sua carga de serviço  $(S_L)$ :

$$
S_L = 225 \text{ kg} \cdot g = 2207,25 \text{ N}
$$
  

$$
S_L \cdot (\psi) = 2207,25 \times 1,15 = 2538,34 \text{ N}
$$

Para se obter a pior condição de carregamento para a estrutura, foram simulados oito cenários de aplicação de carga para cada posição de trabalho analisada. Três desses cenários consideram a aplicação de duas forças pontuais espaçadas de 1550 mm, simulando a distância entre eixos de um carro de fórmula. Nesses cenários as forças não são divididas igualmente entre as rodas, mas sim em 40% para a roda dianteira e 60% para a roda traseira, visando uma aproximação da distribuição de peso gerada pela posição aproximada do centro de massa desses projetos, estimada por volta de 60% do entre eixos medida a partir do eixo dianteiro, ou seja, com o centro de massa deslocado um pouco mais para a traseira do veículo.

> $F_{rodatreseira} = 0.6 \cdot SL \cdot (\psi)$  $F_{rodat\,traseira} = 0.6 \times 2538.34$  $F_{rodatraseira} = 1523$  N  $F_{roda\ dianteira} = 0,4 \cdot S_L \cdot (\psi)$  $F_{rod a\ dianteira} = 0.4 \times 2538.34$  $F_{rod a dianteira} = 1015,34 N$

As posições do carro na mesa foram analisadas considerando a roda dianteira do carro posicionada sobre o pino e com o carro posicionado nas extremidades da mesa sem considerar a sobra de chapa. Os outros cinco casos foram realizados considerando-se toda a capacidade de carga de cada uma das mesas aplicada em cargas pontuais. Essas análises ampliam a possibilidade de uso da plataforma para a elevação de objetos de até 225 kg, o que pode ser interessante para a movimentação de cargas pesadas como máquinas e bancadas normalmente levadas às competições junto com o protótipo. Nesse caso, foi considerada a aplicação das forças sobre o pino, sobre a roda do mecanismo, no centro do vão entre as fixações das hastes e nas extremidades da viga sem considerar a sobra de chapa utilizada apenas na

movimentação do carro ao caminhão. Apesar de ser orientado em manual de operação que no caso da operação com cargas simples as mesmas sejam posicionadas o mais ao centro possível da mesa, as análises considerando as cargas nas extremidades da mesa são importantes se antecipando a qualquer condição de falhas na operação, prezando-se pela segurança. As representações gráficas de todos os casos analisados podem ser consultadas no Apêndice B.

# 4.1.3.2 Cálculo das tensões

As tensões atuantes nesse elemento são a tensão normal devida à flexão e a tensão de cisalhamento transversal. Seus valores serão os máximos atuantes nessa estrutura para a condição de maior momento fletor e maior força cortante respectivamente. Como a tensão de cisalhamento para os carregamentos utilizados tendem a ser baixas, para o cálculo da tensão combinada foi considerada como situação crítica aquela que obteve o maior momento fletor dentre as dezesseis análises realizadas anteriormente. O maior momento fletor foi observado na análise da [Figura 24,](#page-52-0) que também apresenta os diagramas força cortante e de momento fletor. Também foi extraída a força cortante para o cálculo essa situação, que pode também ser observado no diagrama da mesma.

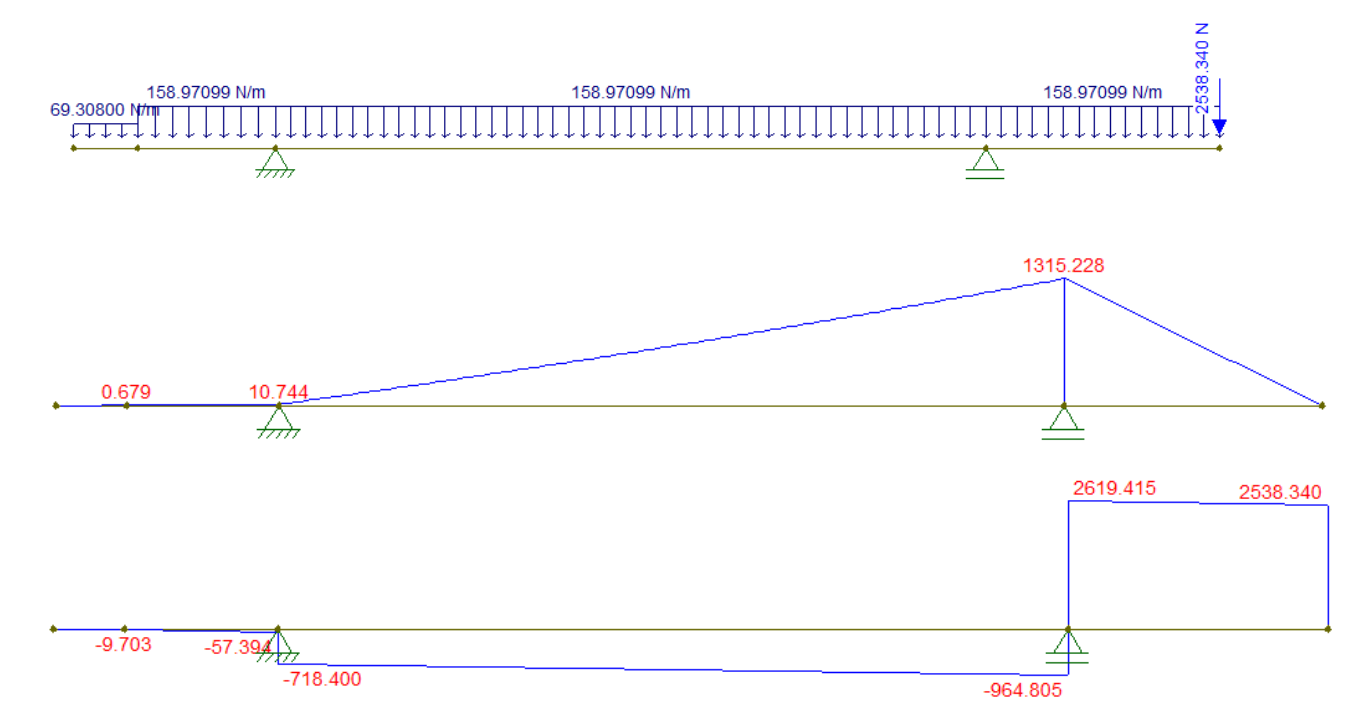

<span id="page-52-0"></span>**Figura 24** – Esquemático de forças e diagramas de esforço cortante e momento fletor com a mesa na altura máxima de trabalho e carga na extremidade direita.

Logo, para a condição de carregamento crítico desse elemento, o momento fletor e a força cortante máximos são respectivamente  $Mf = 1315.23$  Nm e  $V = 2619.41$  N.

Como os materiais utilizados na mesa têm diferentes tensões admissíveis, conforme pode ser observado nas Tabelas 13 e 14 para os cálculos da mesa foram levados em consideração os dados do material menos resistente, que no caso é o ASTM A-36.

#### 4.1.3.2.1 Momento de inércia e posição da linha neutra

Tanto para o cálculo da tensão normal por flexão quanto para o cálculo da tensão de cisalhamento transversal são necessários saber o momento de inércia em relação ao eixo x  $(I_x)$ e a posição da linha neutra em relação ao eixo y  $(\bar{y})$  da seção transversal da viga montada.

Para determinar a posição da linha neutra, seccionamos a viga em cinco partes (Figura 25) e utilizamos a Equação 10 tomando o plano x como referência para as distâncias ( $\bar{y}$ ) de cada seção.

$$
\bar{y} = \frac{\sum \bar{y} \times A}{\sum A} \tag{10}
$$

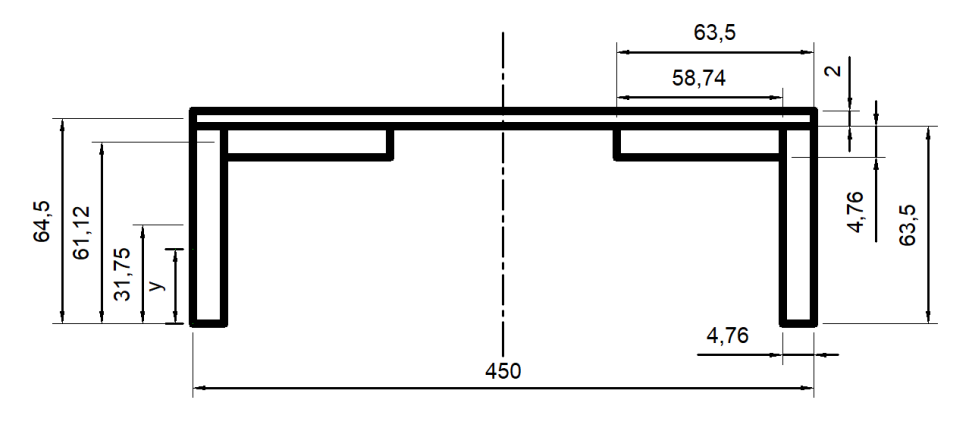

**Figura 25 -** Perfil seccionado.

 $\bar{y} =$  $2\left[(63,5\times4,76)\times(^{63,5}\right]$  $\binom{1}{2}$  + 2[4,76 × 58,74 × 61,12] + (2 × 450 × 64,5)  $(4,76 \times 63,50) + (4,76 \times 58,74) + (2 \times 450)$  $\bar{y} =$ 19193,51 + 34178,60 + 58050  $(2)302,26 + (2)279,60 + 900$  $\bar{y} =$ 111422,11  $\frac{2063,72}{2063,72} = 53,99$  mm

Pode-se calcular também o momento de inércia em relação ao eixo x dessa seção. Para isso utiliza-se o teorema dos eixos paralelos (Equação 11):

$$
I = I_x + A \cdot d^2 \tag{11}
$$

Onde:

 $I_x$  = Momento de inércia da seção em relação ao eixo x;

 $A = \text{Área da } \text{seção transversal};$ 

 $d =$  Distância da linha neutra da seção da parte analisada à linha neutra da seção geral;

As distâncias *d* podem ser identificadas através da [Figura 26:](#page-54-0)

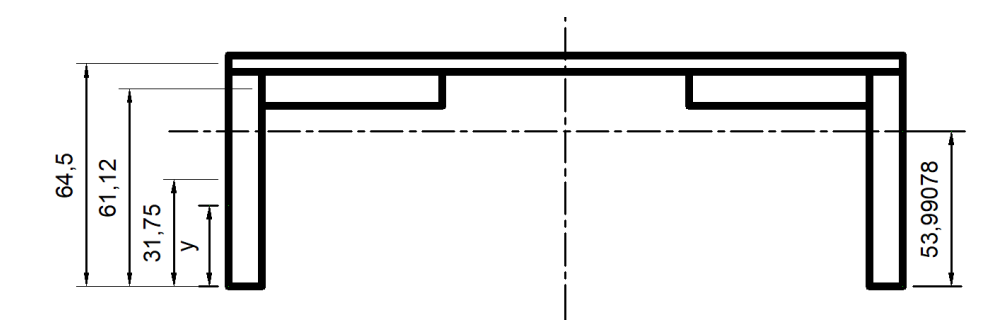

**Figura 26 –** Perfil seccionado.

<span id="page-54-0"></span>Tendo em vista que para seções retangulares (Equação 12):

$$
I_x = b \cdot h^3 / 12 \tag{12}
$$

Logo:

$$
I_{x1} = \frac{4,76 \times (63,50)^3}{12} = 101565,66 \text{ mm}^4
$$

$$
I_{x2} = \frac{58,74 \times (4,76)^3}{12} = 527,93 \text{ mm}^4
$$

$$
I_{x3} = \frac{450 \times (2)^3}{12} = 300 \text{ mm}^4
$$

Com esses valores, é possível então calcular o momento de inércia em relação a x da seção transversal da viga fabricada pela Equação 11:

$$
I = 2[101565,66 + (4,76 \times 63,50) \times (63,5/2 - 53,99)^{2}
$$
  
+ 2[527,93 + (4,76 \times 58,74) \times (7,13)^{2}] + [300 + (2 \times 450) \times (10,51)^{2}]  

$$
I = 502,16 + 29477,87 + 99699,33
$$

$$
I_x = 631335,73 \text{ mm}^4
$$

## 4.1.3.2.2 Tensão normal máxima

A tensão normal máxima devido à flexão pode ser calculada pela Equação 13, onde o ponto de maior distância perpendicular do eixo neutro é  $c = 53,99$  mm.

$$
\sigma_{\text{max}} = \frac{M_{\text{max}} \cdot c}{I} \tag{13}
$$

Onde,

á*=* momento fletor máximo obtido do diagrama de momento fletor;

I = momento de inércia da sessão transversal;

c = maior distância perpendicular do eixo neutro;

O momento fletor máximo para esse caso  $(M_f)$  e o momento de inércia em relação ao eixo X da viga são conhecidos, logo:

$$
\sigma_{\text{max}} = 1315,23 \times 1000 \times 53,99 / 631335,73
$$
\n
$$
\sigma_{\text{max}} = 112,48 \text{ MPa}
$$

Como  $\sigma_{\text{max}} < \sigma_{\text{adm}}$ , a condição A da análise de tensões da NBR 8400 é satisfeita.

# 4.1.3.2.3 Tensão de cisalhamento transversal

É calculada agora a tensão de cisalhamento transversal da análise em questão a partir da força cortante registrada. A tensão de cisalhamento transversal pode ser obtida pela Equação 14:

$$
\tau_{\text{max}} = \frac{V_{\text{max}} \cdot Q}{I \cdot t} \tag{14}
$$

Onde,

á*=* força cortante máxima obtida do diagrama de esforços cortantes;

 $t =$ largura da seção transversal por onde passa a linha neutra;

 $Q =$  momento estático da área;

O parâmetro t é definido pela largura por onde passa a linha neutra. Observando a [Figura 26,](#page-54-0) temos:

$$
t = 4.76 + 4.76
$$

$$
t = 9.52 \text{ mm}
$$

O momento estático  $(Q)$  pode ser calculado por (Equação 15) :

$$
Q = \sum A'y'
$$
 (15)

Onde A' é a posição superior da área da seção transversal do elemento dividido pela linha neutra e  $\bar{y}$ ' é a distância do centroide dessa metade até a linha neutra em relação ao eixo y.

$$
Q = 2[(53,99 \times 4,76) \times \frac{(53,99)}{2}]
$$

$$
Q = 13875,42 \text{ mm}^3
$$

A tensão de cisalhamento transversal calculada será:

$$
\tau = \frac{2619,41 \times 13875,42}{631335,73 \times 9,52}
$$

$$
\tau = 6,05 \text{ MPa}
$$

Como  $\tau < \tau_{adm}$ , a condição B da análise de tensões da NBR 8400 é satisfeita.

# 4.1.3.2.4 Tensão de comparação

Essa relaciona as tensões normais e de cisalhamento que atuam sobre o elemento. Como  $\sigma_x = \sigma$ ,  $\sigma_y = 0$  e  $\tau_{xy} = \tau$ , a tensão de comparação será dada pela Equação 16:

$$
\sigma_{cp} = \sqrt{\sigma_x + 3 \tau_{xy}^2}
$$
\n
$$
\sigma_{cp} = \sqrt{(112.48)^2 + 3 \times (6.05)^2}
$$
\n
$$
\sigma_{cp} = 112.96 \text{ MPa}
$$
\n(16)

Como  $\sigma_{cp} < \sigma_{adm}$ , a condição C da análise de tensões da NBR 8400 é satisfeita.

#### 4.1.3.3 Análise de deflexão

Como as mesas consistem nas vigas principais da estrutura, é necessária uma análise da deflexão gerada em cada. Nesse caso a deflexão máxima na viga deve ser de 5 mm.

A deflexão máxima foi obtida diretamente da simulação do FTOOL para todas as dezesseis análises realizadas anteriormente. Para que a simulação fosse possível, foram declaradas as propriedades do material e as propriedades da seção da viga no software. Apesar de não fazer diferença nas análises, a sobra de chapa foi declarada com seção diferente da viga em U montada.

Os casos de maiores deflexões foram os casos em que a carga pontual foi posicionada na extremidade direita do dispositivo completamente içado e ao centro do vão gerado pelos apoios das hastes com o mecanismo completamente abaixado, conforme podemos observar na [Figura 27](#page-57-0) e na [Figura 28.](#page-57-1)

<span id="page-57-0"></span>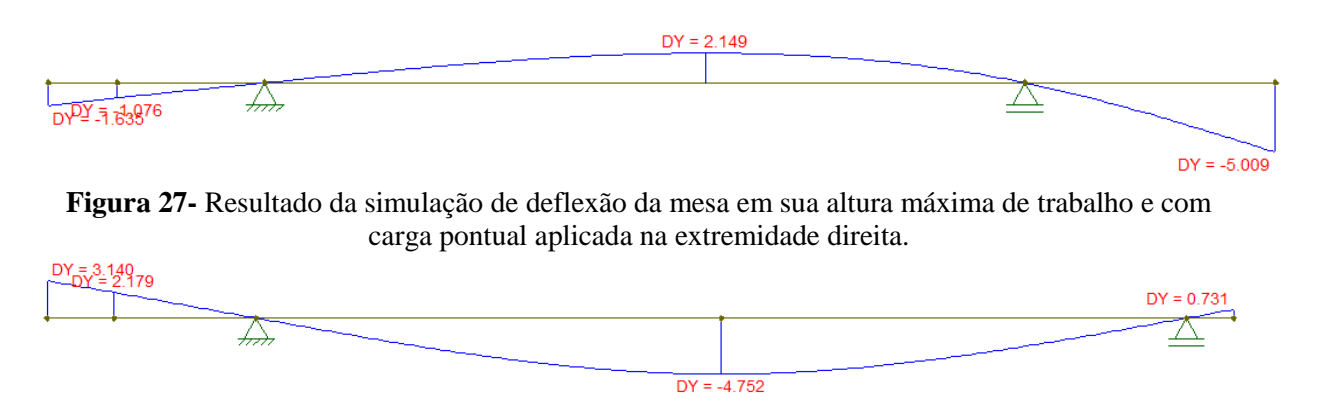

<span id="page-57-1"></span>**Figura 28-** Resultado da simulação de deflexão da mesa em sua altura mínima de trabalho e com carga pontual aplicada ao centro.

Como observado, o caso da aplicação de carga na extremidade direita com o dispositivo completamente içado trabalha no limite do permitido pela norma. Ainda assim, tal condição é aceitável no projeto, visto que no manual de operação do dispositivo não se indica o posicionamento de cargas simples para elevação na extremidade da mesa. O pior caso de deflexão que se enquadra nas indicações de uso do mecanismo consiste no apresentado pela que se enquadra com uma pequena folga na deflexão máxima prevista pela NBR 8400.

#### 4.1.3.4 Cálculo da chapa

Visando entender melhor as tensões na mesa, foi feita uma análise de como a chapa se comporta separadamente sobre a cantoneira. Para isso, a simulação foi realizada sobre a vista frontal da mesa.

## 4.1.3.4.1 Método de Análise

Nessa análise, considera-se apenas como a chapa se comporta separadamente. No FTOOL, é simulada a largura da chapa, no qual os pontos em que a chapa é soldada com a cantoneira são fixados tanto com relação à sua movimentação horizontal quanto vertical. O peso total da chapa é aplicado na forma de uma carga distribuída e a carga nominal é aplicada de forma pontual ao centro. Essa foi a única análise realizada pois é a indicada como crítica à chapa pela maior flexão gerada. A simulação realizada e os diagramas de momento fletor e força cortante gerados podem ser conferidos na [Figura 29.](#page-58-0)

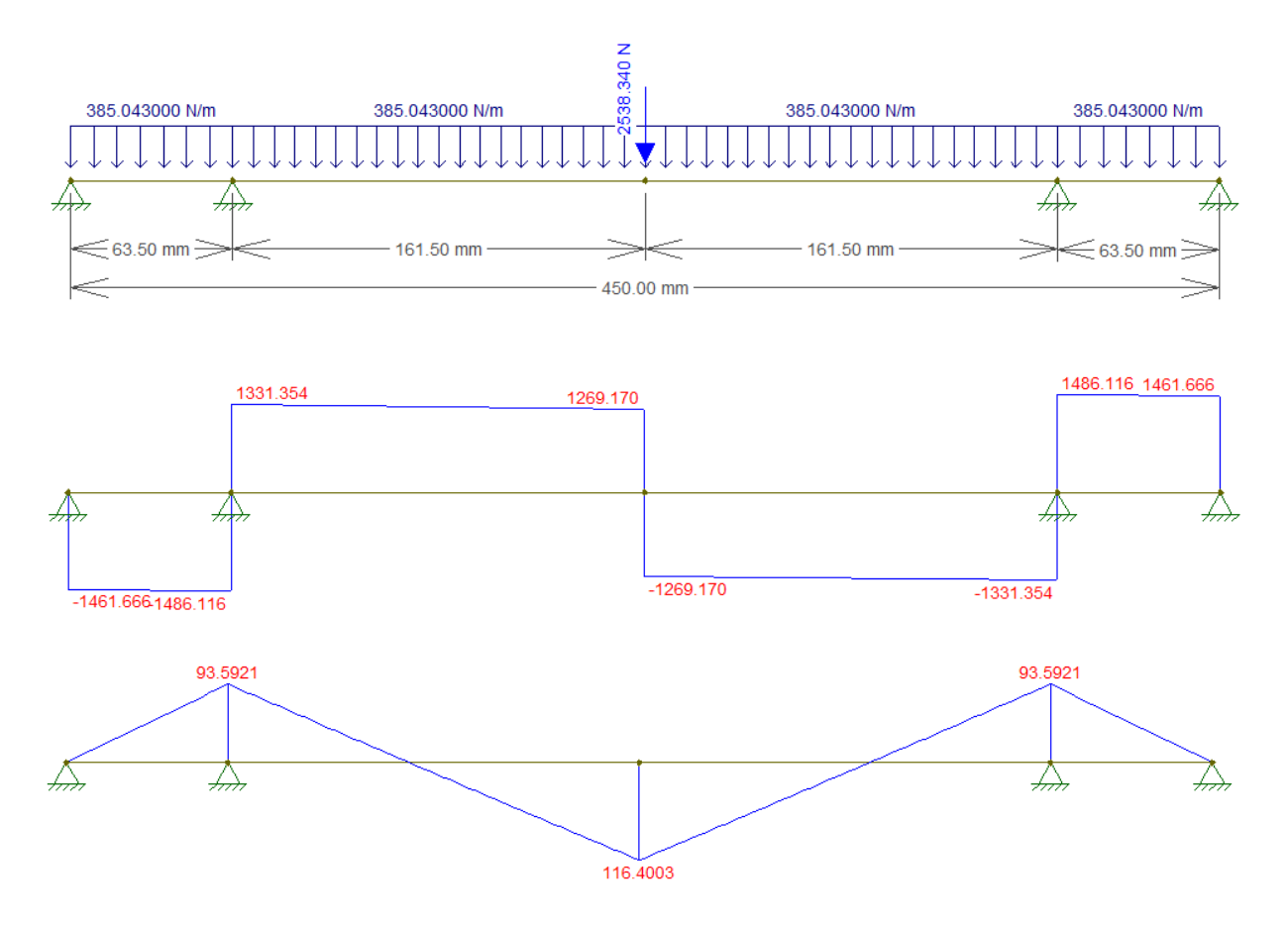

**Figura 29 -** Situação de Análise, Diagrama de Esforço Cortante e Momento Fletor

# <span id="page-58-0"></span>4.1.3.4.2 Cálculo das Tensões

Dos diagramas gerados são extraídos o momento fletor máximo e a força cortante máximo geradas no elemento:  $M_{\text{max}} = 109,8971 \text{ Nm} \text{ e } V_{\text{max}} = 3945,34 \text{ N}$ . Como a seção

transversal da chapa (Figura 30) é simétrica, o centroide da mesma está posicionado exatamente no centro da seção.

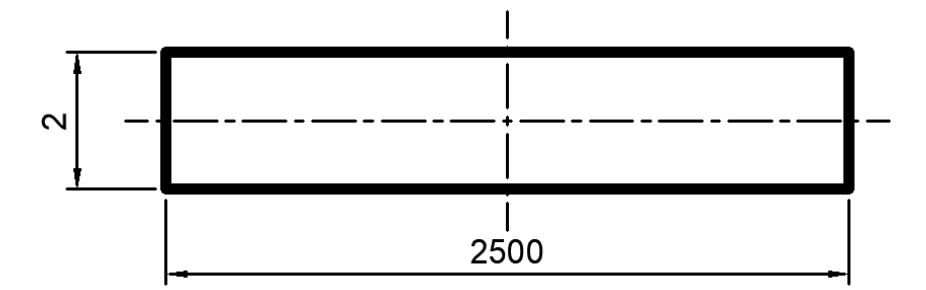

**Figura 30 -** Centroide e Linha Neutra

<span id="page-59-0"></span>O momento de inércia da seção transversal em relação ao eixo  $X(I_x)$ , é calculado pela Equação 38:

$$
I_x = 1666{,}70 \text{ mm}^4
$$

Essas informações são utilizadas para o cálculo das tensões normais, de cisalhamento e de comparação desse caso.

# 4.1.3.4.2.1 Tensão normal máxima

Para calcular a tensão normal máxima devida à flexão, devemos saber a maior distância perpendicular da linha neutra à borda da seção (c). Observando a [Figura 30](#page-59-0) verificase que  $c = 1$  mm.

Utilizando a Equação 13:

$$
\sigma_{\text{max}} = 65,94 \text{ MPa}
$$

Como  $\sigma_{\text{max}} < \sigma_{\text{adm}}$ , a condição A da análise de tensões da NBR 8400 é satisfeita.

#### 4.1.3.4.2.2 Tensão de cisalhamento transversal

O momento estático  $(Q)$  e a largura por onde passa a linha neutra  $(t)$  necessários para o cálculo da tensão de cisalhamento transversal são obtidos observando a [Figura 30](#page-59-0) e seguindo a metodologia aplicada no Tópico 4.1.3.2.3:

$$
Q = 0.5 \times (1 \times 2500) = 1250 \text{ mm}^3
$$

$$
t = 2500 \text{ mm}
$$

Pela Equação 14:

$$
\tau = \frac{3945,34 \times 1250}{1666,70 \times 2500}
$$

$$
\tau = 1,84 \text{ MPa}
$$

Como  $\tau < \tau_{adm}$ , a condição B da análise de tensões da NBR 8400 é satisfeita.

Os valores da tensão normal e de cisalhamento obtidos foram muito inferiores às tensões admissíveis do material e, por esse motivo, não se mostrou necessário o cálculo da tensão de comparação ( $\sigma_{cp}$ ), pois esta tende a ser também muito inferir à  $\sigma_{adm}$ , satisfazendo com folga a condição C da análise de tensões da norma.

# 4.1.3.5 Chapa de apoio

Outra análise à parte da mesa foi realizada no trecho final da viga, que consiste apenas em uma chapa fina, como pode ser observado na [Figura 31.](#page-60-0) Essa sobra de chapa foi concebida para facilitar a movimentação dos veículos do dispositivo ao baú do caminhão de forma mais segura.

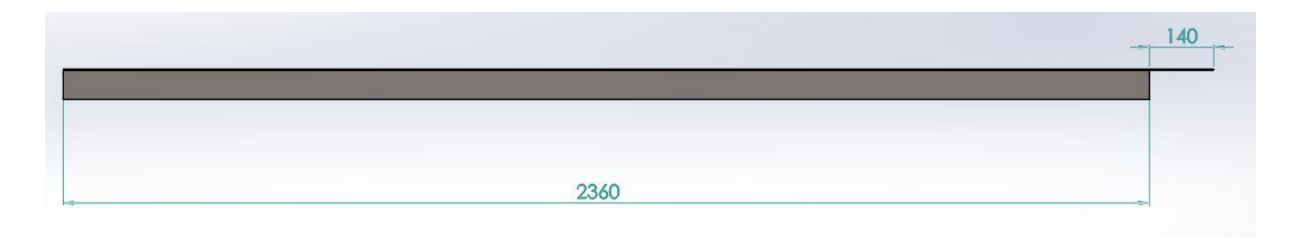

**Figura 31 -** Vista lateral da mesa com a sobra de chapa.

<span id="page-60-0"></span>Não é indicada a aplicação de carga nesse "componente" quando o mesmo não estiver apoiado sobre o baú do caminhão.

#### 4.1.3.5.1 Método de análise

Foi simulada toda a mesa no FTOOL assim como foi feito no tópico 4.1.3.1 nas posições de completamente içado e completamente retraído, porém com um apoio na ponta da chapa. A indicação é que toda, ou quase toda, a chapa de apoio seja posicionada sobre o baú do caminhão, porém na simulação o apoio foi colocado na extremidade, antecipando um caso crítico onde, por erro de operação, o caminhão seja posicionado de forma a tocar apenas a extremidade da chapa. Além dos pesos próprios dos elementos  $(S_G)$  na forma de carga distribuída, foi aplicada também a carga de serviço total  $(S_L)$  sob efeito do coeficiente dinâmico  $(\psi)$  no centro dessa chapa. Apesar de não haver movimentação vertical da carga no instante da transferência ao caminhão e dessa carga total não ser aplicada diretamente de

forma total, pois é distribuída nas rodas dianteiras e traseiras do veículo, essa consideração garante uma maior segurança. As simulações podem ser conferidas na [Figura 32.](#page-61-0)

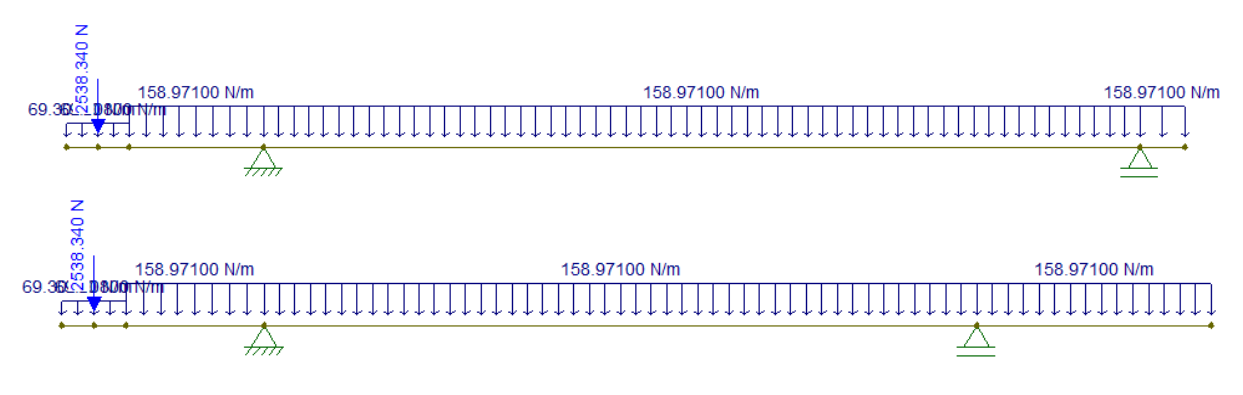

**Figura 32** - Simulações realizadas.

#### <span id="page-61-0"></span>4.1.3.5.2 Cálculo das tensões

Assim como a mesa, a chapa de apoio estará sujeita apenas a uma tensão normal devido a flexão e a cisalhamento transversal. Os maiores esforços foram obtidos na simulação com a mesa completamente retraída. De novo, apesar de sabermos que não é possível que de fato essa condição ocorra, isso garante que todas as demais alturas em que o mecanismo seja posicionado para transferir a carga ao caminhão sejam satisfeitas. Vale lembrar ainda que para a verificação das tensões na chapa são utilizadas as tensões admissíveis para o aço SAE 1020.

Os esforços obtidos para o caso mais crítico analisado foram:  $M = 64,05$  Nm e  $V =$ 1630,61 N, conforme observado na [Figura 33.](#page-62-0)

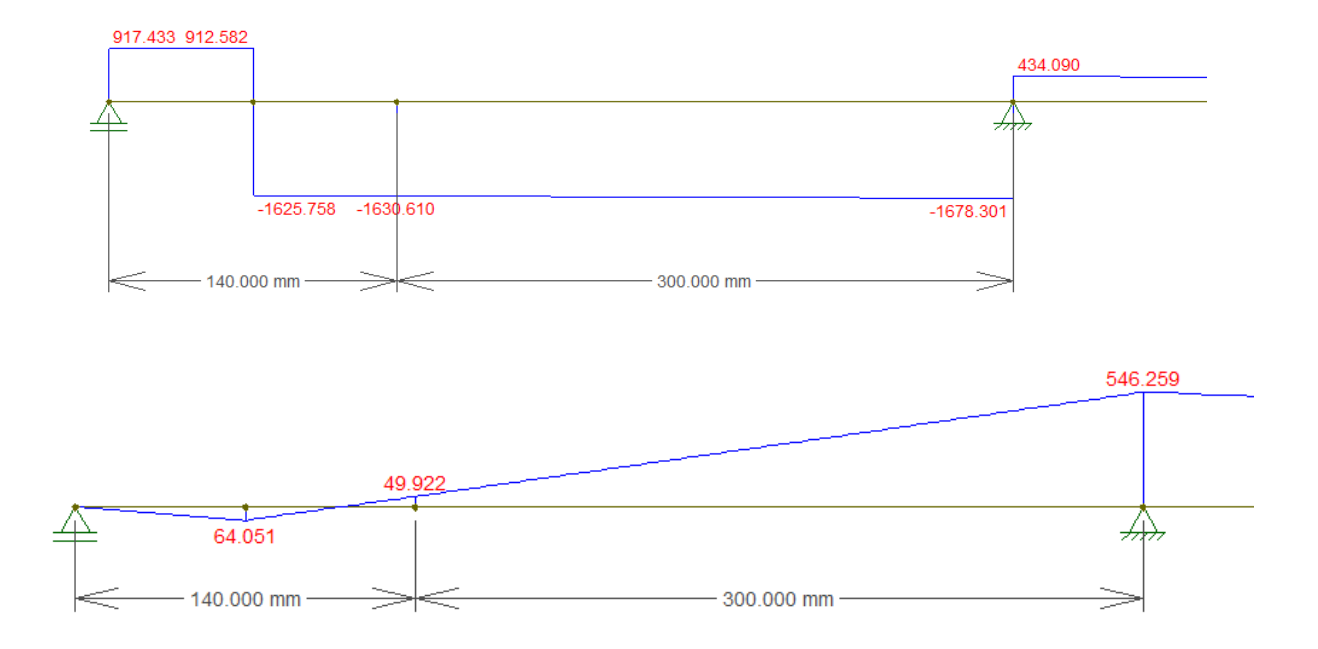

**Figura 33** – Diagrama de Esforço cortante e momento fletor.

<span id="page-62-0"></span>Utilizando a mesma regra de cálculo adotada nos tópicos similares anteriores, chegamos às seguintes propriedades da seção transversal utilizadas para o cálculo das tensões nesse caso:  $I_x = 300 \text{ mm}^4$ ,  $c = 1 \text{ mm}$ ,  $t = 450 \text{ mm}$  e  $Q = 225 \text{ mm}^3$ .

4.1.3.5.2.1 Tensão Normal

Com base na Equação 13, a tensão normal devida à flexão é dada por:

$$
\sigma = 213.5 \text{ MPa}
$$

Como  $\sigma < \sigma_{adm}$ , a condição A da análise de tensões da NBR 8400 é satisfeita.

4.1.3.5.2.2 Tensão de cisalhamento transversal

Com base na Equação 14, a tensão de cisalhamento transversal é dada por:

$$
\tau = 2{,}72 \text{ MPa}
$$

Como  $\tau < \tau_{cp}$ , a condição B da análise de tensões da NBR 8400 é satisfeita.

6.1.1.1.1.1 Tensão de comparação

Como  $\sigma_x = \sigma$ ,  $\sigma_y = 0$  e  $\tau_{xy} = \tau$ , a tensão de comparação é calculada pela Equação 16:

#### $\sigma_{cn} = 213,55 \text{ MPa}$

Como  $\sigma_{cp} < \sigma_{adm}$ , a condição C da análise de tensões da NBR 8400 é satisfeita.

#### 4.1.4 Dimensionamento das hastes

As hastes são responsáveis por fazer a sustentação das mesas. Além disso, são elas que transmitem os esforços aplicados pelo macaco hidráulico à mesa. Sua angulação está diretamente ligada à altura de elevação da carga. Ao todo o mecanismo possui oito hastes, sendo todas elas fabricadas do mesmo material e perfil. A distância entre os furos de fixação dos pinos e dos eixos das rodas de movimentação são os mesmos em todas as hastes.

O perfil adotado foi uma barra retangular vazada de 70x50 mm com parede de 5 mm de espessura e material VMB250 da fabricante Vallourec, que pode ser observado na [Figura](#page-63-0)  [34.](#page-63-0) Inicialmente foi pensada a utilização de uma barra maciça, mas embora suportasse melhor os esforços da operação do equipamento, haveria um maior peso nos elementos, acarretando

num maior custo e uma maior dificuldade na movimentação desses elementos, indo contra a premissa do projeto.

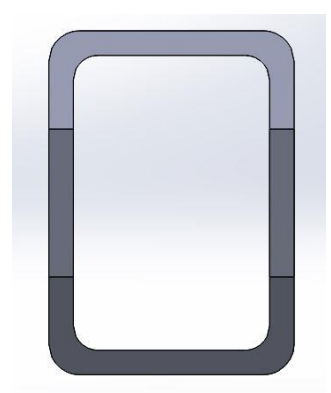

**Figura 34 –** Vista Frontal da Haste.

<span id="page-63-0"></span>O processo de escolha desse perfil consistiu desde a escolha da fabricante. A Vallourec foi escolhida inicialmente por ser uma das empresas referências na fabricação de tubos estruturais, sendo sua presença mais intensa no mercado um facilitador para a compra de seus produtos. A partir do catálogo de tubos retangulares vazados da fabricante, que pode ser consultado no Anexo C, foi escolhido a princípio o perfil 60x40 mm com parede de 4 mm de espessura, por ser essa a medida mais simples disponibilizada para perfis dessa geometria. Esse perfil não se mostrou adequado durante os cálculos de tensões para a utilização com o aço VMB250. Para que esse perfil fosse aplicado no projeto seria necessária a utilização do aço VMB350, também disponibilizado pela fabricante, conforme suas propriedades podem ser consultadas na tabela também retirada do catálogo, presente no **Erro! Fonte de referência não encontrada.**C.

A partir daí foi abordada uma questão de custo-benefício e efetividade entre utilizar o perfil 60x40 mm, que é mais leve, porém necessitaria um aço mais caro ou a utilização do 70x50 mm, aproximadamente 50% mais pesado, porém utilizando um aço mais barato. Como o custo de ambas as opções seria relativamente parecido, adotou-se o perfil 70x50 mm com espessura da parede de 5 mm. Apesar do maior peso dos elementos, essa decisão foi tomada em favor da segurança e estabilidade do mecanismo, uma vez que com maior momento de inércia nessa seção, a haste tende a suportar melhor os esforços e sofrer menos deflexão. Nota-se que apesar de constarem diversas faixas de espessura disponíveis para cada geometria de perfil, foram testadas e utilizadas apenas as indicadas para uso preferencial pela fabricante, sendo os demais tipos fornecidos apenas em lotes ou esporadicamente, conforme consta no rodapé do catálogo.

O elemento é cortado em suas arestas de forma a evitar interferência sobre das mesmas sobre as chapas da base e da mesa durante a operação do dispositivo. Assim como nos demais elementos do projeto, os furos foram posicionados respeitando a distância mínima para as bordas, conforme observado na [Figura 35.](#page-64-0) [8]

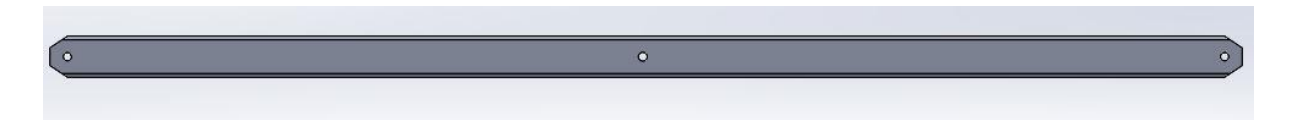

**Figura 35 –** Vista lateral da Haste.

#### <span id="page-64-0"></span>4.1.4.1 Método de análise

O método de análise das hastes foi parecido com o realizado na mesa. O software FTOOL também foi utilizado para obter todas as reações de apoio, diagramas de momento fletor e força cortante atuando na viga. A diferença é que não é mais necessária a análise de deflexão da viga por norma, pois estas não são caracterizadas como vigas principais da estrutura. Para esta análise também foi necessária a obtenção das forças normais, que nesse caso atuam nas barras. Para aproximação, na simulação foi considerado em ambas as posições de serviço analisadas que a mesa e as hastes seriam ligadas por pinos em todos os pontos (Figura 36). Como na verdade a mesa só é ligada às hastes por pinos em um dos lados, enquanto no ponto no outro lado trata-se de apenas um apoio gerado pela roda, os resultados obtidos serão maiores que os reais, pois ao invés de livre, o ponto B está sendo simulado como fixo de movimentação no eixo x. Com isso, durante as análises pode ser observada inclusive uma força normal de tração gerada na seção AB da mesa indicada na simulação do FTOOL, que na verdade não existe e por isso é desconsiderada para cálculos. Essa aproximação foi adotada para otimizar o processo de dimensionamento e mostra-se benéfica em favor da segurança, porque os esforços indicados nas hastes por essa análise acabam sendo maiores do que realmente são.

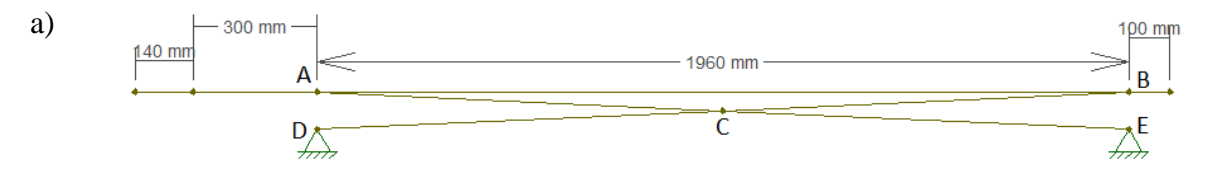

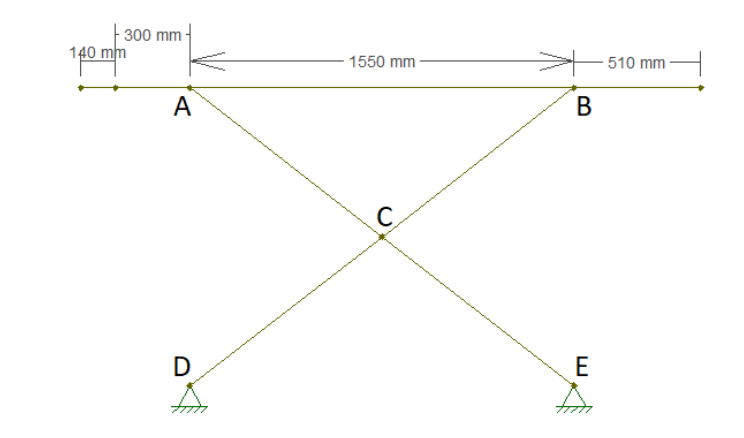

b)

**Figura 36** - Representação do Mecanismo nas suas alturas de trabalho mínima (a) e máxima (b)

Cada mesa é sustentada por quatro hastes. Como a viga da mesa é homogênea e sua seção transversal é simétrica, o peso próprio da mesa tende a se distribuir igualmente entre suas fixações correspondentes. Isso quer dizer que, sabendo que pelo posicionamento dos pontos de sustentação na viga os esforços nas rodas são diferentes dos esforços aplicados aos pinos, os esforços realizados sobre os dois pinos tendem a ser iguais, assim como os esforços sustentados pelas rodas do dispositivo. Visando simular os esforços o qual apenas duas hastes de cada lado por vez devem sustentar, o peso dos elementos na viga aplicado nessas simulações foi de metade do peso total dos componentes, aplicados também na forma de cargas distribuídas, porque cada "lado" de apoio das mesas suportará metade do peso total da mesa. Para ilustrar um pouco melhor essa distribuição do peso próprio da mesa, abaixo temos a Figura 37, com a imagem de uma simulação feita observando-se a viga de forma frontal:

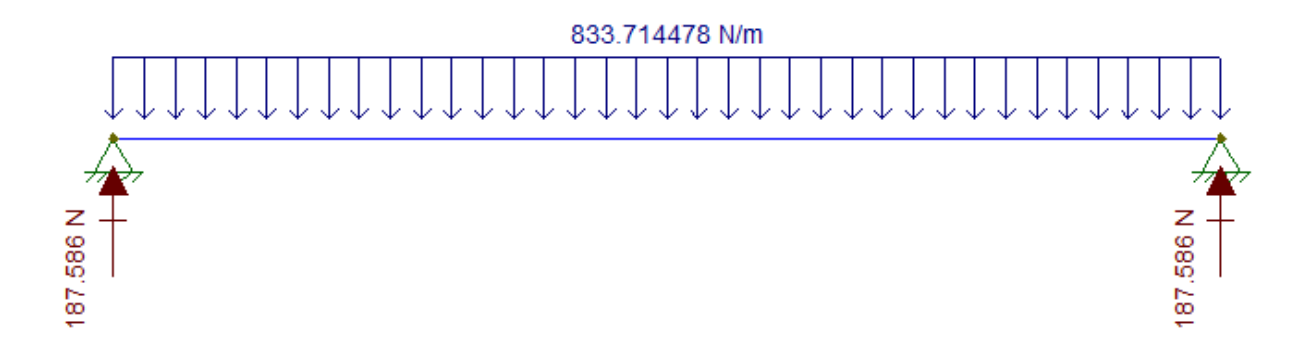

**Figura 37 -** Exemplo da divisão igualitária do peso sobre da mesa sobre os apoios.

As cargas de serviço com a adoção do coeficiente dinâmico são aplicadas de forma pontual, assim como foi feito anteriormente. Essa metodologia é adotada visando simular uma situação crítica em que a carga seja posicionada nas bordas da mesa. Nesse caso, apenas um dos lados das hastes suportaria a carga aplicada. Isso pode ser ilustrado na [Figura 38](#page-66-0) novamente através da análise realizada observando a viga de forma frontal:

# 2538.340 N  $2538.340 N$

**Figura 38 -** Exemplo da aplicação da carga na borda da mesa.

<span id="page-66-0"></span>O peso próprio das hastes foi aplicado como carga pontual vertical diretamente no centroide das hastes. Para o cálculo do peso nessa simulação foi considerado apenas o comprimento da haste entre os centros dos furos de posicionamento do pino e do eixo da roda  $(H<sub>haste</sub>)$ , uma vez que o comprimento extra gerado pela distância da borda até o centro dos furos só pode ser definido após o dimensionamento dos pinos e é tão pequeno que pode ser considerado tranquilamente nos cálculos.

A massa nominal da viga pode ser obtida a partir do catálogo da fabricante (Anexo C).

 $Massa_{nominal}70x50 = 8.38 \frac{\text{kg}}{\text{m}}$  $Massa_{haste} = 8,38 \times 1,96$  m  $Massa_{haste} = 16,44$  kg  $Peso_{haste} = M_{haste} \cdot g$  $Peso_{haste} = 16,44 \times 9,81$  $Peso_{haste} = 161,29$  N

Nos pontos D e E cujo as hastes se conectam à base foram aplicados dois pinos como forma de restringir a movimentação tanto em relação ao eixo x, quanto em relação ao eixo y dos mesmos. Apesar de seu contato com a base ser apenas uma roda, que deveria gerar um apenas uma fixação na movimentação devida ao eixo y, é também nesse ponto que é aplicada a força gerada pelo macaco. Como estamos efetuando uma análise semi-estática, consideramos que a reação de apoio gerada no ponto E em relação a x corresponde à

aplicação de força do macaco nesse ponto para gerar uma pequena movimentação, visto que a carga nominal é aplicada considerando a influência do coeficiente dinâmico ao mesmo.

Foram realizadas as mesmas oito análises para cada posição de trabalho do dispositivo consideradas englobando testes com forças distribuídas nas rodas e forças pontuais inclusive nas extremidades. Como citado anteriormente, apesar da aplicação de cargas pontuais nas extremidades não ser indicada na operação do mecanismo, estas análises são realizadas em favor da segurança. Todas as condições analisadas podem ser conferidas no [APÊNDICE C](#page-112-0): [Condições de carregamento analisadas para as hastes](#page-112-0).

# 4.1.4.2 Cálculo das tensões

O cálculo das tensões foi realizado separadamente para cada haste (ACE e BCD). Ambas as hastes estão sujeitas a flexão, compressão e cisalhamento. No cálculo das tensões, foram adotados os valores máximos da força normal máxima resultante na viga, do momento fletor e da força cortante para cada haste e calculadas as tensões máximas.

As forças cortantes, forças normais e momentos fletores máximos que ocorrem em cada viga e a condição análise em que cada um ocorre pode ser observado na [Tabela 16.](#page-67-0) A indicação negativa na força normal indica que a viga está sendo comprimida.

<span id="page-67-0"></span>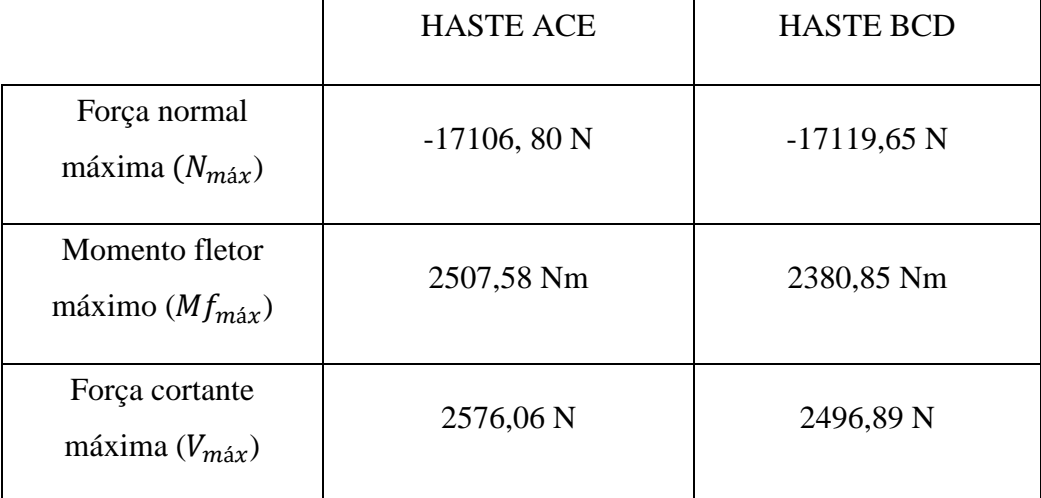

#### **Tabela 16 –** Esforços máximos nas hastes.

#### 4.1.4.2.1 Seção transversal

Assim como indicado anteriormente, para calcular as tensões são necessários a posição da linha neutra em relação a y  $(\bar{y})$  e o momento de inercia em relação a x da seção transversal (Ix).

Como a seção transversal é completamente simétrica, a linha neutra passa pelo centro geométrico da seção, conforme [Figura 39.](#page-68-0)

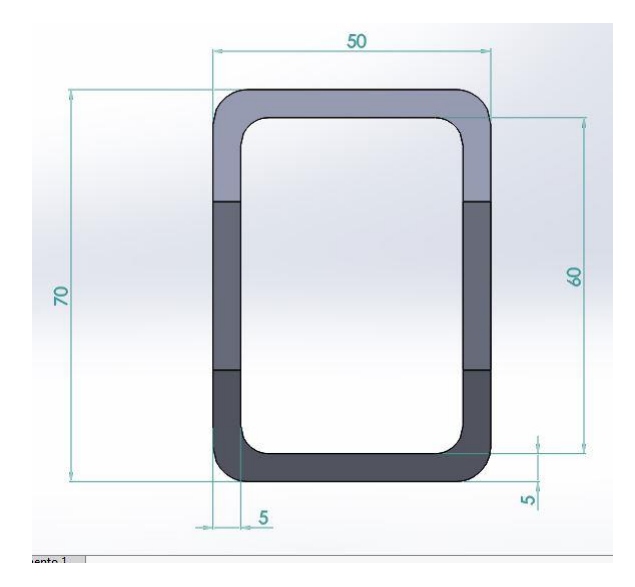

**Figura 39 -** Seção Transversal da Haste

<span id="page-68-0"></span>O momento de inércia  $(I_x)$  dessa seção transversal é calculado por (Equação 17):

$$
I_{x_{haste}} = I_{x_{ret\hat{\mathit{angulo externo}}}} - I_{x_{ret\hat{\mathit{angulo interno}}}} \tag{17}
$$

Como o momento de inercia para seções retangulares é dada pela Equação 12:

$$
I_{x_{haste}} = 709166{,}66 \text{ mm}^4
$$

Observando ainda a seção, nota-se a maior distância perpendicular da linha neutra  $(c)$ será 35 mm e a largura por onde passa a linha neutra  $(t)$  é de 10 mm.

O momento estático  $(Q)$  utilizado no cálculo da tensão de cisalhamento é calculado pela Equação 15, dividindo-se a parte superior da seção transversal em três retângulos:

$$
Q = 2 x \left[ \frac{35}{2} x (35 x 5) \right] + [32, 5 x (5 x 40)]
$$
  

$$
Q = 12625 \text{ mm}^3
$$

# 4.1.4.2.2 Tensão normal máxima

Em ambas as hastes, a tensão normal máxima é obtida pela soma das tensões normais máximas devidas a compressão ( $\sigma_{ax}$ ) e flexão ( $\sigma_{flex}$ ), que são calculadas pelas com base nos

valores de força normal e momento fletor registrados na [Tabela 16](#page-67-0) – Esforços máximos nas [hastes..](#page-67-0)

#### a) Haste ACE

Nessa haste a tensão axial é dada por (Equação 18):

$$
\sigma_{ax_{ACE}} = \frac{N_{ACEmax}}{A}
$$
 (18)

$$
\sigma_{ax_{ACE}} = 15{,}55 \text{ MPa}
$$

Enquanto a tensão gerada pela flexão, pela Equação 13 é:

$$
\sigma_{flex_{ACE}} = 123,76 \text{ MPa}
$$

A tensão máxima normal atuando na viga é (Equação 19):

$$
\sigma_{\text{m\'ax}_{ACE}} = \sigma_{\text{ax}_{ACE}} + \sigma_{flex_{ACE}}
$$
\n
$$
\sigma_{\text{m\'ax}_{ACE}} = 139,31 \text{ MPa}
$$
\n(19)

b) Haste BCD

Nessa haste a tensão axial é dada por (Equação 20):

$$
\sigma_{ax_{BCD}} = \frac{N_{\text{m\'{a}x_{BCD}}}}{A}
$$
\n
$$
\sigma_{ax_{BCD}} = 15,56 \text{ MPa}
$$
\n(20)

Enquanto a tensão gerada pela flexão, pela Equação 13 é:

$$
\sigma_{flex_{BCD}} = 117{,}51 \text{ MPa}
$$

A tensão máxima normal atuando na viga é (Equação 21):

$$
\sigma_{\text{m\'{a}x}_{BCD}} = \sigma_{\text{m\'{a}x}_{BDC}} + \sigma_{\text{flex}_{BCD}} \tag{21}
$$

$$
\sigma_{\text{m\'{a}x}_{BCD}} = 133,07 \text{ MPa}
$$

Como em ambos os casos  $\sigma_{\text{max}} < \sigma_{\text{adm}}$ , a condição A da análise de tensões da NBR 8400 é satisfeita.

#### 4.1.4.2.3 Tensão de cisalhamento:

Em ambas as hastes, a tensão de cisalhamento máxima é calculada com base nos valores de força cortante máximas registradas na Tabela 16 – Esforços máximos [nas hastes.](#page-67-0)

a) Haste ACE

A tensão de cisalhamento máxima nessa haste é:

$$
\tau_{ACE} = 4{,}58 \text{ MPa}
$$

b) Haste BCD

A tensão de cisalhamento máxima nessa haste é:

$$
\tau_{BCD} = 4.44 \text{ MPa}
$$

Como em ambos os casos  $\tau_{\text{max}} < \tau_{\text{adm}}$ , a condição B da análise de tensões da NBR 8400 é satisfeita.

#### 4.1.4.2.4 Tensão combinada

Apesar do valor de tensão de cisalhamento ser muito pequeno, foi verificada ainda a tensão de comparação indicada pela norma NBR 8400, calculada pelos valores das tensões máximas obtidas em análises diferentes. Segundo a norma, essa metodologia de cálculo gera uma tensão de comparação muito elevada, pode ser considerado improvável de todas essas tensões máximas ocorrerem simultaneamente. Ainda assim essa metodologia é aceitável e indicada por ser favorável à segurança.

Rotacionando o eixo x de forma a considera-lo sobre as hastes, temos  $\sigma_x = \sigma_{\text{max}}$ ,  $\sigma_y = 0$  e  $\tau_{xy} = \tau$ . A tensão de comparação ( $\sigma_{CP}$ ) será calculada então pela Equação 16.

a) Haste ACE

A tensão de comparação nessa haste é:

$$
\sigma_{CP_{ACE}} = 139{,}53
$$
 MPa

b) Haste BCD

A tensão de comparação nessa haste é:

$$
\sigma_{CP_{BCD}} = 133,29 \text{ MPa}
$$

Como em ambos os casos  $\sigma_{CP} < \sigma_{adm}$ , a condição C da análise de tensões da NBR 8400 é satisfeita.

#### 4.1.4.2.5 Flambagem

Apesar de não se tratarem de vigas longas, os quais são mais propícias à flambarem, um estudo para verificar a possibilidade da ocorrência desse fenômeno foi realizado nas hastes.

A força crítica de flambagem  $(P_{cr})$  que caso aplicada no material pode vir a gerar um envergamento da haste é dada pela Equação 23:

$$
Per = \frac{\pi^2 . E . I}{L . K} \tag{22}
$$

A verificação de flambagem foi realizada comparando a força crítica de flambagem calculada com força de compressão máxima que atua na metade de cada viga, obtido das análises para determinação do caso crítico do tópico 4.1.4.1. A maior força de compressão aplicada Tabela 16, sendo ela  $N_{\text{max}}_{ECD} = -17119,65 \text{ N}$ . Como as forças de compressão são aplicadas a cada metade das vigas, o comprimento da viga na análise será dado por aproximadamente  $L = 981$  mm, desconsiderando as bordas após os furos das hastes.

Como a seção da haste analisada está presa por pinos nas extremidades, o fator de comprimento efetivo  $(K)$  será 1, conforme consultado em [9].
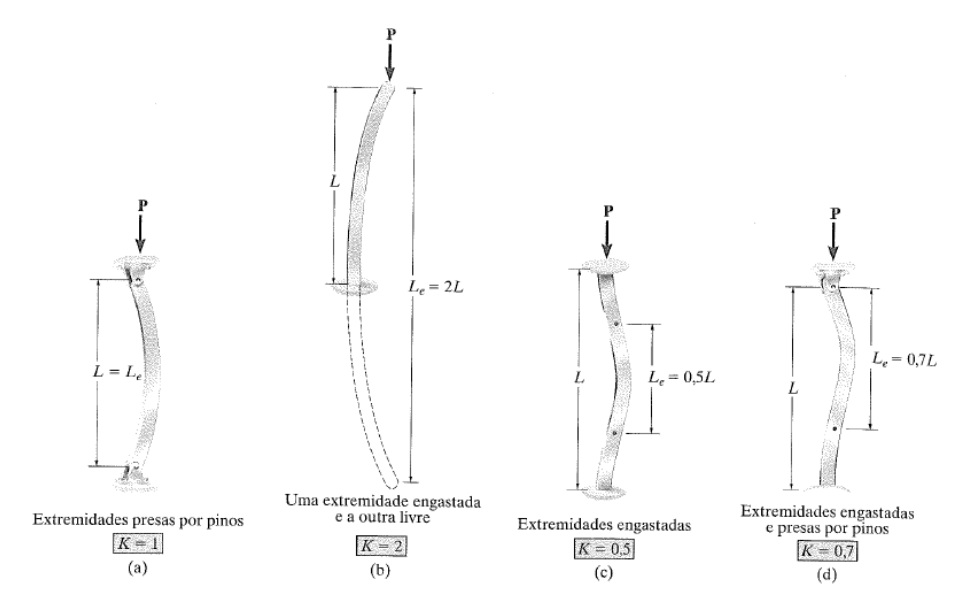

**Figura 40 –** Fator de comprimento efetivo de flambagem. [9]

Para descobrir qual o menor momento de inércia seção transversal da viga, calculamos também o momento de inércia da seção transversal em relação ao eixo y  $(I_y)$ . O  $I_x$  foi anteriormente calculado. O momento de inercia em relação ao eixo y para vigas de seção retangular é calculado pela Equação 23:

$$
I_{y} = \frac{h.b^{3}}{12} \tag{23}
$$

Como a seção retangular da haste é vazada, o momento de inércia pode ser calculado considerando-se os dois retângulos formados na seção transversal:

 $I_{v \text{ } haste} = 409166,66 \text{ mm}^4$ 

Sendo  $I_{y \text{haste}} < I_{x \text{haste}}$ , o momento de inércia a ser utilizado no cálculo da força crítica de flambagem  $(P_{cr})$  será Iy.

Com todas as informações necessárias obtidas, é possível calcular  $P_{cr}$ :

$$
P_{cr}=839{,}25\;\mathrm{kN}
$$

A maior carga axial aplicada é inferior à carga crítica ( $N_{\text{BCDmax}} < P_{cr}$ ), logo as hastes não estarão sujeitas a flambagem.

#### 4.1.5 Base do equipamento

Cada conjunto de mesas e hastes estruturais é montado sobre uma chapa plana de aço SAE 1020 de 2360x450x2 mm. Essa chapa é montada sobre um perfil retangular de dimensões 60x40 mm com 4 mm de espessura de parede. Esse perfil, assim como o utilizado nas hastes estruturais, foi escolhido da fabricante Vallourec e pode ser consultado no catálogo da fabricante, **Erro! Fonte de referência não encontrada.**. A união entre a chapa e os perfis é feita através de soldagem e sua montagem pode ser observada na [Figura 41.](#page-73-0)

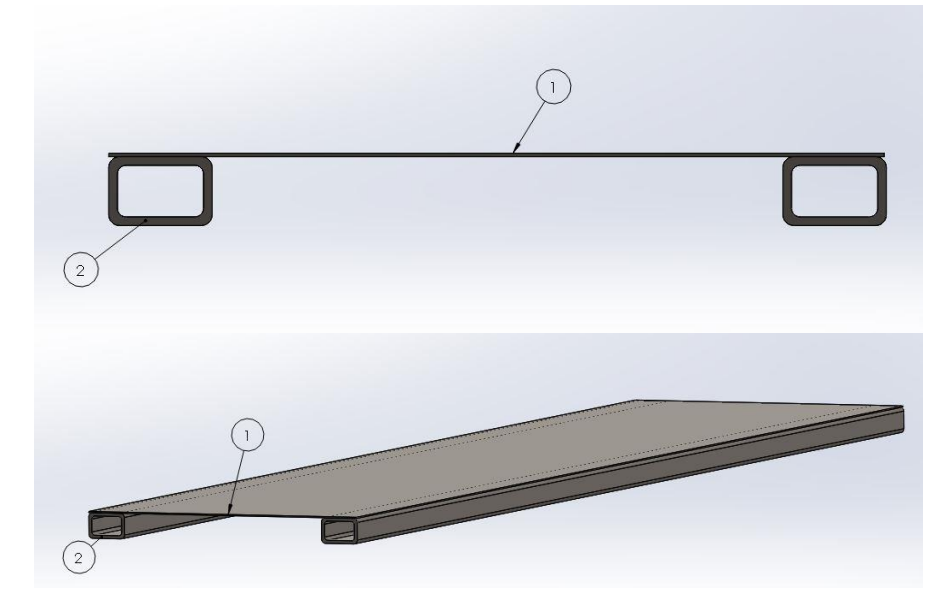

**Figura 41** - Montagem da Base, 1 - Chapa e 2 – Perfis.

### <span id="page-73-0"></span>4.1.5.1 Método de análise e resultados obtidos

Para o cálculo estrutural desses elementos é realizada uma simulação no software SolidWorks onde são aplicadas as forças críticas encontradas para cada ponto de contato com a base conforme a [Tabela 21](#page-79-0) . A representação das aplicações das forças no software pode ser vista na [Figura 42.](#page-74-0)

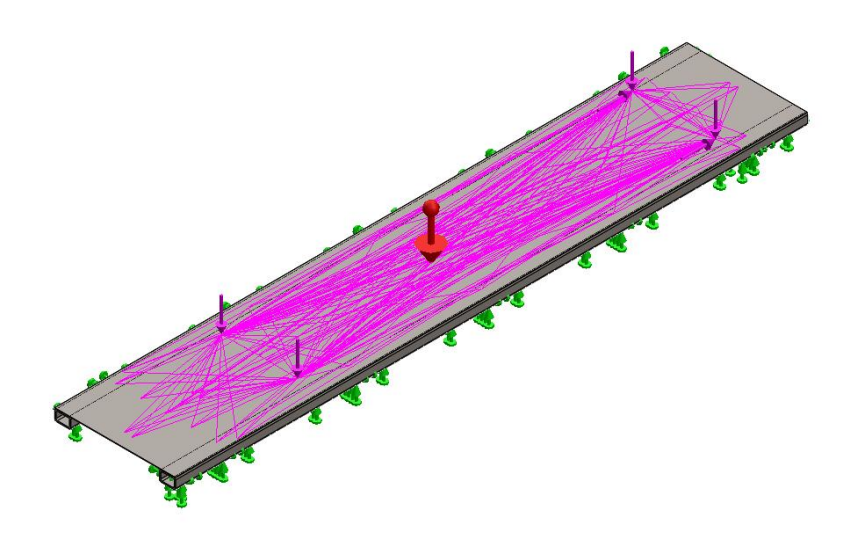

**Figura 42 -** Aplicação das Forças na Base.

<span id="page-74-0"></span>Os resultados obtidos na simulação podem ser observados na [Tabela 17,](#page-74-1) [Tabela 18,](#page-74-2) [Figura 43,](#page-75-0) [Figura 44](#page-76-0) e [Figura 45.](#page-76-1)

**Tabela 17 -** Forças de Reação na Base

<span id="page-74-1"></span>

| <b>Componentes</b>                | $\boldsymbol{\Lambda}$ |           |           | <b>Resultante</b> |
|-----------------------------------|------------------------|-----------|-----------|-------------------|
| Forças de Reação (N)              | 0,000320435            | 14.318,70 | 33.985,30 | 36.878,50         |
| <b>Momentos de</b><br>Reação(N.m) |                        | 0         |           |                   |

**Tabela 18 –** Simulação Estrutural da Base

<span id="page-74-2"></span>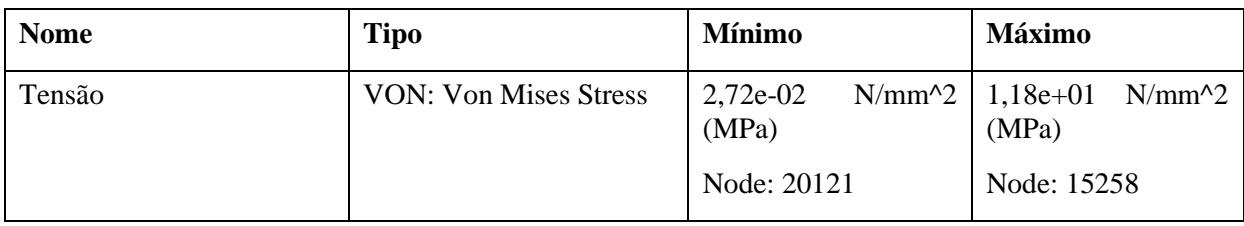

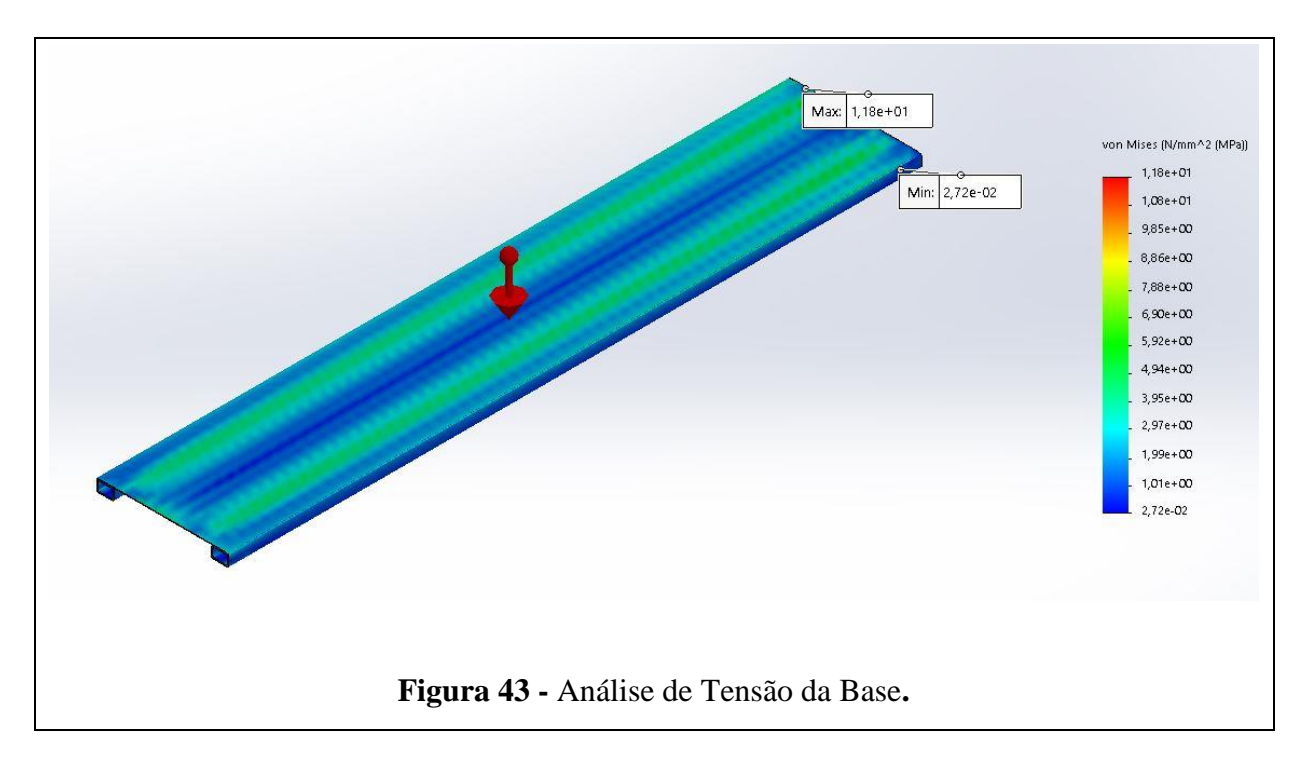

<span id="page-75-0"></span>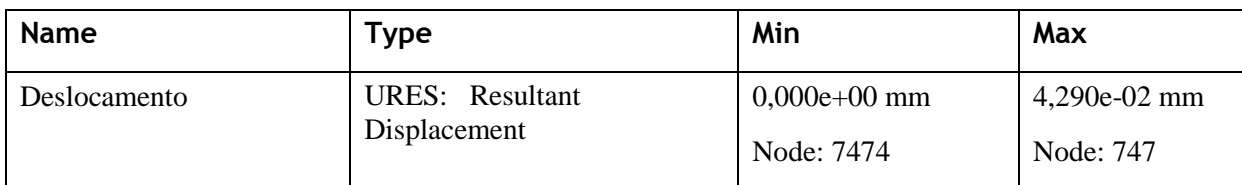

<span id="page-76-0"></span>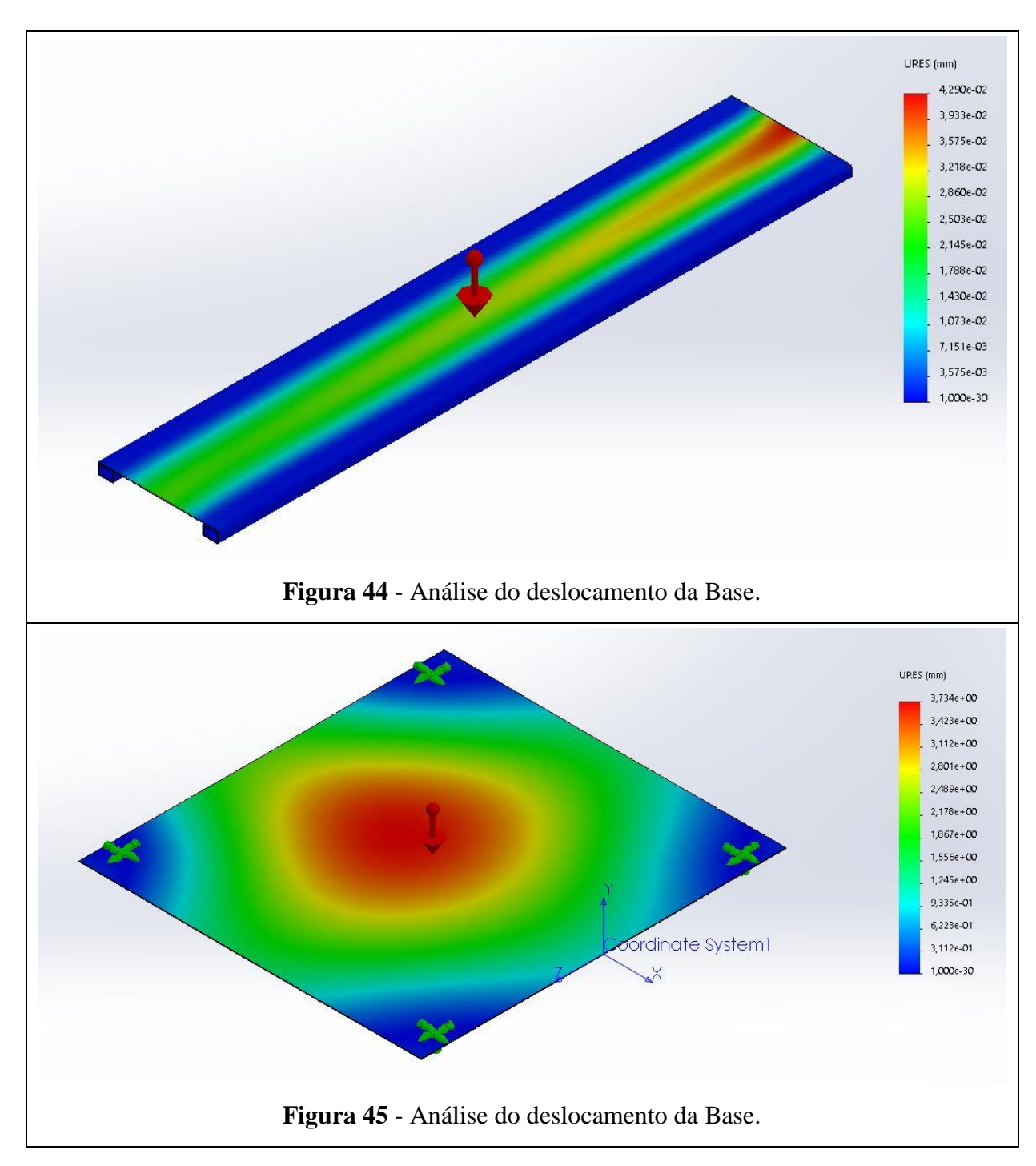

<span id="page-76-1"></span>Dado os resultados percebemos que a tensão máxima que ocorre na base da plataforma é menor que a tensão admissível ( $\sigma_F < \sigma_{adm}$ ) e que o deslocamento máximo da estrutura (0,00429mm) é aceitável. Portanto os materiais e o dimensionamento da base estão bem definidos para as necessidades do projeto. [7]

### 4.1.6 Chapa central

Para a sustentação do macaco hidráulico, da haste de movimentação e o trilho da haste confecciona-se uma chapa de 960 x 900 x 2 mm de dimensões, de modo a suportar toda a carga dos pesos e mais a força de reação dos pistões atuando durante a movimentação. Essa chapa é fixada junto às chapas das bases, esquerda e direita, sendo a ligação entre as duas bases.

## 4.1.6.1 Método de análise e resultados obtidos

Para o cálculo estrutural desse elemento é realizada uma simulação no software SolidWorks onde é aplicada uma força de 18 kN que representaria a força de reação dos pistões na extremidade da chapa, além da força Peso. A representação das forças pode ser

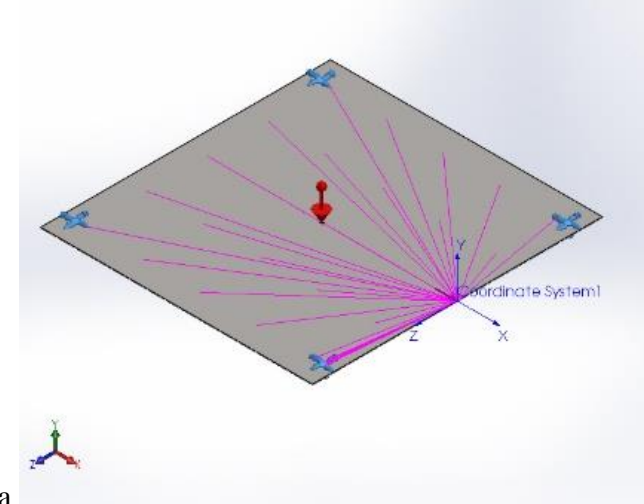

<span id="page-77-0"></span>vista na [Figura 46:](#page-77-0)

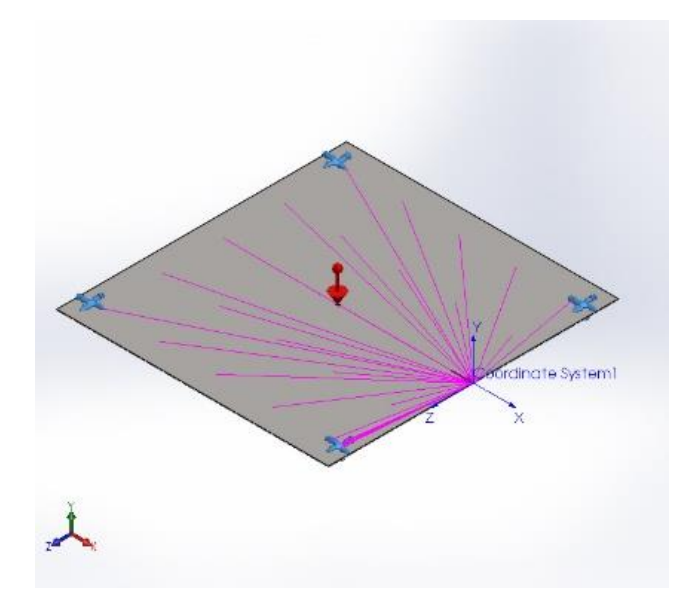

**Figura 46 -** Representação das Forças na Chapa Central

Para a simulação, foi utilizado um modelo de malha sólida, padrão do SolidWorks com alto padrão de plotagem. Os resultados obtidos na simulação podem ser observados na [Tabela 19,](#page-78-0) [Tabela 20,](#page-78-1) [Figura 47](#page-78-2) e [Figura 48.](#page-79-1)

<span id="page-78-0"></span>

| <b>Componentes</b>          | 71        |        |      | <b>Resultante</b> |  |  |  |  |
|-----------------------------|-----------|--------|------|-------------------|--|--|--|--|
| <b>Forcas de Reação (N)</b> | -17996,10 | 136.43 | 1,17 | 17996,60          |  |  |  |  |

**Tabela 19 - Forças resultantes**

<span id="page-78-1"></span>

| <b>Name</b> | <b>Type</b>                            | Min                            | <b>Max</b>                                                                                                    |  |  |  |  |  |  |
|-------------|----------------------------------------|--------------------------------|----------------------------------------------------------------------------------------------------|--|--|--|--|--|--|
| Tensão      | <b>VON: von Mises Stress</b>           | 1,545e-01<br>$N/mm^2$<br>(MPa) | 3,127e+02 N/mm^2<br>(MPa)                                                                                                    |  |  |  |  |  |  |
|             |                                        | Node: 14582                    | Node: 16877                                                                                                    |  |  |  |  |  |  |
|             |                                        | cordinate System1<br>$\times$  | von Mises (N/mm^2 (MPa))<br>$3,127e + 02$<br>2,866e+02<br>$2,606e + 02$<br>$2,346e + 02$<br>$2,085e + 02$<br>$1,825e + 02$<br>$1,564e + 02$<br>$1,304e + 02$<br>$1,043e + 02$<br>7,829e+01<br>$5,224e + 01$<br>$2,620e + 01$<br>1,545e-01<br>Vield strength: 3,516e+02 |  |  |  |  |  |  |
|             | Figura 47 - Análise de Tensão da Base. |                                |                                                                                                    |  |  |  |  |  |  |

**Tabela 20 –** Simulação Estrutural da chapa central

<span id="page-78-2"></span>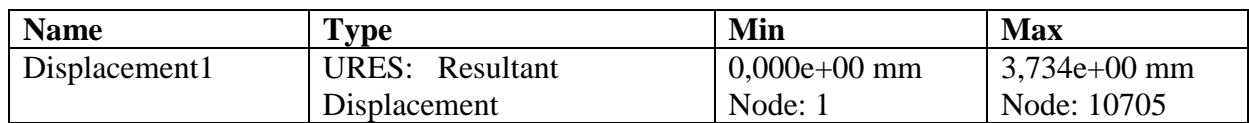

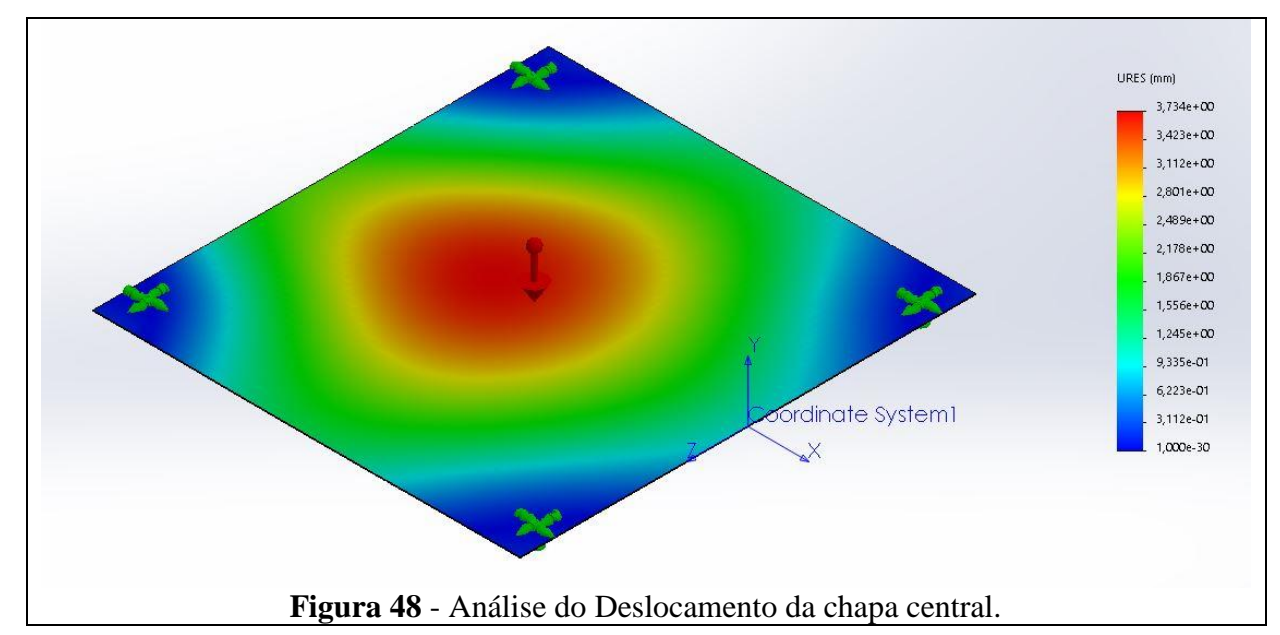

<span id="page-79-1"></span>Dado os resultados percebemos que a tensão máxima que ocorre na chapa central da plataforma é menor que a tensão admissível ( $\sigma_F < \sigma_{adm}$ ) e que o deslocamento máximo da estrutura (3,73 mm) é aceitável. Portanto o material e o dimensionamento da chapa central estão bem definidos para as necessidades do projeto. [7]

## 4.2 Componentes de Movimentação

Como o equipamento possui diversas possibilidades para aplicação dos esforços, nas extremidades, no centro e com o mecanismo elevado ou recolhido, foram feitas 11 simulações de cenários críticos para as hastes (BCD e ACE) e a partir dos valores para as reações nos pinos encontramos os maiores esforços conforme a [Tabela 21.](#page-79-0)

<span id="page-79-0"></span>

| Pino                   |          | Análise 1 Análise 2 Análise 3 Análise 4 |          |                                                                             | <b>Análise</b><br>$\sqrt{5}$ | <b>Análise</b><br>6 | <b>Análise</b><br>$\overline{7}$ | <b>Análise</b><br>8 | <b>Análise</b><br>9 | <b>Análise</b><br><b>10</b> | <b>Análise</b><br>ш |
|------------------------|----------|-----------------------------------------|----------|-----------------------------------------------------------------------------|------------------------------|---------------------|----------------------------------|---------------------|---------------------|-----------------------------|---------------------|
| Dy                     | 1.539,59 | 2.808,76                                | 270,42   |                                                                             | 3.197,28 1.517,56 2.786,73   |                     | 248,39                           |                     | 568,81 3.278,02     |                             | 428,30 1.263,39     |
| Dx                     |          | 16.992,64 16.992,64 16.992,64           |          | 16.992.64 1.956.74 1.956.74 1.956.74 1.956.74 1.956.74 1.956.52 1.956.52    |                              |                     |                                  |                     |                     |                             |                     |
| Dr                     |          | 17.044,82 17.102,11 16.987,53           |          | 17.119,64 2.023,25 2.080,54 1.965,96 1.980,42 2.102,71 1.973,86 2.011,56    |                              |                     |                                  |                     |                     |                             |                     |
| Ey                     | 1.513,77 | 244,60                                  | 2.782,94 |                                                                             | 143,93 1.535,80              |                     | 266,63 2.804,97 3.640,17         |                     |                     | 224,66 2.624,72 1.789,63    |                     |
| Ex                     |          | 16.992,64 16.992,64 16.992,64           |          | 16.992.64 1.956.74 1.956.74 1.956.74 1.956.74 1.956.74 1.956.52 1.956.52    |                              |                     |                                  |                     |                     |                             |                     |
| Er                     |          | 17.043,65 16.986,36 17.100,94           |          | 16.981,82 2.024,07 1.966,78 2.081,36 2.119,06 1.964,89 2.073,01 2.035,31    |                              |                     |                                  |                     |                     |                             |                     |
| $\mathbf{C}\mathbf{y}$ | 1.692,48 | 3.200,59                                | 668,43   |                                                                             | 3.736,84 1.580,86 2.843,23   |                     | 390,71                           |                     | 774,05 3.353,42     |                             | 571,40 1.371,37     |
| $C_{X}$                |          | 16.992,64 16.992,64 16.992,64           |          | $-16.992,64$ 1.956,74 1.956,74 1.956,74 1.956,74 1.956,74 1.956,52 1.956,52 |                              |                     |                                  |                     |                     |                             |                     |
|                        |          |                                         |          |                                                                             |                              |                     |                                  |                     |                     |                             |                     |
| $\mathbf{C}$ r         |          | 17.051,72 17.119,79 17.005,49           |          | 17.144,00 2.026,10 2.083,09 1.972,38 1.989,68 2.106,12 1.980,32 2.016,43    |                              |                     |                                  |                     |                     |                             |                     |

**Tabela 21 –** Valores para as análises realizadas.

Onde,

 $D_v$  = Reações no Pino D no eixo Y

 $D_x$  = Reações no Pino D no eixo X

 $D_r$  = Força resultante no pino D

 $E_v$  = Reações no Pino E no eixo Y

 $E_x$  = Reações no Pino E no eixo X

 $E_r$  = Força resultante no pino E

 $C_v$  = Reações no Pino C no eixo Y

 $C_x$  = Reações no Pino C no eixo X

 $C_r$  = Força resultante no pino C

As forças no pino A e B foram calculadas através da aplicação pontual da carga nas extremidades esquerda e direita, respectivamente, e para as situações citadas tiveram seus valores definidos como:

$$
A_r = 3202,82 \text{ N}
$$
  

$$
B_r = 3584,22 \text{ N}
$$

#### 4.2.1 Rodas

Para permitir a movimentação da carga se faz necessária a aplicação de uma força do pistão de modo a movimentar as rodas no eixo horizontal e permitir a abertura e fechamento do pantógrafo (hastes em formato de tesoura). Serão 8 rodas iguais em toda a estrutura, considerando as duas plataformas.

As rodas estão alocadas nos pinos B e E e serão fixadas por parafusos com roscas nas extremidades. Como possuem mancais de rolamento de esferas, será possível que elas girem livremente sobre a superfície do parafuso de diâmetro igual ao do furo da roda, sendo assim, uma montagem por interferência.

Dentre os diversos modelos de mercado foi escolhida a empresa SCHIOPPA RODAS E RODÍZIOS. As dimensões da roda e o material que a compõe foram escolhidas de acordo

com os esforços máximo dos pinos B e E no eixo Y, 3584,22 N e 3640,17 N, respectivamente.

A partir daí foi encontrado o peso equivalente para essas cargas, dividindo-se a força vertical pela aceleração da gravidade (9,81m/s²), onde foi encontrado uma massa equivalente em B de aproximadamente 365 kg e em E de aproximadamente 371 kg.

Com os valores encontrados, recorre-se ao catálogo, conforme Anexo E para realizar a escolha das rodas, que serão utilizadas na estrutura. Escolheu-se o modelo *Short Heavy-Duty* com capacidade de até 500 kg, podendo a mesma ser feita com poliuretano moldado ou nylon técnico, optou-se pelo modelo feito em nylon técnico devido a um menor custo – a roda feita em poliuretano moldado tem um preço informado pelo fabricante de R\$ 84,24 e a feita em nylon técnico de R\$ 36,58.

As rodas feitas em nylon técnico possuem dureza de 75 Shore D, é leve e possui ótima resistência mecânica e exige menor esforço para manobras e movimentação, além de ser resistente a graxas, óleos, sais e alguns tipos de ácidos.

#### 4.2.2 Trilhos inferiores

Os trilhos inferiores são necessários para que as rodas do pino E se movimentem apenas em uma área delimitada, de modo a manter a estabilidade do mecanismo. Dentre os modelos de perfis presentes no mercado, o perfil U de aço ASTM A36 da empresa GERDAU com dimensões de 76,20 x 35,81x 4,32 mm, pois as propriedades mecânicas se adequam aos esforços de projeto, conforme Anexo B**Erro! Fonte de referência não encontrada.**. A peça pode ser observada na [Figura 49.](#page-81-0)

<span id="page-81-0"></span>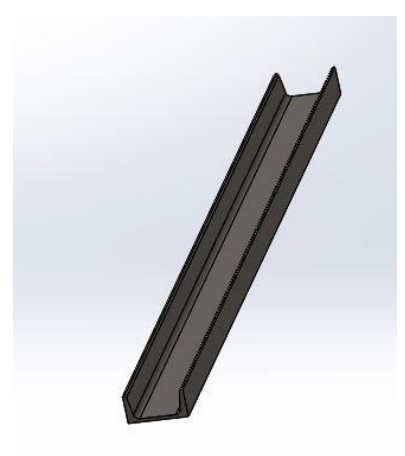

**Figura 49 - Vista Isométrica Trilho Inferior**

#### 4.2.3 Haste de movimentação

Para conseguir interligar os pistões com as plataformas e para permitir que a força aplicada seja uniformemente dividida entre as duas plataformas e as suas hastes tenham um movimento alinhado define-se uma estrutura com uma barra estrutural de perfil quadrado 70x70 mm e com 5,6 mm de espessura da parede, do mesmo material e disponibilizado pelo mesmo fabricante do perfil utilizado nas hastes estruturais, conforme suas propriedades podem ser consultadas no catálogo do fornecedor Vallourec, Anexo C. A barra com 2855 mm de comprimento total é dobrada de forma a chegar na geometria demonstrada na [Figura 50.](#page-82-0) Suas dimensões podem ser melhor consultadas no APÊNDICE D: [Desenhos Técnicos](#page-117-0).

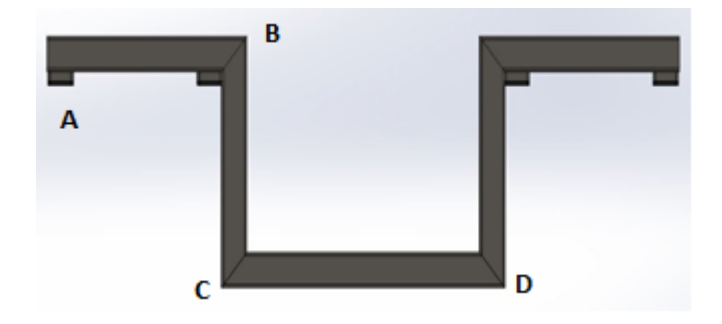

**Figura 50 -** Haste de movimentação.

<span id="page-82-0"></span>Essas hastes por sua vez têm seu movimento alinhado devido a dois dispositivos iguais fabricados com 3 hastes de aço e uma camada de nylon para permitir o deslizamento da barra com o mínimo de atrito. A montagem para esse dispositivo está exposta na [Figura 51.](#page-82-1)

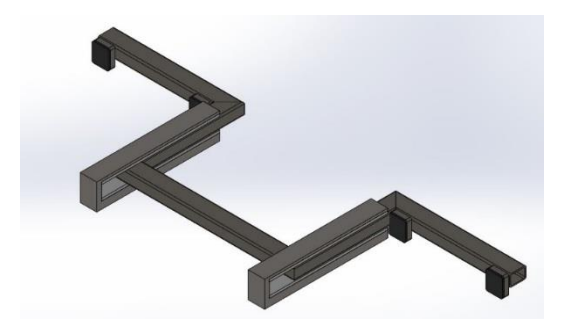

**Figura 51 -** Montagem Haste de Movimentação.

## <span id="page-82-1"></span>4.2.3.1 Método de Análise

Para realizar esse dimensionamento, o elemento é seccionado em cinco partes diferentes conforme a Figura 50:

Cada seção é simulada no FTOOL considerando a aplicação de uma força de 18 kN por cada pistão hidráulico. Esse valor foi considerado segundo os resultados anteriores das análises realizadas no tópico 4.1.4.1. Foi adotado um valor um pouco maior que a força de maior grandeza aplicada no ponto E, paralelamente ao solo, da simulação do mecanismo completo.

O conceito do método dos nós é considerado ao seccionar a barra e tanto os pontos de apoio da haste de movimentação com as hastes estruturais quanto alguns dos pontos de interligação dos nós são considerados como pontos de apoio fixos.

#### 4.2.3.2 Cálculo das Tensões

Enquanto as seções 1, 3 e 5 estão sujeitas a cisalhamento transversal e flexão, as seções 2 e 4 estão sujeitas apenas a tração. As propriedades da seção transversal das barras, que pode ser observada na Figura 52 - [Seção transversal da haste de movimentação,](#page-83-0) são determinadas seguindo toda a base de cálculo aplicada nos tópicos anteriores e são apresentadas na Tabela 22 - [Propriedades da Seção](#page-83-1) enquanto os esforços extraídos das simulações do FTOOL para as seções da barra podem ser observados na

Tabela 23 – [Esforços nas seções.](#page-84-0)

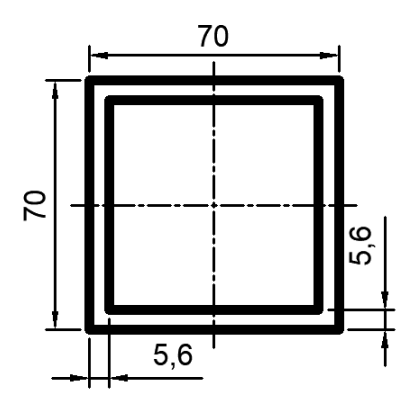

<span id="page-83-1"></span><span id="page-83-0"></span>**Figura 52 -** Seção transversal da haste de movimentação

| Propriedades da seção |            |                 |  |  |  |  |
|-----------------------|------------|-----------------|--|--|--|--|
| lx=                   | 1004675,72 |                 |  |  |  |  |
| $A =$                 | 1442,56    | mm <sup>2</sup> |  |  |  |  |
| $C =$                 | 35,00      | тт              |  |  |  |  |
| t=                    | 11,20      | тт              |  |  |  |  |

**Tabela 22** - Propriedades da Seção

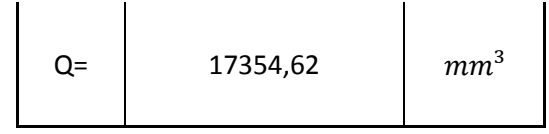

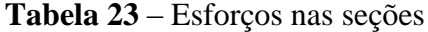

<span id="page-84-0"></span>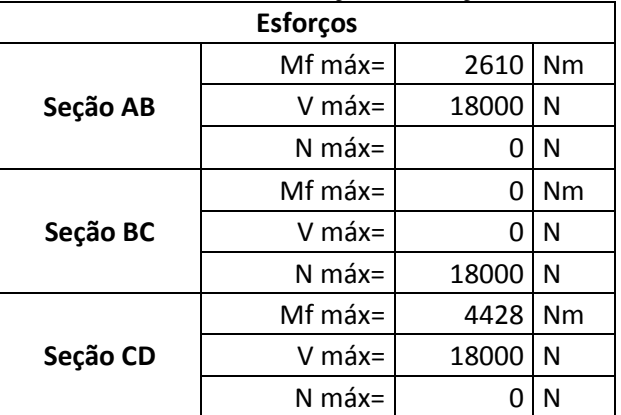

<span id="page-84-1"></span>As tensões para cada seção da barra são então calculadas conforme as equações (1, 3 e 4), seguindo a metodologia adotada anteriormente e seus resultados estão presentes na [Tabela](#page-84-1)  24 – [Tensões nas seções:](#page-84-1)

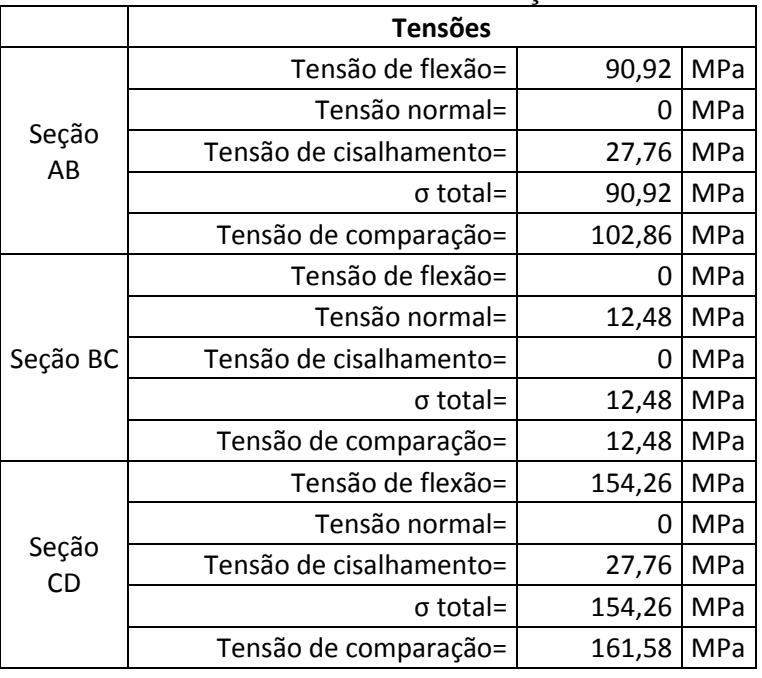

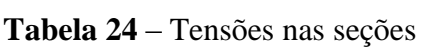

Todos os valores calculados de σ são menores que a tensão admissível do material, assim como todos os valores encontrados τ são menores que tal VMB250. Isso indica que a barra projetada respeita todas as condições A, B e C de análise de solicitações. [7]

## 4.2.4 Seleção e Definição do Macaco Hidráulico

Tendo em vista todos os tipos de macacos hidráulicos comumente utilizados na indústria, seleciona-se o mesmo mediante alguns requisitos de projeto posteriormente citados.

Para otimização de custo do projeto, além dos esforços envolvidos no deslocamento das cargas às alturas requeridas, um sistema composto por atuadores hidráulicos comerciais foi pensado para suprir os requisitos expostos. [10]

Mediante pesquisa no mercado, múltiplos modelos foram encontrados, porém o fator limitante entre eles seria o curso e a capacidade de carga do mesmo, visto que por definição de projeto um curso mínimo de 410 mm e uma força de ao mínimo 17 kN em cada mesa foi exigido para elevar completamente a estrutura. Por não encontrar um único dispositivo que contemplasse ambos os requisitos, foram adotados dois macacos do Tipo Garrafa da empresa ENERPAC de modelo GBJ002LA. Este foi o que se mostrou melhor para o projeto, principalmente por questão do curso e de sua forma física se mostrar aplicável na montagem do projeto. As características desse dispositivo podem são apresentadas na Tabela 25, conforme Anexo G:

**Tabela 25 -** Características do macaco hidráulico GBJ002LA.

| Cap.<br>macaco<br>(ton.) | do   Curso<br>Modelo<br>(mm) | <b>Altura</b><br><b>Mínima</b><br>(mm) | Altura<br><b>Máxima</b><br>(mm) | <b>Diâmetro</b><br>da Haste<br>(mm) | <b>Diâmetro</b><br>Base C x L<br>(mm) | <b>Massa</b><br>(kg) |
|--------------------------|------------------------------|----------------------------------------|---------------------------------|-------------------------------------|---------------------------------------|----------------------|
| ∍<br>∠                   | 460                          | 570                                    | 1030                            | 29                                  | 75 x 116                              | O                    |

### 4.3 Elementos de Fixação

Para definir os elementos de fixação necessita-se recorrer a NBR 8400 para obtermos as classificações do mecanismo, conforme Tabela 26, com isso, descobrirmos os coeficientes a serem aplicados.

**Tabela 26 –** Valores obtidos nas tabelas da NBR 8400.

| Tabela Fonte na NBR 8400                               | Valor obtido   |
|--------------------------------------------------------|----------------|
| Tabela 1 – Classe de Utilização                        | A              |
| Tabela 2 – Estado de Carga                             | $\mathfrak{D}$ |
| Tabela 3 – Estado de Tensões                           | 3              |
| Tabela 4 – Classificação da estrutura dos equipamentos |                |
| Tabela 13 – Fator de Segurança FSp                     | 1.5            |

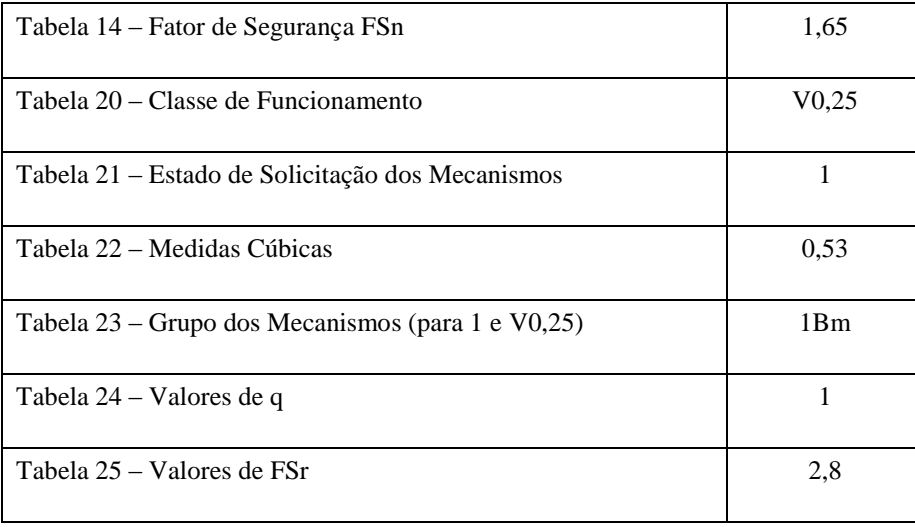

Para o cálculo dos parafusos definem-se eles como os parafusos cabeça abaulada com sextavado interno de classe de resistência 10.9 da empresa CISER (Anexo H), com tensão última de ruptura de 897 MPa, e utiliza-se a Equação 24:

$$
\sigma_a = \frac{\sigma_r}{q \cdot FS_r} = \frac{897}{1 \times 2.8} = 320,36 \text{ MPa}
$$
 (24)

Da NBR 8400, item 5.8.2.1 é obtida a equação para a tensão de cisalhamento admissível (Equação 25):

$$
\tau_{adm} = 0.6\sigma_a = 192.21\tag{25}
$$

Nas extremidades das hastes, onde se encontram os parafusos, a força aplicada é paralela ao plano de junção. Utilizam-se as Equações 26 e 27 para se determinar a área da seção transversal resistente do parafuso, bem como as tabelas a seguir, onde: [7]

 $T_P$ : Esforço de tração que se exerce no parafuso após aperto

 $F_{pa}$ : Força paralela por parafuso

 $F_{\rm sn}$ : coeficiente de segurança da força paralela

- $\mu$ : coeficiente de atrito (0,3 para aços)
- m: Plano de atrito (2 planos)

 $S_P$ : resistência de prova do parafuso (70 % da tensão de escoamento do parafuso) = 627,9 MPa

 $A_{TP}$ : Área da seção transversal resistente do parafuso

$$
T_p = \frac{F_{pa} F_{sp}}{\mu \cdot m} \tag{26}
$$

$$
A_{tp} = \frac{T_p}{S_p} \tag{27}
$$

# 4.3.1 Parafuso de fixação para os pontos da estrutura

Calculando analogamente para os pontos A, B, C, D e E, onde os valores de esforços máximos foram demonstrados no tópico 10, temos, conforme a Tabela 27:

| Ponto A        | Valor        | Unidade         |
|----------------|--------------|-----------------|
| Tp             | 8009,56      | Nmm             |
| Na             | 4854,28      | Nmm             |
| Atp            | 12,76        | mm <sup>2</sup> |
| Ponto B        | Valor        | Unidade         |
| Tp             | 8960,55      | Nmm             |
| Na             | 5430,64      | Nmm             |
| Atp            | 14,27        | mm <sup>2</sup> |
| Ponto C        | <b>Valor</b> | <b>Unidade</b>  |
| Tp             | 42860,00     | Nmm             |
| Na             | 25975,76     | Nmm             |
| Atp            | 68,26        | mm <sup>2</sup> |
| <b>Ponto D</b> | <b>Valor</b> | Unidade         |
| Tp             | 42799,10     | Nmm             |
| Na             | 25938,85     | Nmm             |
| Atp            | 68,16        | mm <sup>2</sup> |

**Tabela 27 –** Valores obtidos para a área da seção resistente dos pontos.

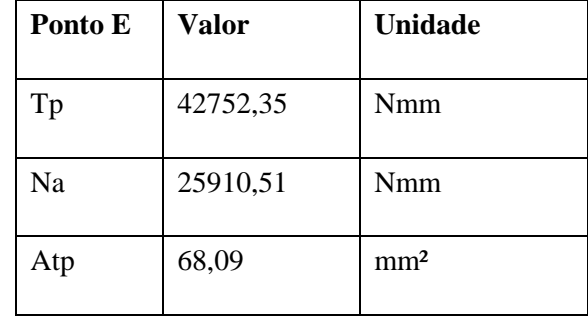

Assim, recorrendo a Tabela 28 para definição dos diâmetros necessários em cada ponto da estrutura, teríamos os parafusos conforme a Tabela 29: [7,11]

|                                   | Área de                                                             | Classe de Resistência |        |        |        |        |        |          |                |        |        |
|-----------------------------------|---------------------------------------------------------------------|-----------------------|--------|--------|--------|--------|--------|----------|----------------|--------|--------|
| <b>Diâmetro</b><br><b>Nominal</b> | seção<br>resistente                                                 | 3.6                   | 4.6    | 4.8    | 5.6    | 5.8    | 6.8    | 8.8      | 9.8            | 10.9   | 12.9   |
| da rosca<br>(A)<br>(mm)           | (As<br>nom.)<br>Força de ensaio $(A_s \times S_p)$ em N<br>$(mm^2)$ |                       |        |        |        |        |        |          |                |        |        |
| M <sub>3</sub>                    | 5,03                                                                | 910                   | 1130   | 1560   | 1410   | 1910   | 2210   | 2290     | 3270           | 4180   | 4880   |
| M3,5                              | 6,78                                                                | 1220                  | 1530   | 2100   | 1900   | 2580   | 2980   | 3940     | 4410           | 5630   | 6580   |
| M4                                | 8,78                                                                | 1580                  | 1980   | 2720   | 2460   | 3340   | 3860   | 5100     | 5710           | 7290   | 8520   |
| M <sub>5</sub>                    | 14,2                                                                | 2560                  | 3200   | 4400   | 3980   | 5400   | 6250   | 8230     | 9230           | 11800  | 13800  |
| M <sub>6</sub>                    | 20,1                                                                | 3620                  | 4520   | 6230   | 5630   | 7640   | 8840   | 11600    | 13100          | 16700  | 19500  |
| M7                                | 28,9                                                                | 5200                  | 6500   | 8960   | 8090   | 11000  | 12700  | 16800    | 18800          | 24000  | 28000  |
| M8                                | 36,6                                                                | 6590                  | 8240   | 11400  | 10200  | 13900  | 16100  | 21200    | 23800          | 30400  | 35500  |
| M10                               | 58                                                                  | 10400                 | 13000  | 18000  | 16200  | 22000  | 25500  | 33700    | 37700          | 48100  | 56300  |
| M12                               | 84,3                                                                | 15200                 | 19000  | 26100  | 23600  | 32000  | 37100  | 48900(B) | 54800          | 70000  | 81800  |
| M14                               | 115                                                                 | 20700                 | 25900  | 35600  | 32200  | 43700  | 50600  | 66700(B) | 74800          | 95500  | 112000 |
| M16                               | 157                                                                 | 28300                 | 35300  | 48700  | 44000  | 59700  | 69100  | 91000(B) | 102000         | 130000 | 152000 |
| M18                               | 192                                                                 | 34600                 | 43200  | 59500  | 53800  | 73000  | 84500  | 115000   | ÷.             | 159000 | 186000 |
| M20                               | 245                                                                 | 44100                 | 55100  | 76000  | 68600  | 93100  | 108000 | 147000   | ÷,             | 203000 | 238000 |
| M22                               | 303                                                                 | 54500                 | 68200  | 93900  | 84800  | 115000 | 133000 | 182000   | $\overline{a}$ | 252000 | 294000 |
| M24                               | 353                                                                 | 63500                 | 79400  | 109000 | 98800  | 134000 | 155000 | 212000   | $\overline{a}$ | 293000 | 342000 |
| M27                               | 459                                                                 | 82600                 | 103000 | 142000 | 128000 | 174000 | 202000 | 275000   | ÷,             | 381000 | 445000 |
| M30                               | 561                                                                 | 101000                | 126000 | 174000 | 157000 | 213000 | 247000 | 337000   | $\frac{1}{2}$  | 466000 | 544000 |

**Tabela 28 -** Classe de resistência. [7]

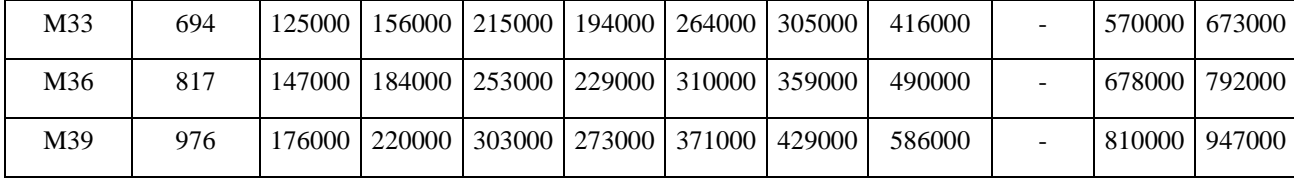

**Tabela 29 –** Valores obtidos para os diâmetros dos parafusos.

| Ponto A | Parafuso M6  |
|---------|--------------|
| Ponto B | Parafuso M6  |
| Ponto C | Parafuso M12 |
| Ponto D | Parafuso M12 |
| Ponto E | Parafuso M12 |

No entanto, conforme definido anteriormente, existe a necessidade do parafuso do ponto B ser de 1/2' de diâmetro de modo a ser montado por interferência com o furo da roda, como o mínimo necessário para esse ponto é um parafuso de 6 mm de diâmetro, a utilização de um parafuso de maior diâmetro oferece um coeficiente de segurança maior ao sistema. [7]

Os parafusos do ponto E serão fixados em suportes tipo "orelhas", de perfil apresentado na [Figura 53,](#page-90-0) que por sua vez, serão fixadas na chapa da base através de uma solda.

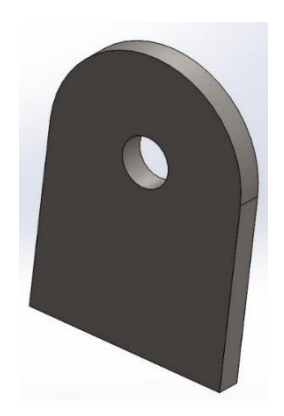

**Figura 53 -** Suporte tipo "orelha".

#### <span id="page-90-0"></span>4.3.2 Soldas

A escolha do tipo de solda, bem como o dimensionamento da mesma é necessária visto que alguns elementos não podem ser fixados por elementos desmontáveis (parafusos).

A melhor escolha entre as opções dependerá da necessidade. A solda TIG oferece menor custo-benefício em razão da produtividade e valor do equipamento. O processo MIG vai resultar em um aumento na produtividade, porém, maior dificuldade de locomoção dos equipamentos e realização de soldagem em locais externos. O mais indicado para situações em que há a necessidade de locomoção dos equipamentos e soldagem em locais externos é o Eletrodo Revestido.

A fim de tornar possível uma metodologia para o dimensionamento do cordão de solda, são necessárias diversas simplificações quanto ao estado de tensões a ser considerado. A maioria dos métodos correntes considera que, a partir de cargas externas conhecidas, as tensões são uniformemente distribuídas ao longo da seção da garganta do cordão. [12]

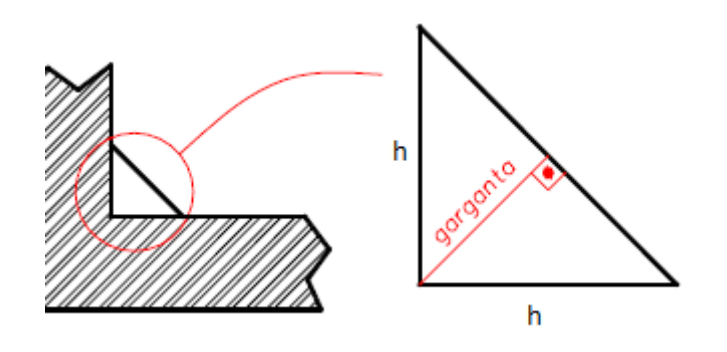

**Figura 54 -** Esquemático da garganta da solda.

Entende-se como garganta, a seção definida pela altura do maior triângulo inscrito na seção transversal do cordão, como mostrado na Figura 46. Seção da garganta é a seção resistente do cordão de solda. [12]

Assume-se que as tensões ao longo da altura da garganta são uniformemente distribuídas. Uma segunda simplificação importante corresponde à condição de que as tensões normais no plano normal ao eixo longitudinal ao cordão são aqui consideradas desprezíveis, porque estas são geralmente provocadas, com maior intensidade, por carregamentos a serem resistidos em conjunto pelas chapas que formam a junta e pelos cordões de solda. Assim pode-se, de uma maneira geral, definir as tensões nominais incidentes na região da garganta, utilizadas para o dimensionamento de cordões de solda, como mostrado na Figura 55.

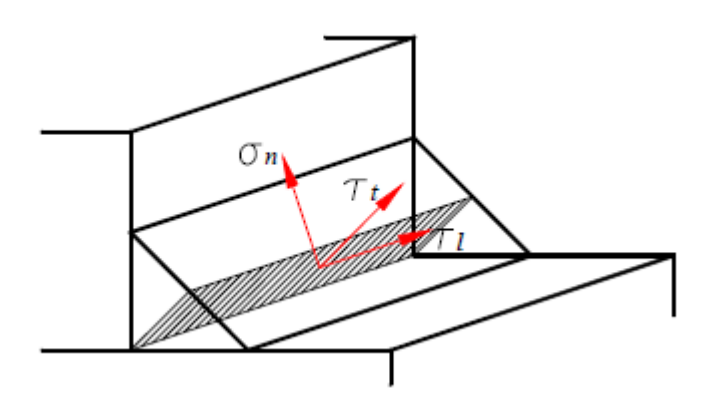

**Figura 55 -** Plano de tensão na garganta da solda.

As seguintes componentes de tensão são consideradas:

- $\sigma_n$  Tensão normal atuando perpendicularmente à seção da garganta;
- $\tau_t$  Tensão cisalhante atuando transversalmente à seção da garganta;
- $\tau$   $\tau$  Tensão cisalhante atuando longitudinalmente à seção da garganta;

## 4.3.2.1 Dimensionamento do cordão de solda

Então, para o cálculo da solda nas orelhas, dos trilhos da haste de movimentação e do perfil na chapa que forma a base da plataforma, dentre as espessuras dos elementos que serão soldados, o menor prevalecerá como altura máxima do cordão de solda (h), como mostra a Figura 70. Como a espessura da chapa é sempre menor nesses casos, adota-se ela como a altura máxima do cordão. [13]

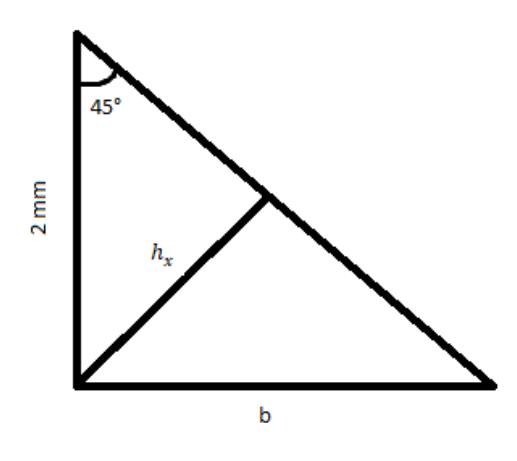

**Figura 56 -** Ilustração do triângulo formado na solda.

Com um cálculo simples de trigonometria, temos:

$$
\sin 45^\circ = \frac{h_x}{2}
$$
  

$$
h_x = 1,70 \text{ mm} = 0,17 \text{ cm}
$$

Logo, como mostrado na Figura 48, podemos calcular a tensão cisalhante atuando transversalmente à seção da garganta pela Equação 28, temos uma tensão admissível  $(\tau)$  de 900kgf/cm² tendo então: [13]

$$
\tau = F \times 0.71 \times h_x \times l \tag{28}
$$

Onde o  $l$  é o comprimento do cordão de solda.

Entretanto essa força  $(F)$  difere para cada elemento que estamos calculando. Para o caso das orelhas, utilizaremos o maior valor de Dx da [Tabela 21,](#page-79-0) transformados para kgf, e na solda da chapa com os perfis, assim como o trilho da haste de movimentação, utilizaremos o valor da [Tabela 17](#page-74-1) de força resultante na base em kgf.

Então para as orelhas:

$$
\tau = F \times 0.71 \times h_x \times l
$$
  
900 = 1732.76 × 0.71 × 0.17 × l  

$$
l = 4.32 \text{ cm} = 43.20 \text{ mm}
$$

Também temos um comprimento para ser desconsiderado no início e no final do processo de soldagem, utilizaremos o valor da altura máxima do cordão de solda (ℎ). [13]

Então temos:

$$
l + h_{inicio} + h_{final}
$$
  
43,20 + 2 + 2 = 47,20 mm

Para os outros elementos utilizaremos a mesma estrutura de cálculo, tendo para chapa no perfil e trilho da haste de movimentação:

$$
\tau = F \times 0.71 \times h_x \times l
$$
  
900 = 3760.56 × 0.71 × 0.17 × l  

$$
l = 1.99 \text{ cm} = 19.90 \text{ mm}
$$
  

$$
l + h_{inicio} + h_{final}
$$
  
19.90 + 2 + 2 = 23.90 mm

Então temos uma relação de tamanho de cordão de solda para os elementos:

- Orelhas = 47,20 mm de cordão de solda;
- Chapa no perfil = 23,90 mm de cordão de solda;
- Trilho da haste de movimentação = 23,90 mm de cordão de solda;

# **Capítulo 5**

## 5. Equipamentos de segurança

Além dos equipamentos de segurança a serem listados, é importante frisar que a segurança começa no consciente de cada operador. Presume-se que, antes de mais nada, que o dispositivo seja operado de maneira responsável, com atenção e seguindo o manual de operação que deve ser previamente estudado. Assim, aumentam-se as possibilidades de ocorrência de acidentes causados por imperícia, imprudência e negligência.

Partindo desse princípio básico, outros elementos são pensados buscando evitar acidentes durante a operação do dispositivo.

#### 5.1 Calços para as rodas

Para evitar a movimentação do veículo durante sua elevação foram adotados oito calços de roda comerciais. Os calços devem ser posicionados nos dois lados de todas as rodas do veículo sempre que a plataforma for operada.

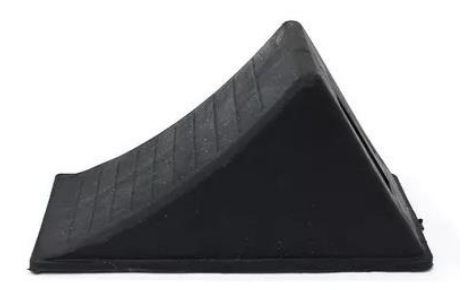

**Figura 57** - Calço para as Rodas

## 5.2 Limitadores de movimentação nas mesas

Os limitadores são itens são montados próximos às extremidades das mesas e trabalha como um último recurso para a evitar que os veículos, caso por algum descuido, caiam das mesas ao se movimentarem sobre a plataforma. Apesar dos veículos se encontrarem travados pelos calços nas rodas durante sua elevação, os limitadores são colocados como forma de redundância, gerando uma proteção a mais. Além de evitar que os carros caiam da plataforma, esses elementos também são utilizados para evitar que por algum descuido durante o posicionamento do mesmo sobre a plataforma as rodas transmitam carga às chapas de apoio no caso em que as mesmas não estiverem apoiadas no baú do caminhão.

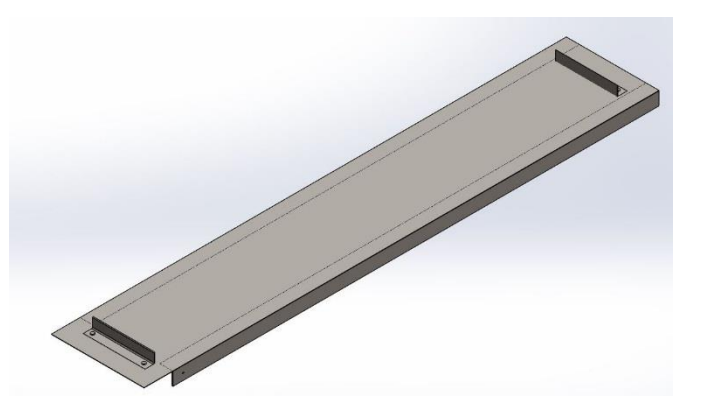

**Figura 58** - Representação dos Limitadores de Movimentação

Esses elementos consistem em cantoneiras que são posicionadas através de pinos passantes em furos na mesa.

#### 5.3 Sapata estabilizadora

Esse equipamento visa manter a estabilidade do mecanismo, protegendo-o de um eventual tombamento, caso o veículo de algum modo esteja forçando mais para um lado da plataforma. Foram dimensionadas sapatas a fim de aumentar a área da base do mecanismo. Essas sapatas possuem pés reguláveis de borracha, a fim de evitar um possível escorregamento mediante ao piso em que se encontra.

Para o estudo da sapata foi definido o cenário mais crítico que ela haveria que suportar que seria um eventual tombamento no deslocamento do carro da plataforma elevatória para a caçamba do caminhão, conforme exemplificado no esquemático abaixo:

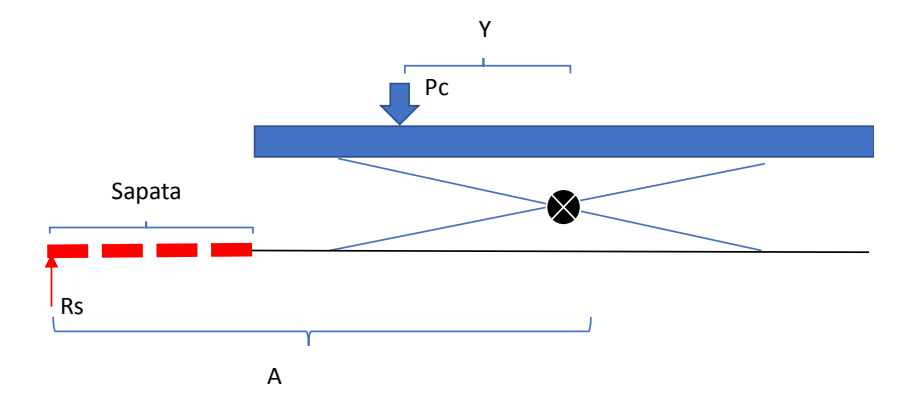

**Figura 59 -** Esquemático do Funcionamento da Sapata.

#### Onde,

Rs = Reação na Sapata

Pc = Peso do Carro

Y = Distância entre a aplicação da carga concentrada e o centro da estrutura

A = Distância entre a aplicação da reação da sapata e o centro da estrutura

Considerando o cenário mais crítico que seria a aplicação de toda a carga do veículo na extremidade próxima a sapata, e para um comprimento de sapata de 200 mm tem-se:

$$
\sum \textit{Momentos} = 0
$$

$$
Pc.Y - Rs.A = 0
$$
  
225 kg x 9,81 × 1180 mm - Rs × 1380 mm = 0  

$$
Rs = 1887,36 N
$$

Recorremos ao catálogo da GERDAU e definimos a barra redonda de 50,8mm de diâmetro em aço ASTM A36 como a barra que servirá de sapata e calcula-se a tensão normal na barra através da Equação 3:

$$
\sigma = \frac{M \cdot y}{I_z} = \frac{(1887,36 \times 1380) \times (\frac{50,80}{2})}{\frac{\pi (50,80)^4}{64}} = 202,37 \text{ N/mm}^2 < \sigma_a
$$

Logo, podemos inferir que a sapata irá suportar aos esforços necessários em situações críticas. As demais sapatas são definidas através dessa sapata por ser considerada a mais crítica para o sistema.

# **Capítulo 6**

## 6. Manuais e utilização

#### 6.1 Manual de Montagem

Para a montagem segura do dispositivo, deve-se seguir as instruções conforme a sequência abaixo:

- 1. Efetuar o posicionamento das bases;
- 2. Fixar o suporte dos pistões nas bases;
- 3. Posicionar a barra de movimentação no trilho da mesma;
- 4. Fixar os pistões hidráulicos nas bases;
- 5. Fixar as rodas de movimentação nas hastes de sustentação do mecanismo;
- 6. Fixar as hastes de sustentação do mecanismo na base e nos suportes "tipo orelha" das chapas;
- 7. Posicionar as demais hastes nos trilhos;
- 8. Fixar as hastes de sustentação entre elas, através do parafuso central de articulação;
- 9. Posicionar as mesas sobre as hastes;
- 10. Fixar as hastes de sustentação nas cantoneiras das mesas, alinhando as rodas com os trilhos das bases;
- 11. Fixar as sapatas estabilizadoras na base do mecanismo;

Para a desmontagem, os mesmos tópicos devem ser seguidos na sequência inversa da apresentada.

Para um maior esclarecimento deve-se utilizar os desenhos técnicos, [APÊNDICE D](#page-117-0): [Desenhos Técnicos](#page-117-0) como referência para a montagem.

**Importante**: Antes de se iniciar a operação, deve-se certificar que todos os componentes estão devidamente fixos e em condições de operar de forma segura. Recomenda-se a operação do mecanismo até sua altura máxima de trabalho sem a aplicação de cargas para verificar a conformidade da montagem antes da operação com cargas. Em caso de constatação de instabilidade não é recomendada a operação, devendo-se verificar e consertar a falha na montagem.

#### 6.2 Manual de operação

Para o correto funcionamento e uma maior vida útil do equipamento faz-se necessária a elaboração de um manual de operação para utilização do mesmo. Todos os itens devem ser seguidos com atenção e não devem ser negligenciados, tendo em vista o risco que podem apresentar. Nesse manual chama-se a atenção para dois pontos essenciais, um ponto é a respeito das instruções de segurança da máquina, de sua utilização e do ambiente em que ela se encontra e o outro é sobre a sua correta operação dentro dos limites de desempenho do material.

## 6.3 Instruções Gerais

O descumprimento dessas indicações citadas pode gerar falhas na máquina e até acidentes, por isso todos os itens devem ser seguidos com atenção e não devem ser negligenciados, tendo em vista o risco que isso pode apresentar. São estas:

- Não operar o dispositivo sobre um piso mole e instável;
- Se o mecanismo apresentar falhas (anomalias ou defeitos) no acionador a operação deve ser abortada imediatamente;
- Caso seja observada qualquer instabilidade na estrutura do equipamento durante a elevação, se afastar imediatamente do mesmo;
- Não devem haver pessoas nem sobre a plataforma, nem dentro do cockpit dos protótipos durante a operação;
- Os protótipos devem estar em marcha neutra e seus motores devem estar desativados durante toda a operação, pois a vibração causada por esses poderia gerar instabilidade;
- Em hipótese alguma a carga total no caso da elevação de protótipos deve ultrapassar 450 kg, enquanto para cargas simples cada mesa não deve elevar mais que 225 kg;
- Manter mãos e membros afastados dos pinos de articulação;
- Posicionar cargas simples sempre o mais ao centro possível das mesas;
- Não utilizar o mecanismo sem a sapata estabilizadora;
- Em hipótese alguma se posicionar abaixo da plataforma durante sua operação;

### 6.3.1 Instruções de operação

De forma simplificada, a operação do mecanismo é realizada através da sequência abaixo:

- 1. Posicionar o limitador da mesa no lado da chapa de apoio a fim de evitar que o veículo ultrapasse esse ponto no caso de uma movimentação não esperada;
- 2. Os protótipos devem ser posicionados, pelo lado mais próximo aos pistões hidráulicos, com a plataforma em sua altura mínima de trabalho, sendo indicado alinhar as rodas com o centro das mesas;
- 3. Com o protótipo posicionado acima da plataforma, é colocada a limitador de movimentação como forma de cessar uma eventual movimentação do carro em direção ao fim da mesma;
- 4. Acima da plataforma, indica-se que uma das rodas seja posicionada de forma alinhada com o pino de articulação entre as mesas e as hastes, enquanto a outra se mantenha sobre o vão. No caso da elevação de cargas pontuais, as mesmas devem ser posicionadas o mais ao centro possível nas mesas;
- 5. As rodas então são calçadas para impedir a movimentação do protótipo durante sua elevação;
- 6. Os macacos hidráulicos são operados de forma manual até uma altura pouco superior à altura do baú do caminhão;
- 7. Com o mecanismo numa altura um pouco maior do que deverá operar, deve-se posicionar o caminhão do baú abaixo do mesmo, de forma que a chapa de apoio fique alinhada sobre o baú;
- 8. Opera-se os macacos hidráulicos novamente com cuidado a fim de abaixar a mesa e alinhar a chapa de apoio sobre o baú do caminhão;
- 9. Retira-se o limitador da mesa apenas do lado da chapa de apoio;
- 10. Retiram-se os calços das rodas do protótipo atentando para a não movimentação do mesmo;
- 11. O protótipo é movimentado bem lentamente na direção do caminhão, passando pela completamente pela chapa de apoio;
- 12. A estrutura é então elevada novamente a fim de perder o contato com o baú do caminhão;
- 13. O caminhão é manobrado a frente;
- 14. Os macacos são novamente operados para abaixar a estrutura;

Para retirar o veículo do caminhão o procedimento é similar ao proposto, alterando-se apenas o momento do posicionamento do protótipo sobre a plataforma.

# **Capítulo 7**

## 7. Viabilidade Econômica

Uma das premissas iniciais do projeto é o baixo custo de modo a viabilizar a fabricação pelas Equipes ou instituições de ensino de modo a sanar um problema que muitas equipes têm pelo mundo.

Para definirmos o custo necessário para a confecção do mecanismo foi feito uma pesquisa de modo a levantarmos os preços praticados no mercado para cada item solicitado, levando sempre em consideração o melhor custo-benefício.

Devido à necessidade de executar soldas e as pinturas anticorrosivas, estima-se um custo de mão de obra de 60% do que for gasto com os materiais, totalizando um valor aproximado de R\$ 3.262,93, conforme a Tabela 30. No projeto não havia um orçamento preestabelecido, mas o valor encontrado é abaixo do praticado no mercado para mecanismos com funções similares. Com isso, entende-se que a premissa de fazer um protótipo economicamente viável para as instituições de ensino e equipes de Fórmula ou Baja SAE foi atendido.

| <b>Item</b>  | Descrição                             | Un    | Quant<br>total | Preço<br>Unit. $(R\hat{S})$ | Preço Total (R\$) |              |  |
|--------------|---------------------------------------|-------|----------------|-----------------------------|-------------------|--------------|--|
|              | ORÇAMENTO - COM MÃO DE<br><b>OBRA</b> |       |                |                             |                   | R\$ 3.586,78 |  |
|              | Mão de Obra (%)                       |       |                |                             | 60%               |              |  |
|              | ORÇAMENTO - SEM MÃO DE<br><b>OBRA</b> |       |                |                             |                   | R\$ 2.241,74 |  |
| $\mathbf{1}$ | Mesa Elevatória                       |       |                |                             |                   | R\$ 1.067,08 |  |
| 1.1          | Esquerda                              |       |                |                             | $R\frac{2}{3}$    | 533,54       |  |
| 1.1.1        | Chapa Aço SAE 1020                    | kg    | 15,94          | 3,3                         | R\$               | 53,07        |  |
| 1.1.2        | Cantoneira Aço ASTM A36               | kg    | 10,54          | 3,6                         | R\$               | 37,93        |  |
| 1.1.3        | Cantoneira Aço ASTM A36               | kg    | 10,54          | 3,6                         | R\$               | 37,93        |  |
| 1.1.4        | Rodinha                               | unid. | 4,00           | 36,6                        | R\$               | 146,33       |  |
| 1.1.5        | 4 Hastes Aço                          | kg.   | 68,33          | 3,8                         | R\$               | 258,28       |  |
| 1.2          | Esquerda                              |       |                |                             | $R\zeta$          | 533,54       |  |

**Tabela 30 -** Orçamento do Mecanismo.

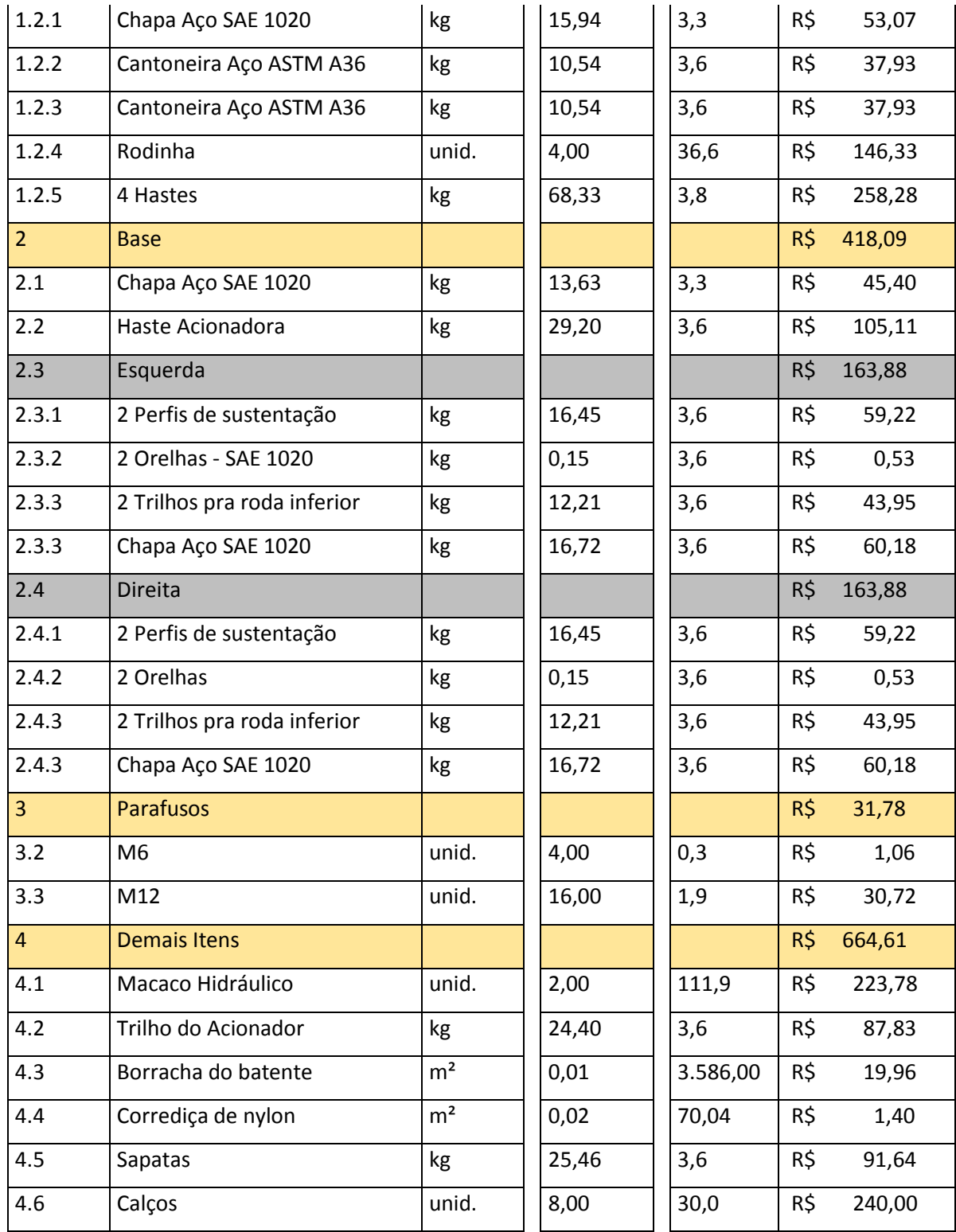

# **Capítulo 8**

## 8. Considerações finais

#### 8.1 Conclusão

Com o dimensionamento e o projeto do mecanismo finalizado, conclui-se que é possível fabricar uma plataforma elevatória de forma a mitigar os riscos inerentes a atividade de posicionar os veículos das equipes estudantis, Baja e Fórmula SAE, dentro dos caminhões baús que costumam fazer o deslocamento dos protótipos até as competições e eventos externos que as equipes costumam participar.

Esse projeto se faz viável através da adaptação do conceito da plataforma pantográfica, onde a elevação é feita através do assoalho do veículo, para um mecanismo onde o contato é direto com os pneus e ainda possibilita a movimentação horizontal do carro. Além disso, o acionamento por macaco hidráulico viabiliza o funcionamento da estrutura de forma alinhada e mais ergonômica ao operador.

O mecanismo se apresentou economicamente viável devido a utilização de materiais de baixo custo, grande oferta de mercado e boas propriedades mecânicas. O baixo custo foi uma das premissas iniciais visto a utilização por equipes estudantis onde, muitas vezes, se faz necessária a utilização de verba dos próprios participantes para financiar o projeto.

Para o dimensionamento do projeto foram aplicados conhecimentos de várias áreas estudadas ao longo do curso e aplicações de normas, como a NBR8400 e NBR8800, e *softwares* que são utilizados no mercado de trabalho, como FTOOL e SolidWorks, proporcionando aos integrantes do projeto o contato com a rotina e processos que envolvem o projeto de um mecanismo.

#### 8.2 Sugestões de Trabalhos Futuros

Para trabalhos futuros algumas possibilidades de melhorias foram identificadas visando otimizar o projeto e fabricação do dispositivo, buscando se adequar cada vez melhor às premissas básicas levantadas:

• Dimensionamento de um sistema hidráulico para o acionamento com um pistão único, uma vez que não foi encontrado no mercado pistões com a capacidade de carga e curso requeridas;

- Dimensionamento de um sistema de acionamento através de parafuso, o que facilitaria a manutenção e permitiria a automação se instalado em conjunto com um motor elétrico;
- Estudo para utilização de outros materiais visando a redução de peso dos componentes para facilitar sua mobilidade;
- Desenvolvimento de dispositivos de segurança que visem aumentar a segurança durante a operação do dispositivo;
- Estudo mais avançado acerca da estabilidade do conjunto durante a movimentação do veículo sobre a estrutura;
- Projeto de rampas ou outros para facilitar o posicionamento do protótipo sobre a estrutura;
- Indicações de pinturas e revestimentos adequados nos componentes de aço contra corrosão destes, aumentando a vida útil do conjunto. Indica-se ainda uma pintura personalizada com as indicações dos pontos de curso máximo dos componentes de movimentação, locais preferenciais de aplicação de carga e outras informações úteis durante a operação;
- Estudo para redução da altura mínima de trabalho, através de componentes menores e mais eficientes ou de um reposicionamento dos mesmos;

## **Referências bibliográficas**

[1] SAE Brasil. (25 de novembro de 2015). *Programas Estudantis*. Acesso em 15 de maio de 2019, disponível em SAE Brasil: [http://portal.saebrasil.org.br/programas-estudantis.](http://portal.saebrasil.org.br/programas-estudantis)

[2]RODRIGUES, Daniel Gaspar; NAJMAN, Gustavo Vieira; QUINTANILHA, Lucas Domingues; "*Análise do sistema de transmissão de um protótipo de Fórmula SAE"* Trabalho, CEFET-RJ, 2017.

[3]vBulletin Solutions. (2019). *Forum SAE*. Acesso em 15 de maio de 2019, disponível em vBulletin Solutions: [http://www.fsae.com/forums/showthread.](http://www.fsae.com/forums/showthread)

[4]FRANKE, Dieter K. (1984). V.A.G Handbuch, Do it yourself, Gebrauchtwagenkauf-Zubehöreinbau-Pflege. *[München](https://pt.wikipedia.org/wiki/Munique)*: ADAC Verlag *[GmbH](https://pt.wikipedia.org/wiki/GmbH)*. *[ISBN](https://pt.wikipedia.org/wiki/International_Standard_Book_Number) [3-87003-227-8.](https://pt.wikipedia.org/wiki/Especial:Fontes_de_livros/3-87003-227-8)*

[5]MUCHNIK, J. *History of Hydraulic Jacks*. Disponível em: <http://ezinearticles.com/?History-of-Hydraulic-Jacks&id=886634> Acessado em: 15 de maio de 2019.

[6]LOW-TECH MAGAZINE - LTM. *The sky is the limit: human powered cranes and lifting devices.* Disponível em: <http://www.lowtechmagazine.com/2010/03/history-ofhuman-powered-cranes.html >. Data da Consulta: Maio. 2019.

[7]ASSOCIAÇÃO BRASILEIRA DE NORMAS TÉCNICAS. "NBR *8400: Cálculo de Equipamentos para Levantamento e Movimentação de Cargas*." Rio de Janeiro. 1984.

[8]ASSOCIAÇÃO BRASILEIRA DE NORMAS TÉCNICAS. "NBR *8800 NB 14: Projeto E Execução De Estruturas De Aço De Edifícios (Método dos estados limites)*." Rio de Janeiro. 1988.

[9]HIBBELER. *"Estática Mecânica para engenharia*". Editora Pearson, 7 º Edição. São Paulo, 2010.

[10]COSTA, Allan; PONTES, Caio; "*Projeto de Plataforma Pantográfica para Elevação de Veículos"* Trabalho*, UFF -* Niterói, 2016.

[11]ASSOCIAÇÃO BRASILEIRA DE NORMAS TÉCNICAS. "NBR *8855: Propriedades mecânicas de elementos de fixação – Parafusos e prisioneiros*." Rio de Janeiro. 1991.

[12]*International Institute of Welding.* (1948) Acesso em 06 de junhoo de 2019, disponível em *International Institute of Welding*: <http://iiwelding.org/>

[13]ASSOCIAÇÃO BRASILEIRA DE NORMAS TÉCNICAS. "NBR *8800 NB 14: Projeto E Execução De Estruturas De Aço De Edifícios (Método dos estados limites)*." Rio de Janeiro. 1988.

## **APÊNDICE A:** O Software FTOOL

O FTOOL (*Two-dimensional Frame Analysis Tool*) é um software de simulação estrutural que vem se popularizando a cada dia mais pela sua interface simples e facilidade de uso que possibilitam uma grande otimização do tempo de projeto. Desenvolvido na PUC-Rio, o programa se mostra muito eficiente através da análise em duas dimensões do caso estudado.

O mesmo pode ser utilizado para se obter todas as reações de apoio na estrutura, diagramas de momento fletor e força cortante, forças axiais nos elementos e o comportamento da linha neutra na deflexão da mesma.

Além de vigas simples, o software também é capaz de estudar estruturas compostas, como treliças e vigas. Nesses casos, o programa desenvolve as soluções através do conceito do método dos nós.

O desenho dos componentes a serem estudados e posicionamento dos pontos de aplicação de forças, momentos e apoios são realizados através de coordenadas. Os apoios podem ser declarados como roletes (ponto fixo apenas em x ou em y), pinos (ponto fixo tanto em x quanto em y) e engastes (pontos fixos em relação a ambos os eixos e rotação também fixa). Forças, momentos e cargas distribuídas são aplicadas através de vetores e a orientação positiva dos esforços é pré-programada.

Outras funções também estão presentes e não foram exploradas nesse projeto, como a declaração de apoios como molas, alteração das constantes de deformação dos elementos, aplicação de momentos, torques e cargas térmicas.

Para realizar todos os cálculos, o programa indica que todas as informações do tipo de perfil e do material de cada componente sejam declaradas. Além dos materiais e perfis préprogramados na biblioteca própria do software, novos perfis e materiais podem ser cadastrados caso seja necessário. Para os materiais, as informações necessárias são o módulo de elasticidade (E), coeficiente de Poisson (v) e coeficiente de dilatação térmica ( $\alpha$ ), enquanto para os perfis as informações necessárias da seção transversal são a área total  $(A)$ , a área efetiva para cisalhamento  $(A_s)$ , momento de inércia da seção transversal  $(I)$ , altura total  $(d)$  e posição da linha neutra  $(\bar{y})$ . Caso escolha um dos perfis cadastrados na biblioteca, o usuário necessita dar entrada apenas nas cotas da seção transversal e todas suas informações são calculadas automaticamente. As unidades utilizadas também são escolhidas pelo usuário e podem ser alteradas a qualquer momento nas configurações da simulação.

Nas Figuras 60 a 66 demonstra-se um caso prático de simulação realizada no FTOOL para exemplificar o funcionamento do software. As unidades utilizadas nessa simulação e nos resultados obtidos constam na Figura 67 e seguem o padrão utilizado em todo o projeto.

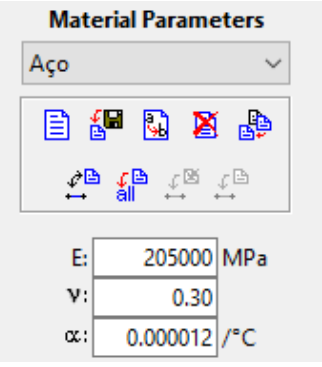

**Figura 60 –** Parâmetros do material aplicado à viga na simulação.

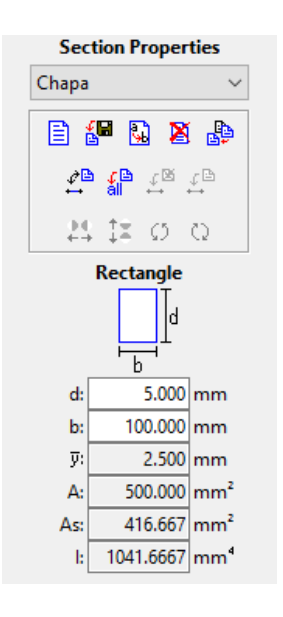

**Figura 61 -** Parâmetros de perfil utilizado na viga para a simulação.

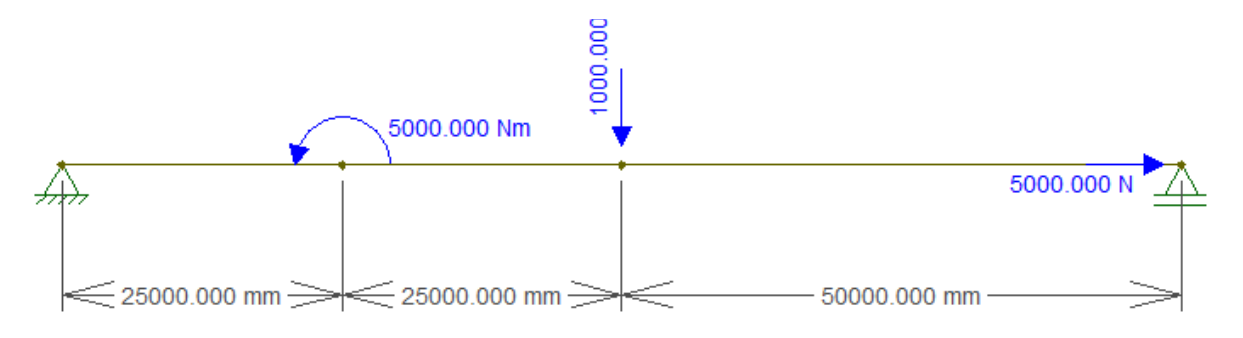

**Figura 62 –** Simulação realizada no FTOOL.
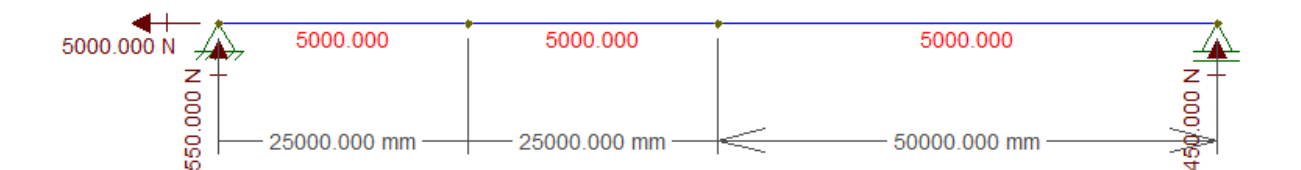

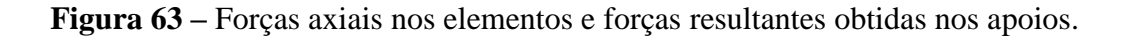

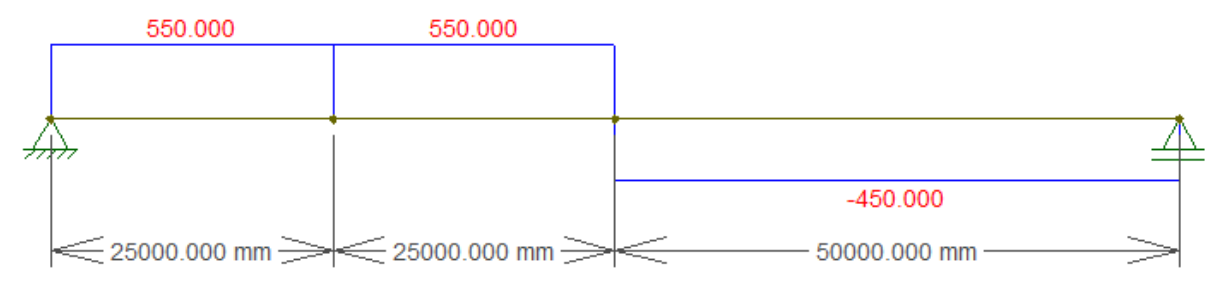

**Figura 64 –** Diagrama de esforço cortante obtido na simulação.

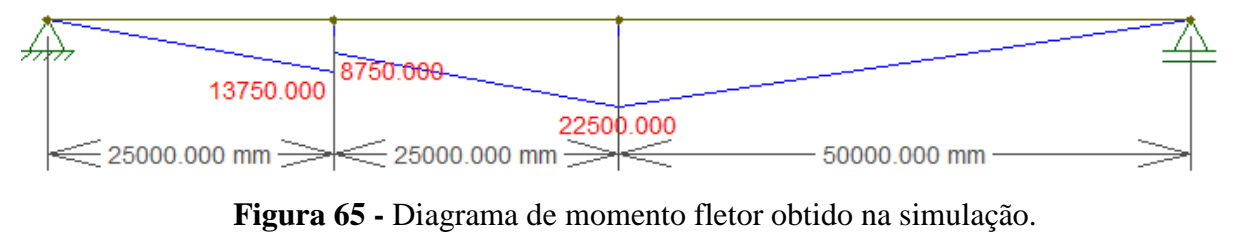

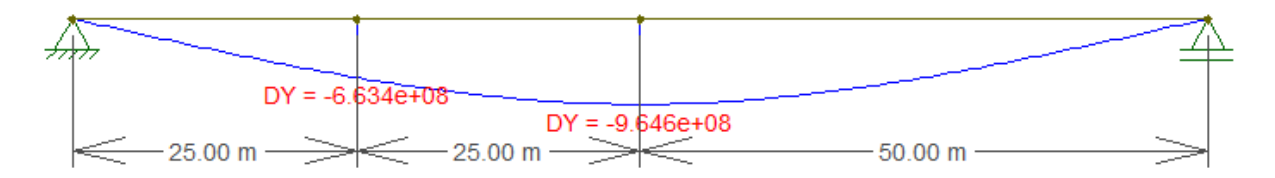

**Figura 66 –** Comportamento da linha neutra (deflexão) da viga obtida na simulação.

| Ftool - Units & Number Formatting |                                          |              |           |                      | $\times$     |
|-----------------------------------|------------------------------------------|--------------|-----------|----------------------|--------------|
|                                   | <b>SI</b><br>kN-m                        |              | <b>US</b> |                      |              |
| Length:                           | millimeter [ mm ]                        |              | Format:   | <b>X.XXX</b>         | $\checkmark$ |
| Displacement:                     | millimeter [ mm ]                        |              | Format:   | <b>XXXX</b>          | $\checkmark$ |
| Rotation:                         | radian [rad ]                            |              | Format:   | $x.x'x' + 2x'$       | $\checkmark$ |
| <b>Section Sizes:</b>             | millimeter [ mm ]                        |              | Format:   | <b>X.XXX</b>         | $\checkmark$ |
| <b>Section Area:</b>              | [mm <sup>2</sup> ]                       | $\checkmark$ | Format:   | <b>X.XXX</b>         | $\checkmark$ |
| <b>Section Inertia:</b>           | $[mm^4]$                                 | $\checkmark$ | Format:   | $x.x000x$ $e\pm x0x$ | $\checkmark$ |
| Force:                            | Newton [N]                               | $\checkmark$ | Format:   | <b>XXXX</b>          | $\checkmark$ |
| Moment:                           | [ Nm]                                    | $\checkmark$ | Format:   | <b>X.XXX</b>         | $\checkmark$ |
| Distrib, Load:                    | $N/m$ ]                                  |              | Format:   | <b>XXXX</b>          |              |
| Temperature:                      | centigrade [ °C ]                        | $\checkmark$ | Format:   | x                    | $\checkmark$ |
| <b>Elastic Param.:</b>            | mega-Pascal [ MPa (N/mm <sup>2</sup> ) ] | $\checkmark$ | Format:   | x.x                  | $\vee$       |
| <b>Specific Weight:</b>           | $1 \text{ kN/m}^3$                       | $\checkmark$ | Format:   | x.x                  |              |
| Thermal Expan.:                   | $[1/^{\circ}C]$                          |              | Format:   | X.XXXXXX             | $\checkmark$ |
| Translat. Spring:                 | [kN/m]                                   |              | Format:   | $x.x'x' + y'x$       | $\checkmark$ |
| <b>Rotation Spring:</b>           | [kNm/rad]                                |              | Format:   | $x.xxx + y.$         | $\checkmark$ |
| Force Infl. Line:                 | $\Box$                                   |              | Format:   | X.XXXX               | $\checkmark$ |
| Moment Infl. Line:                | millimeter [ mm ]                        | $\checkmark$ | Format:   | XJXXXX               | $\checkmark$ |
|                                   | OK                                       |              | Cancel    |                      |              |

**Figura 67 -** Unidades utilizadas tanto para a simulação do exemplo quanto para as demais simulações do projeto.

Nesse projeto o FTOOL é de extrema importância tendo em vista a redução considerável do tempo de cálculo. Se mostrou bastante útil por ser de simples utilização e seus resultados são praticamente instantâneos, comparado a outros programas como o SolidWorks e o Inventor, programas já renomados no meio da engenharia mecânica que também poderiam ser utilizados para calcular as mesmas informações obtidas pelo FTOOL.

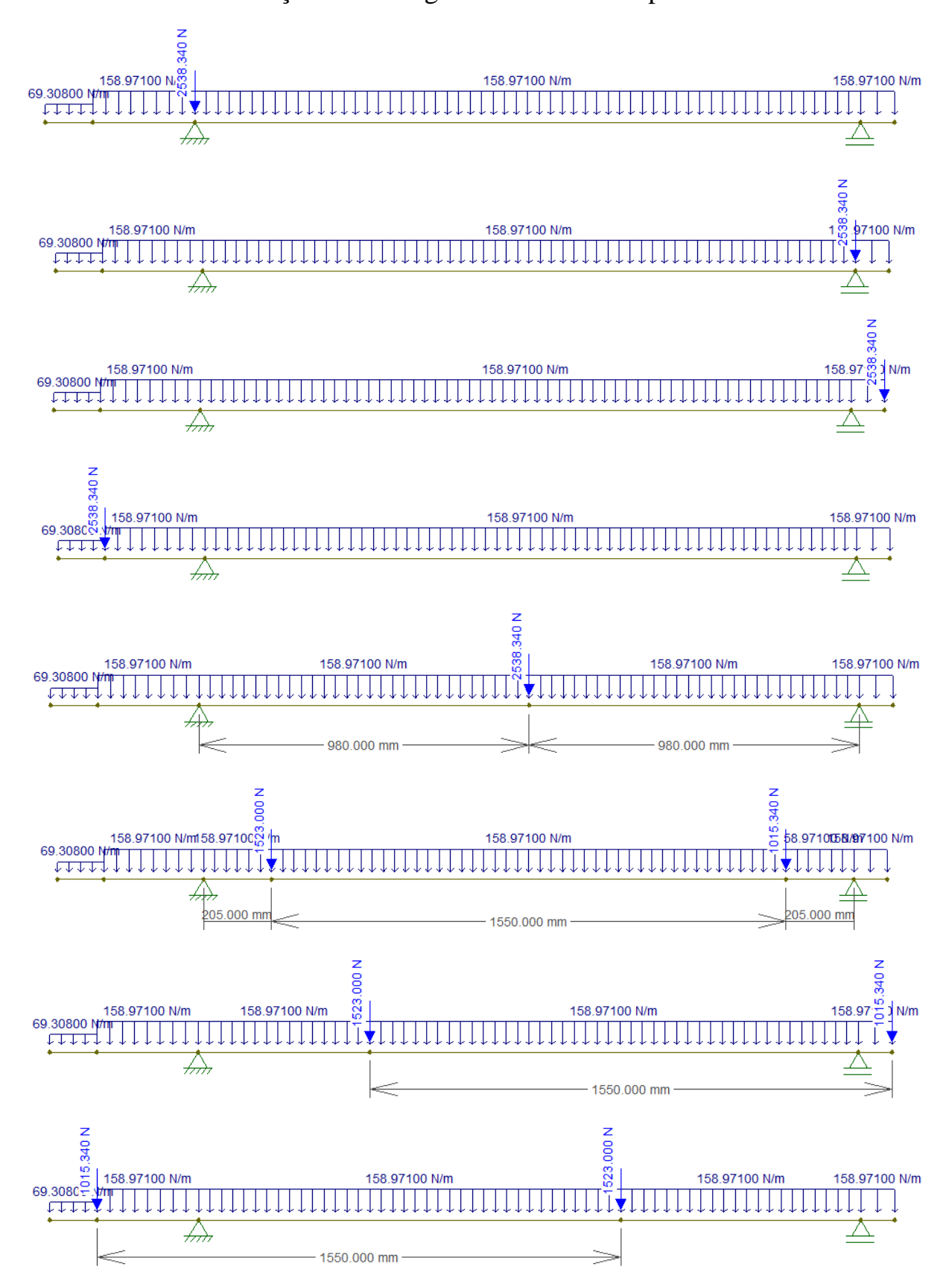

**APÊNDICE B:** Condições de carregamento analisadas para a mesa

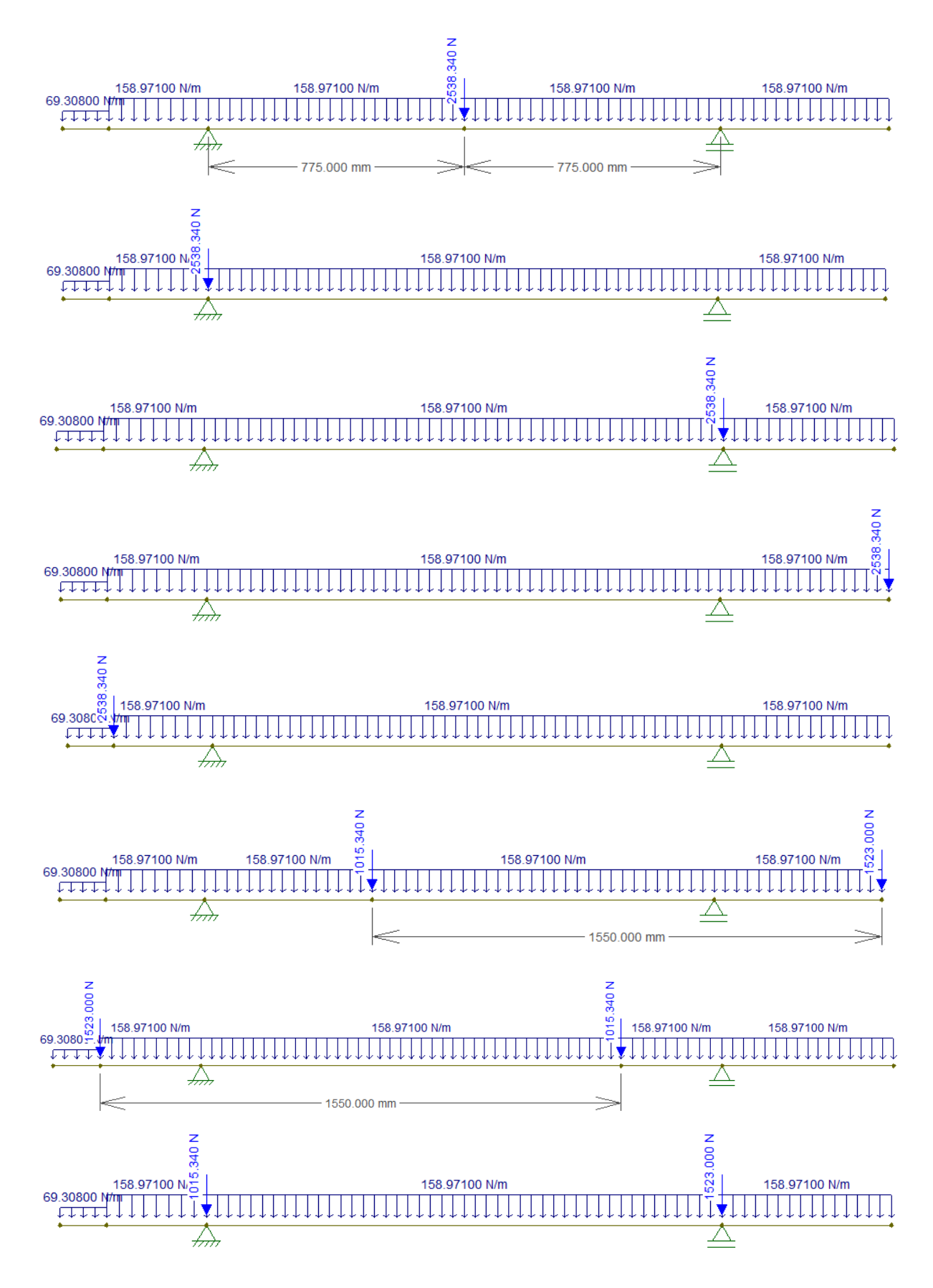

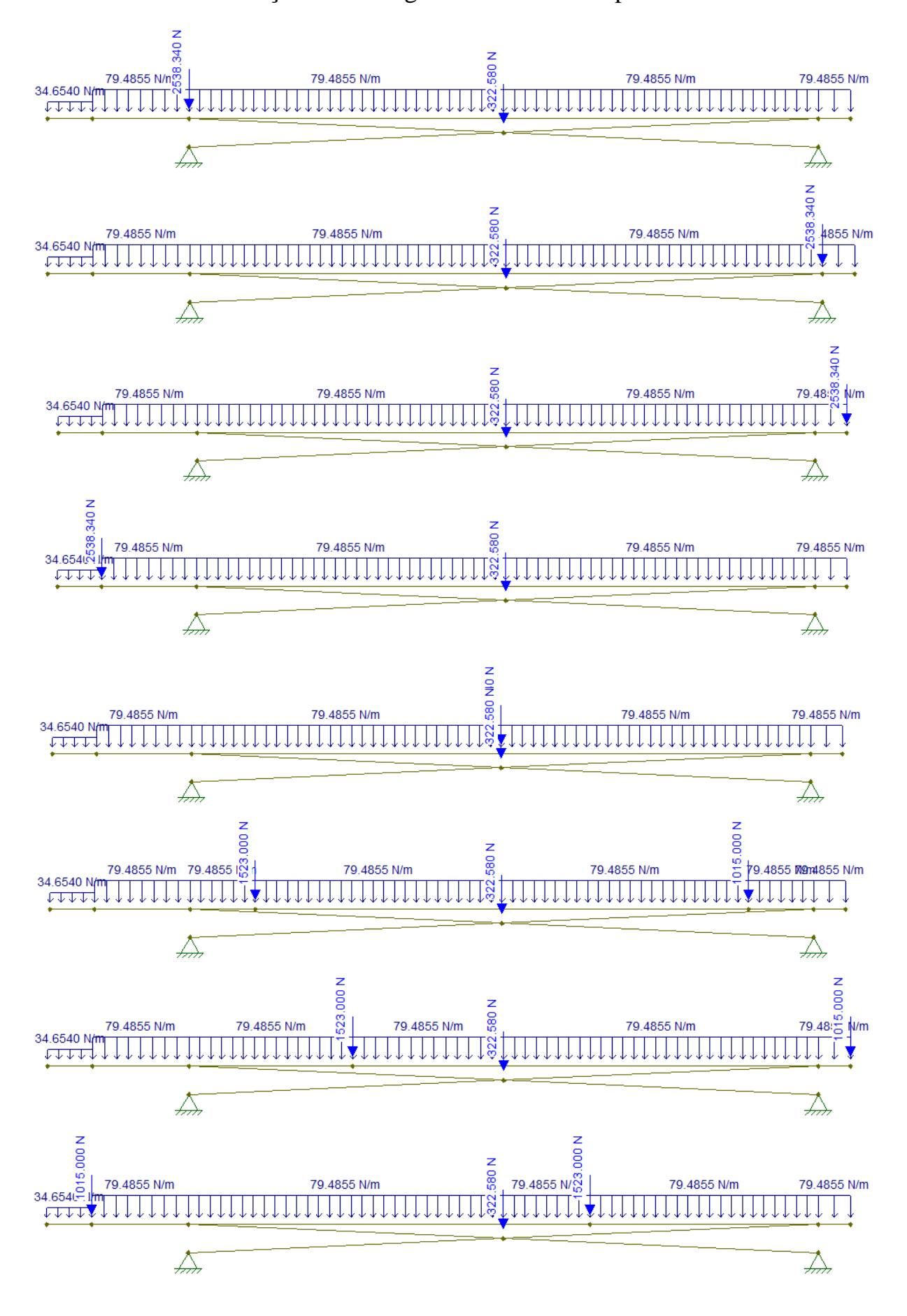

**APÊNDICE C:** Condições de carregamento analisadas para as hastes

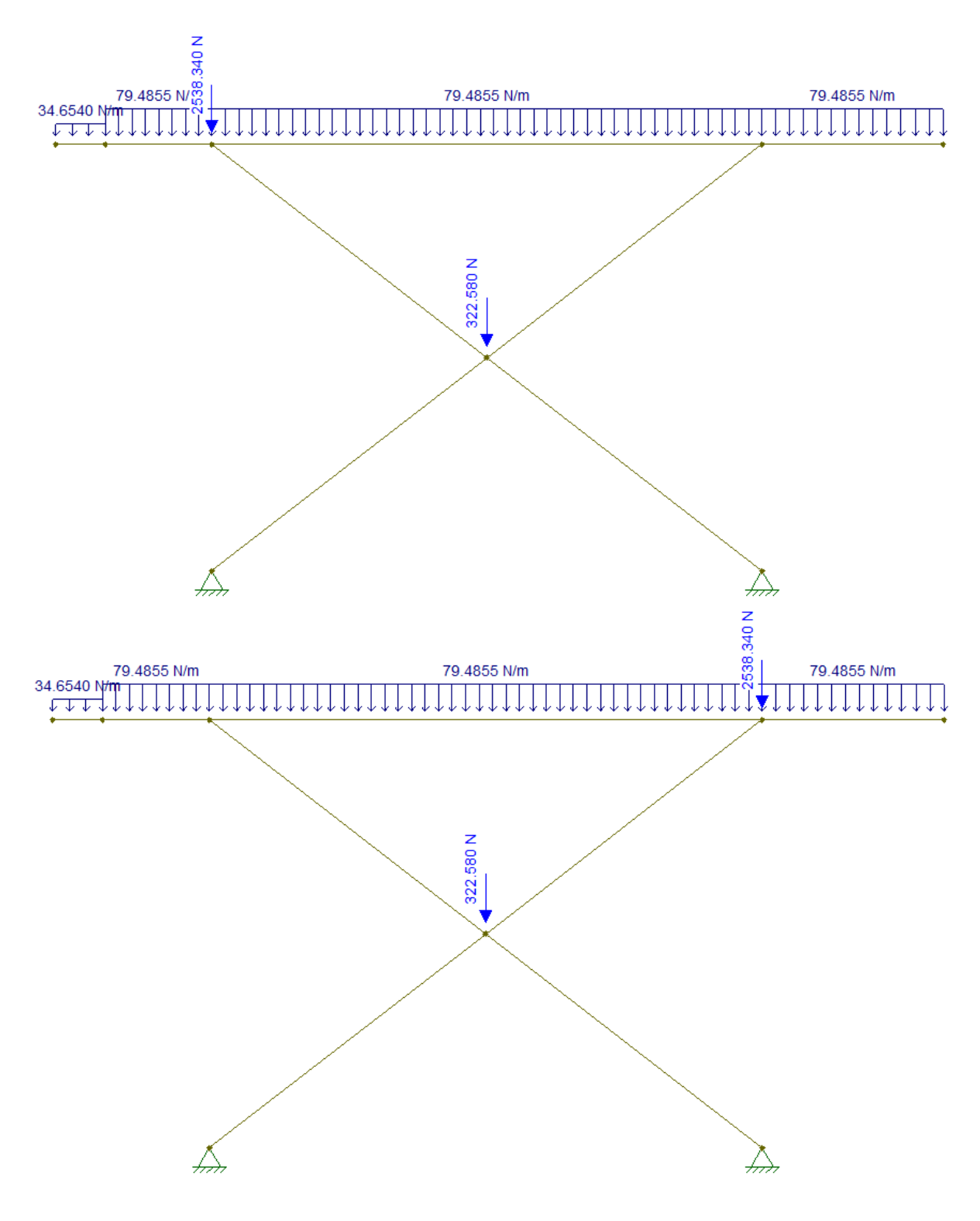

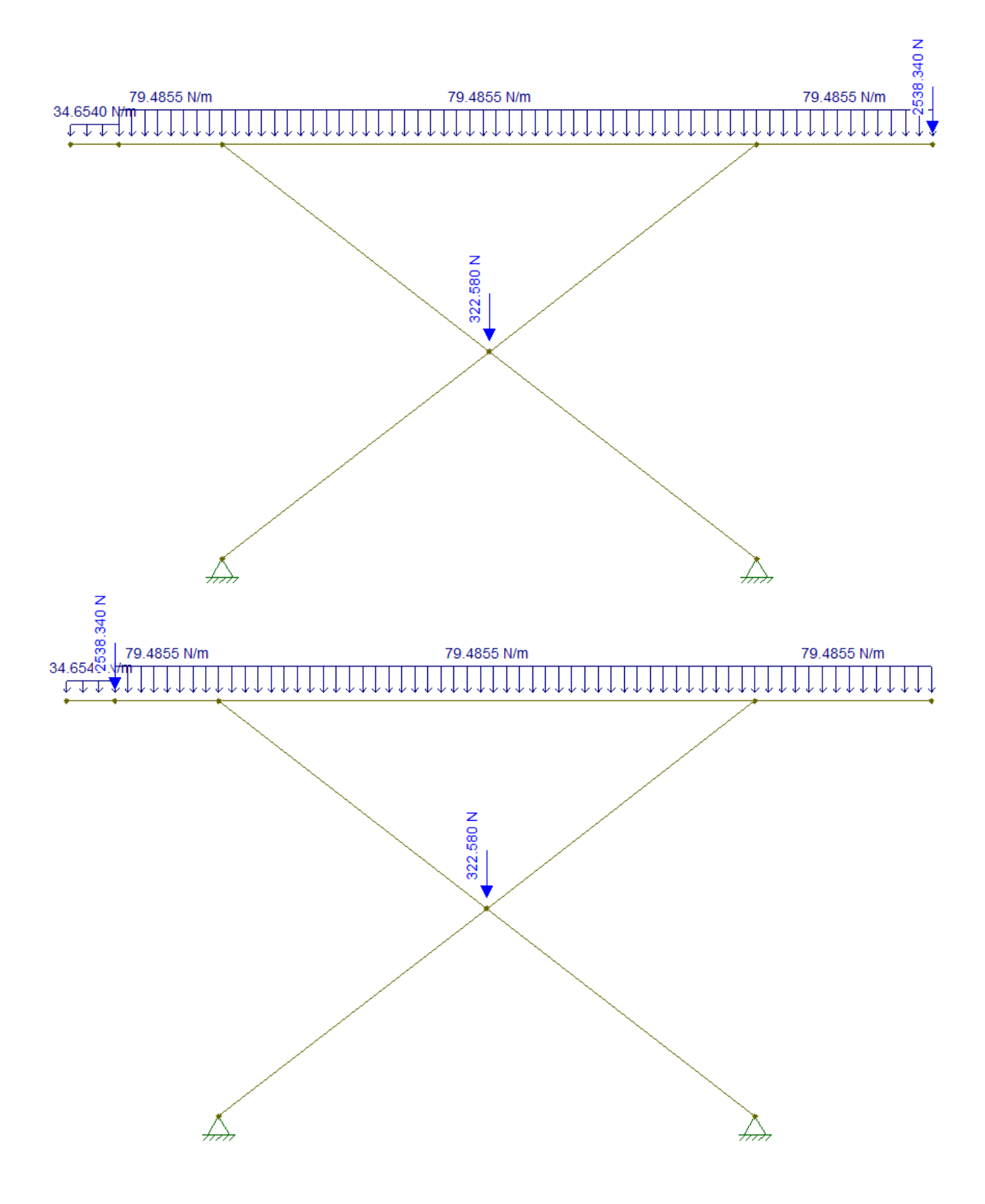

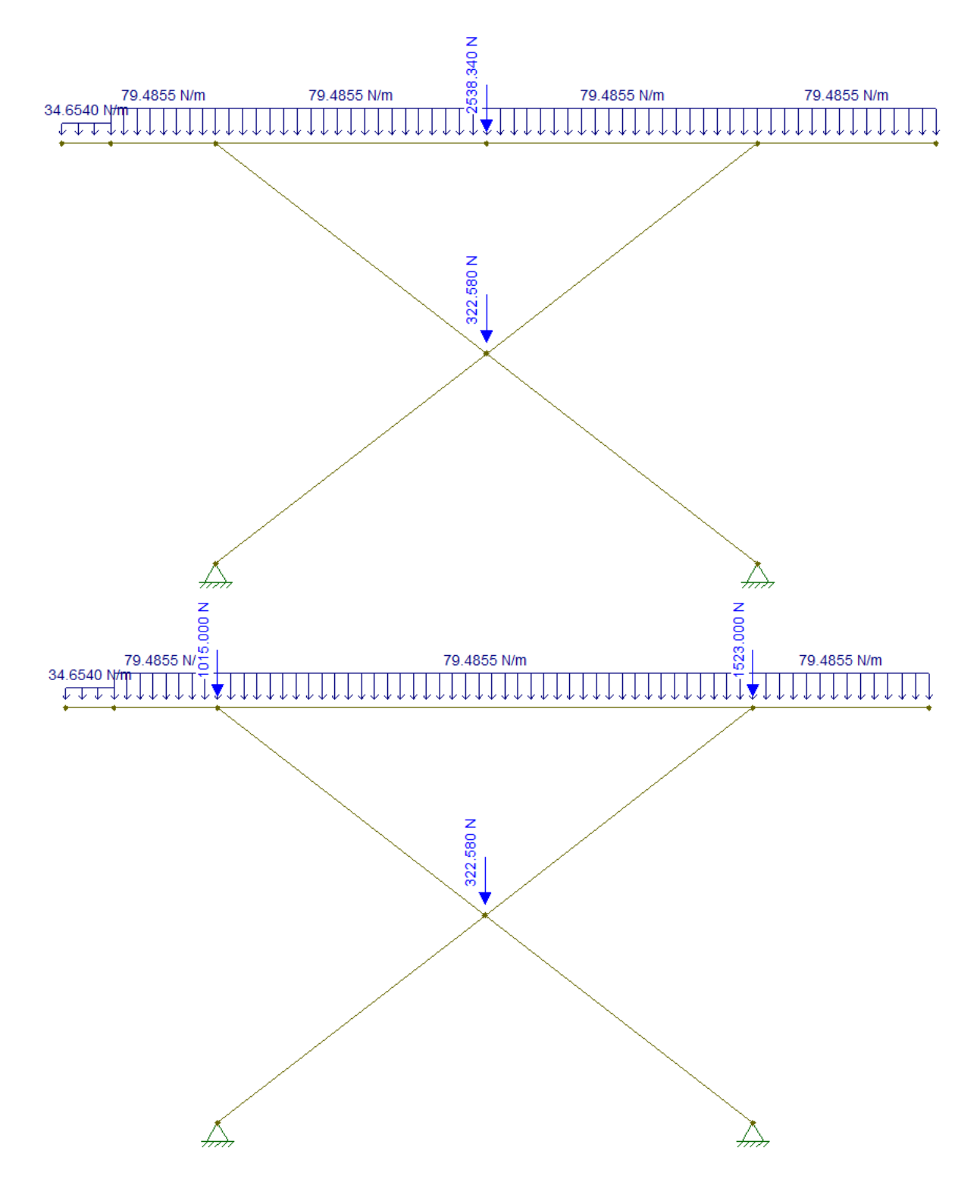

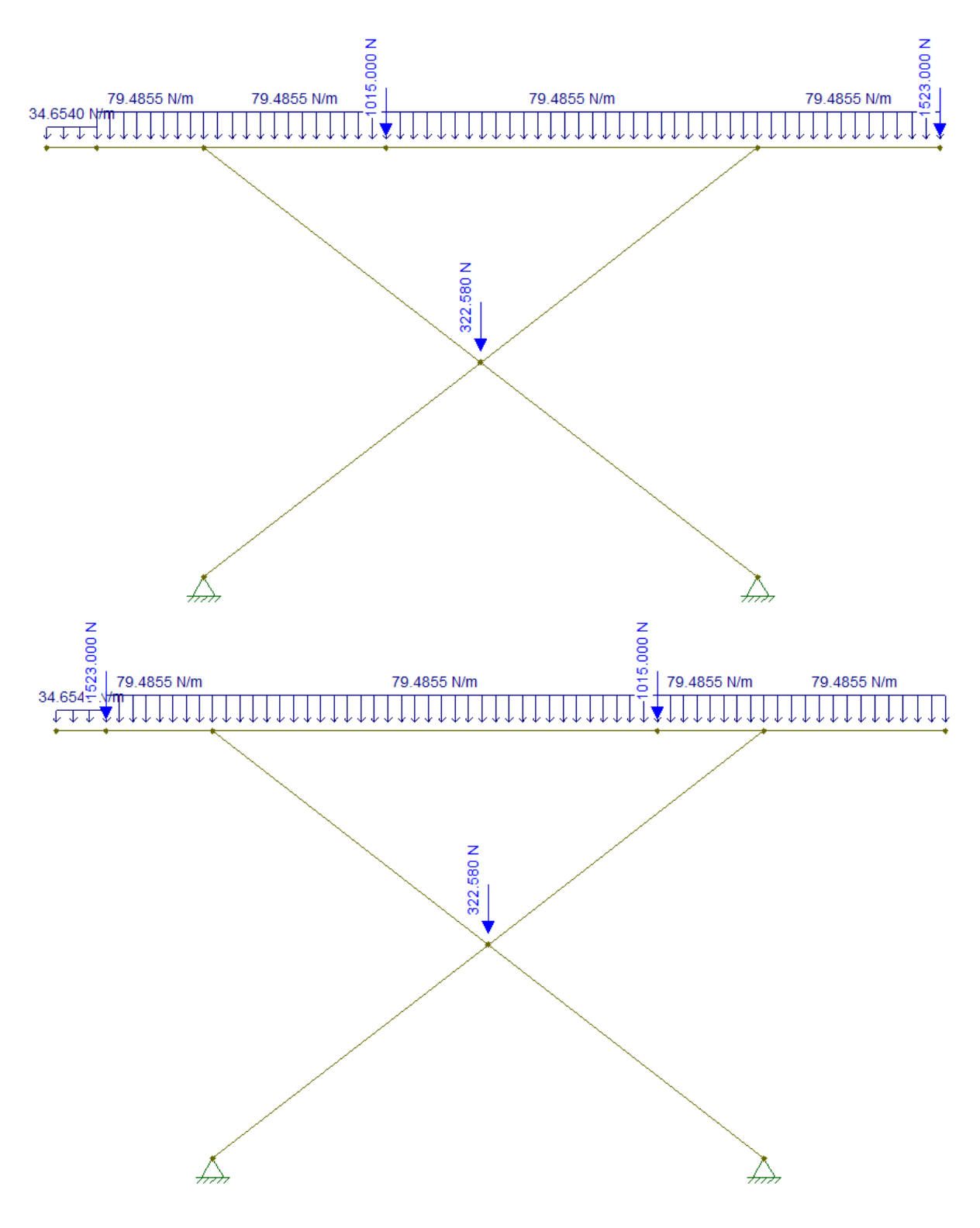

### **APÊNDICE D:** Desenhos Técnicos

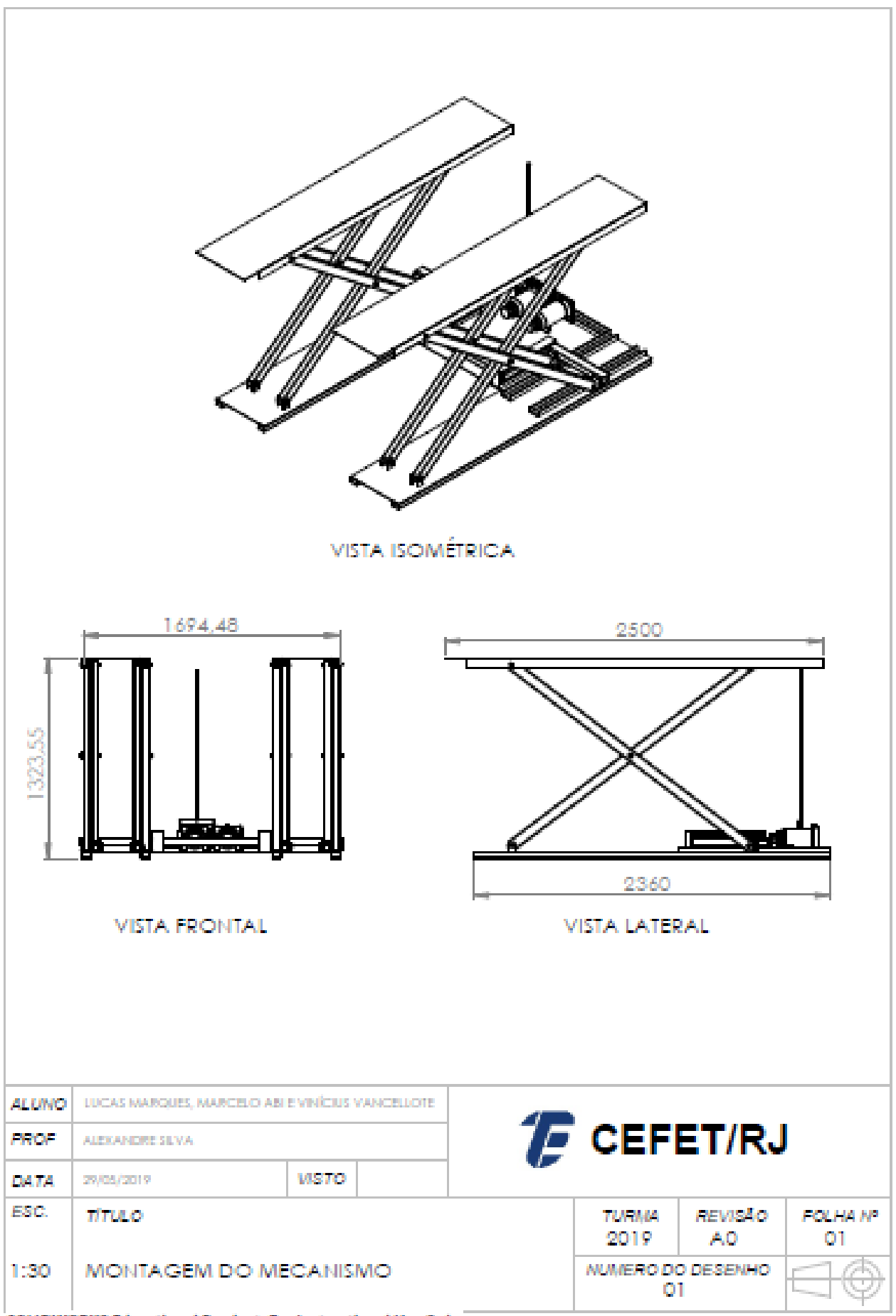

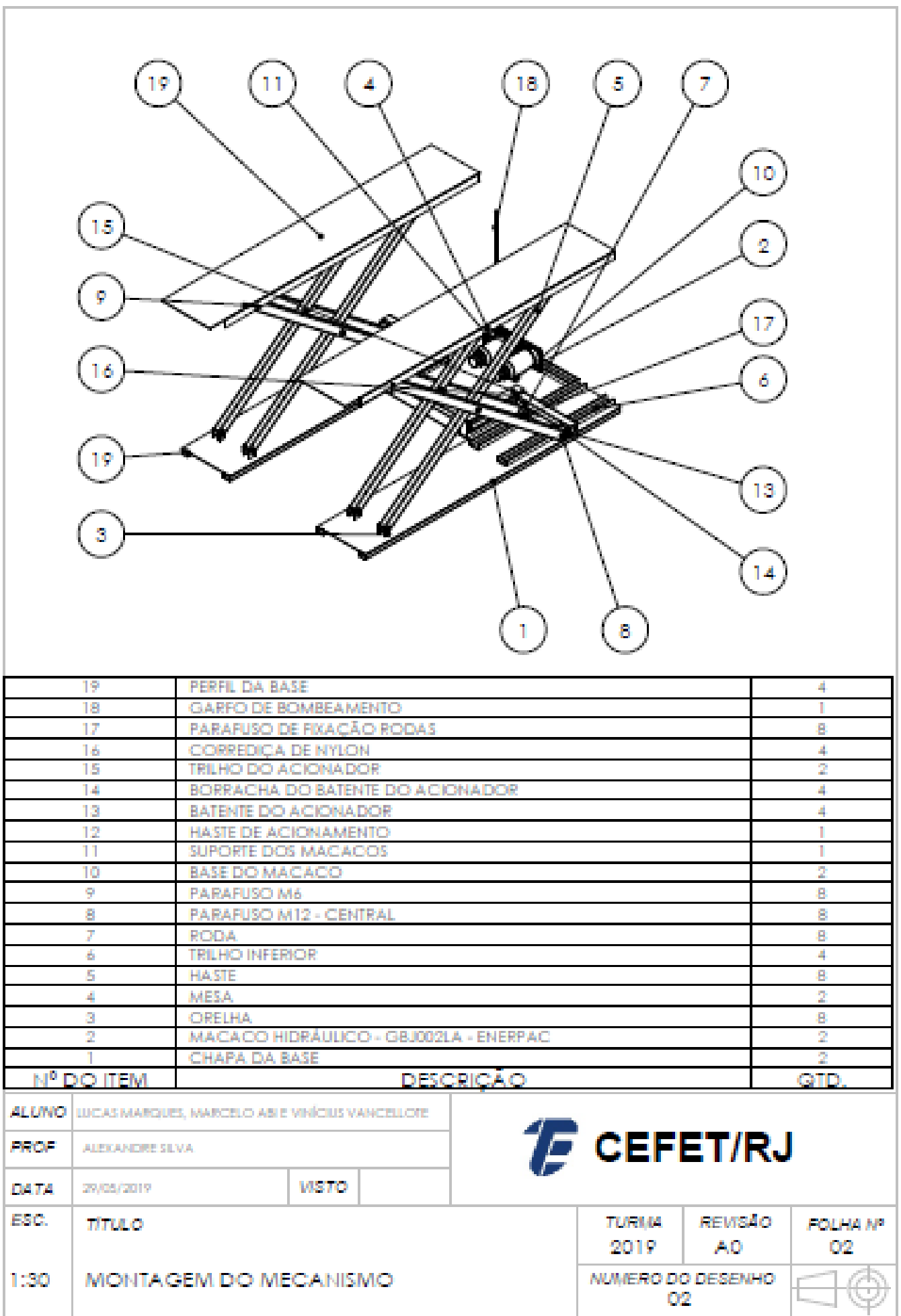

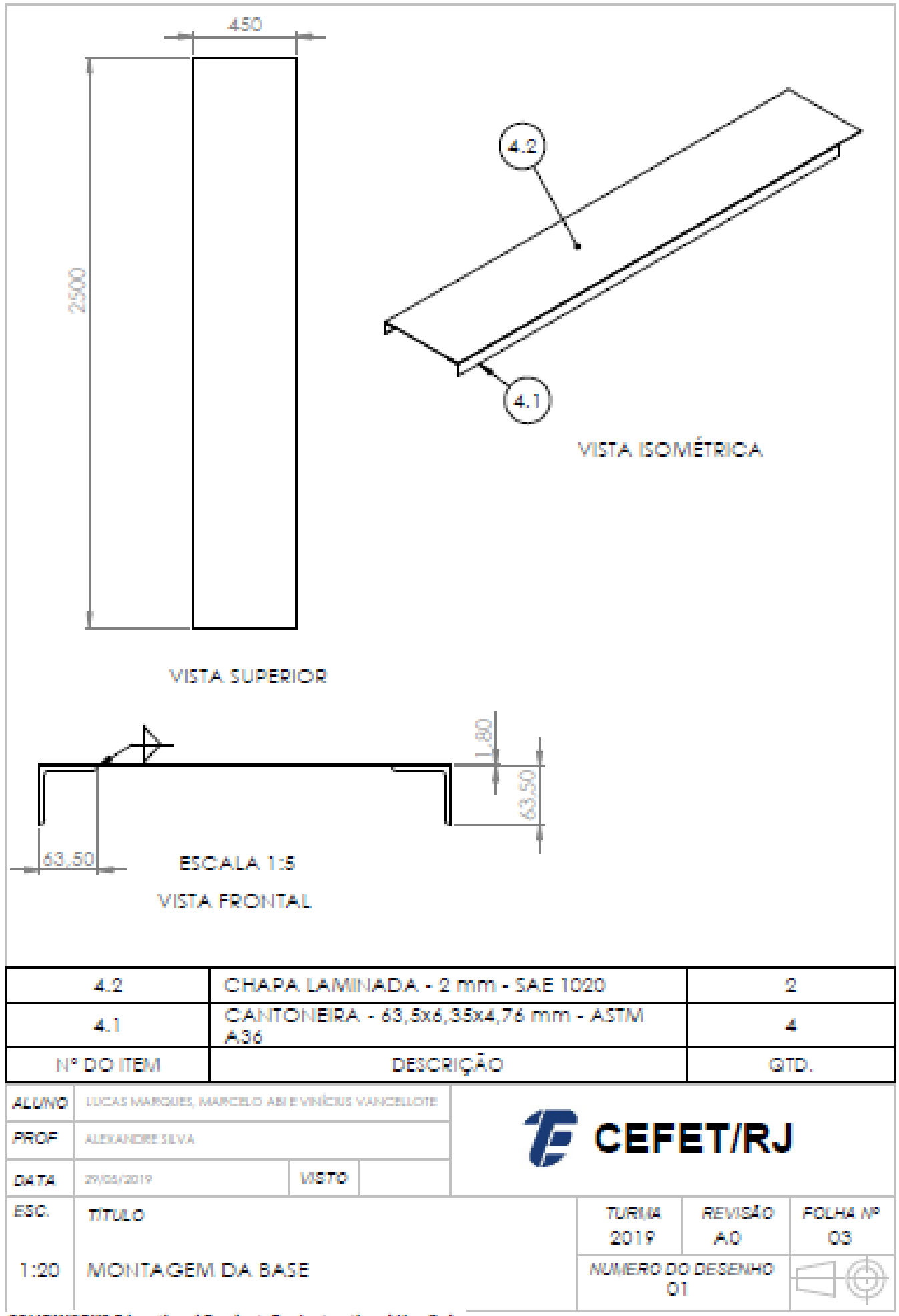

105

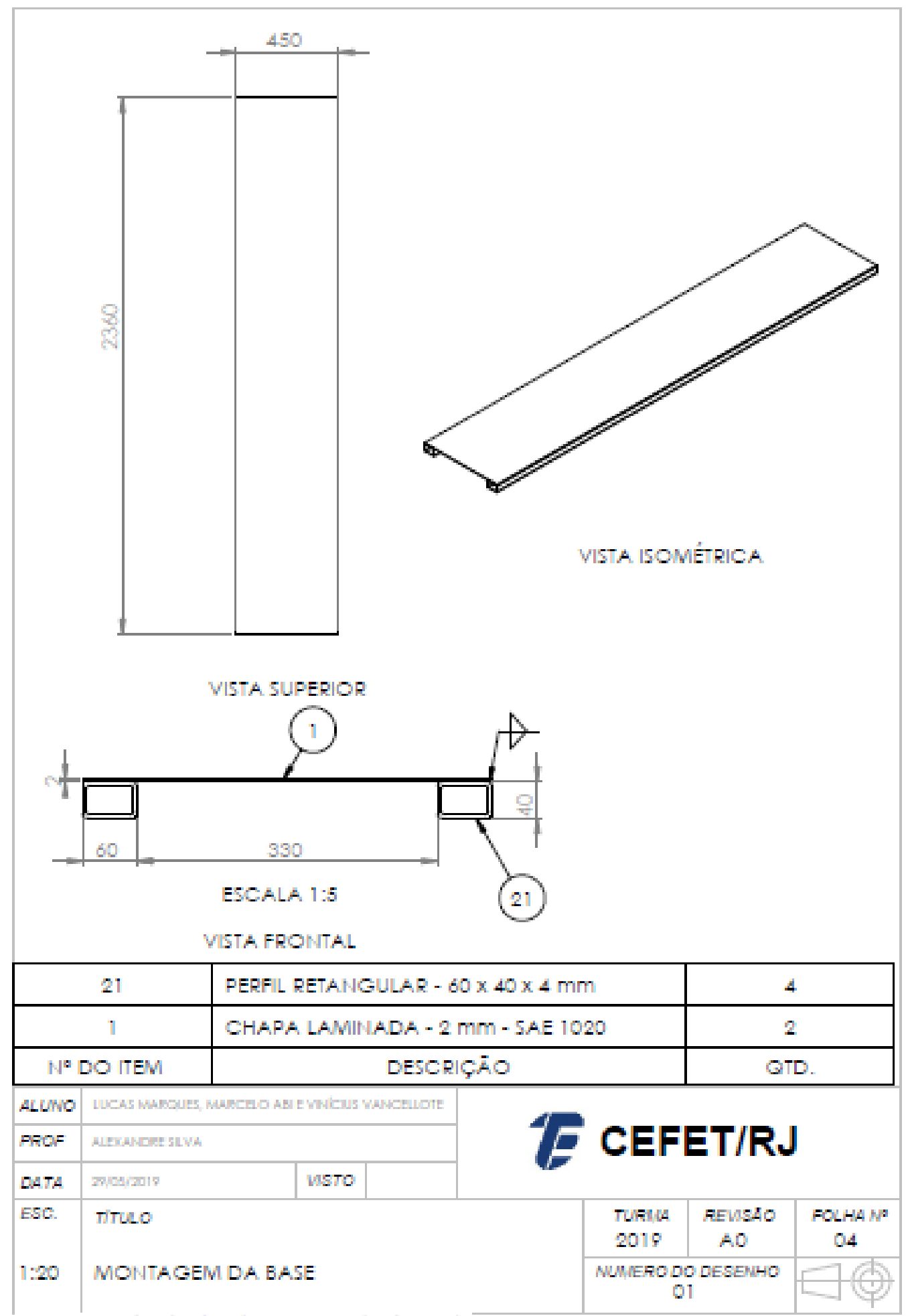

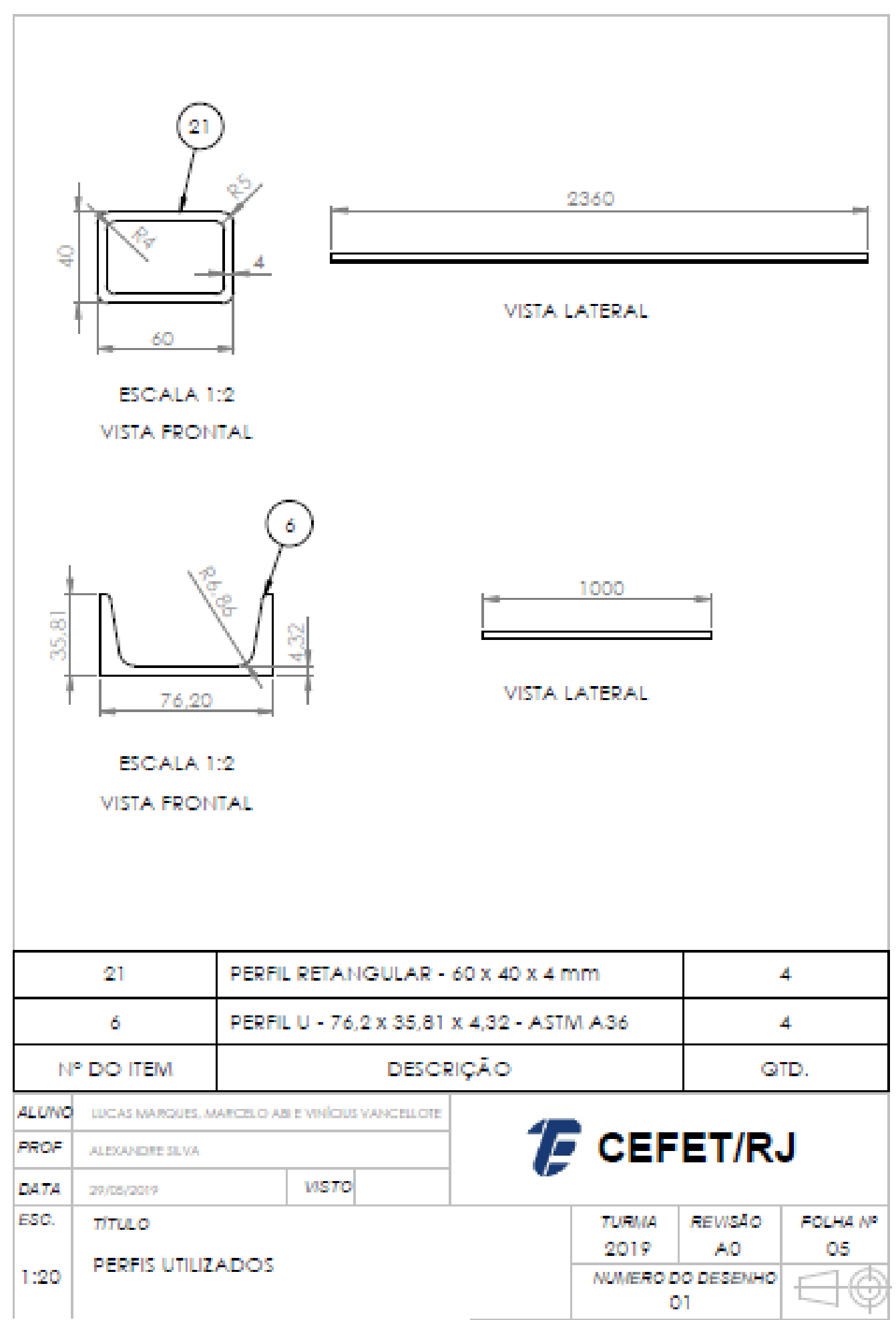

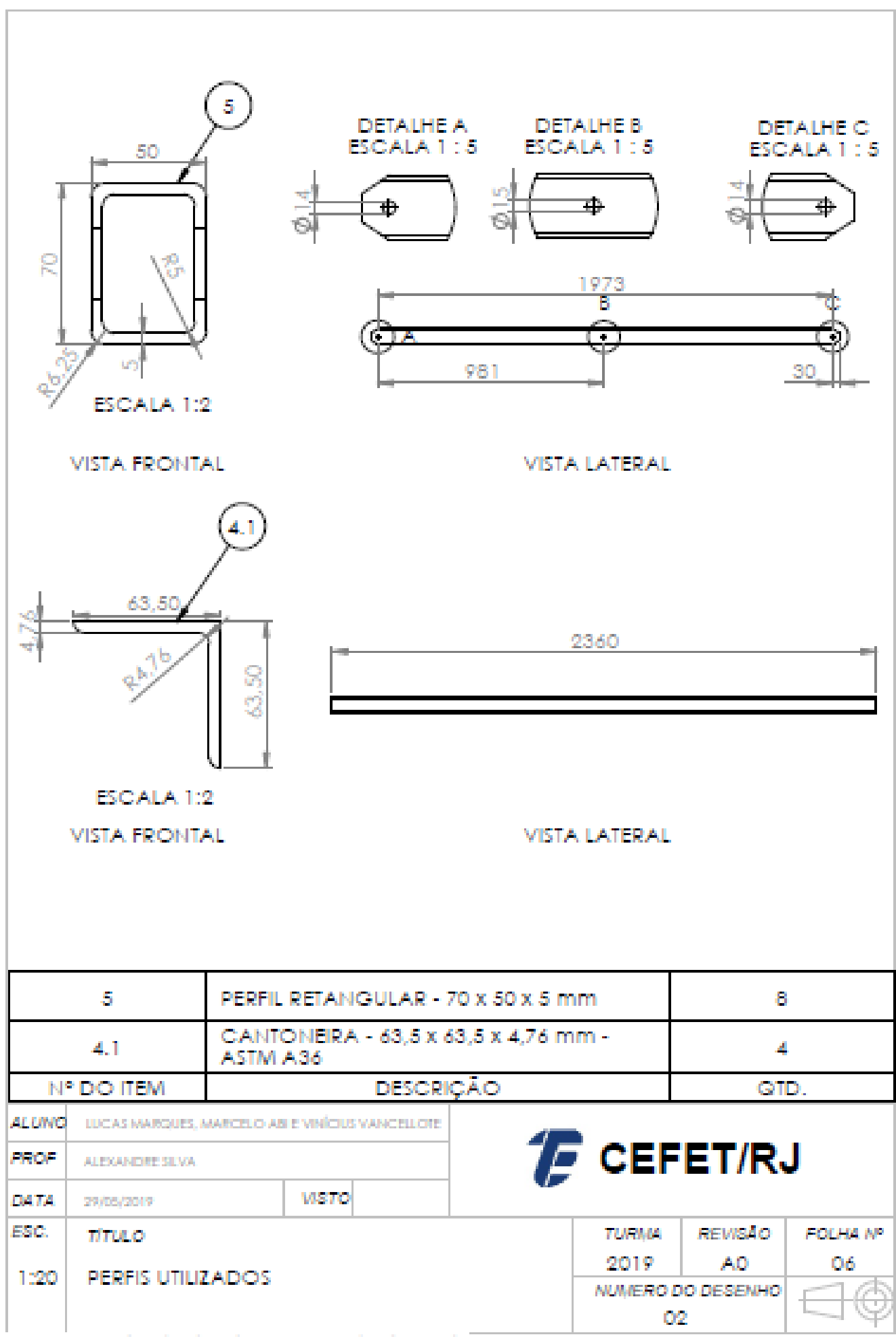

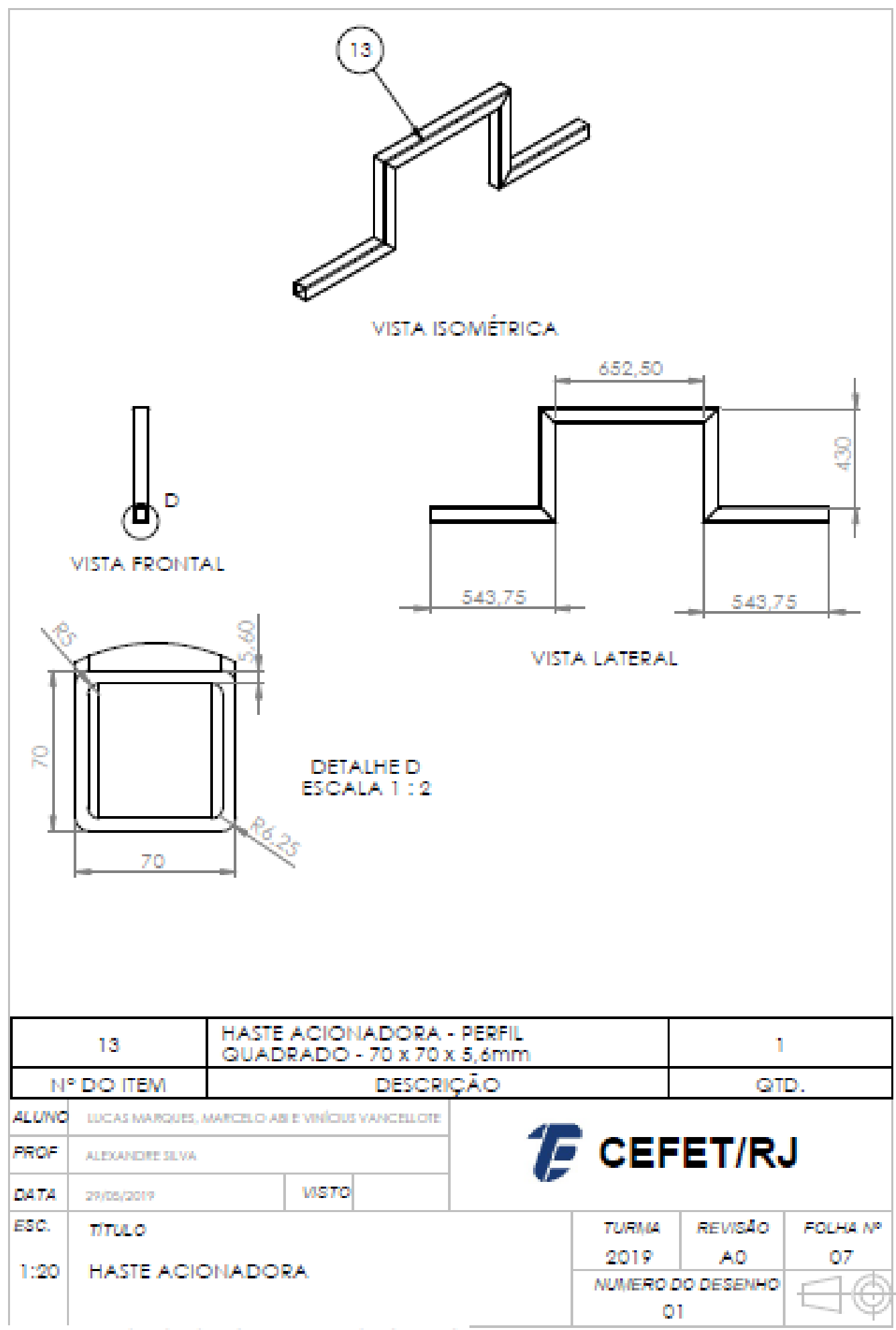

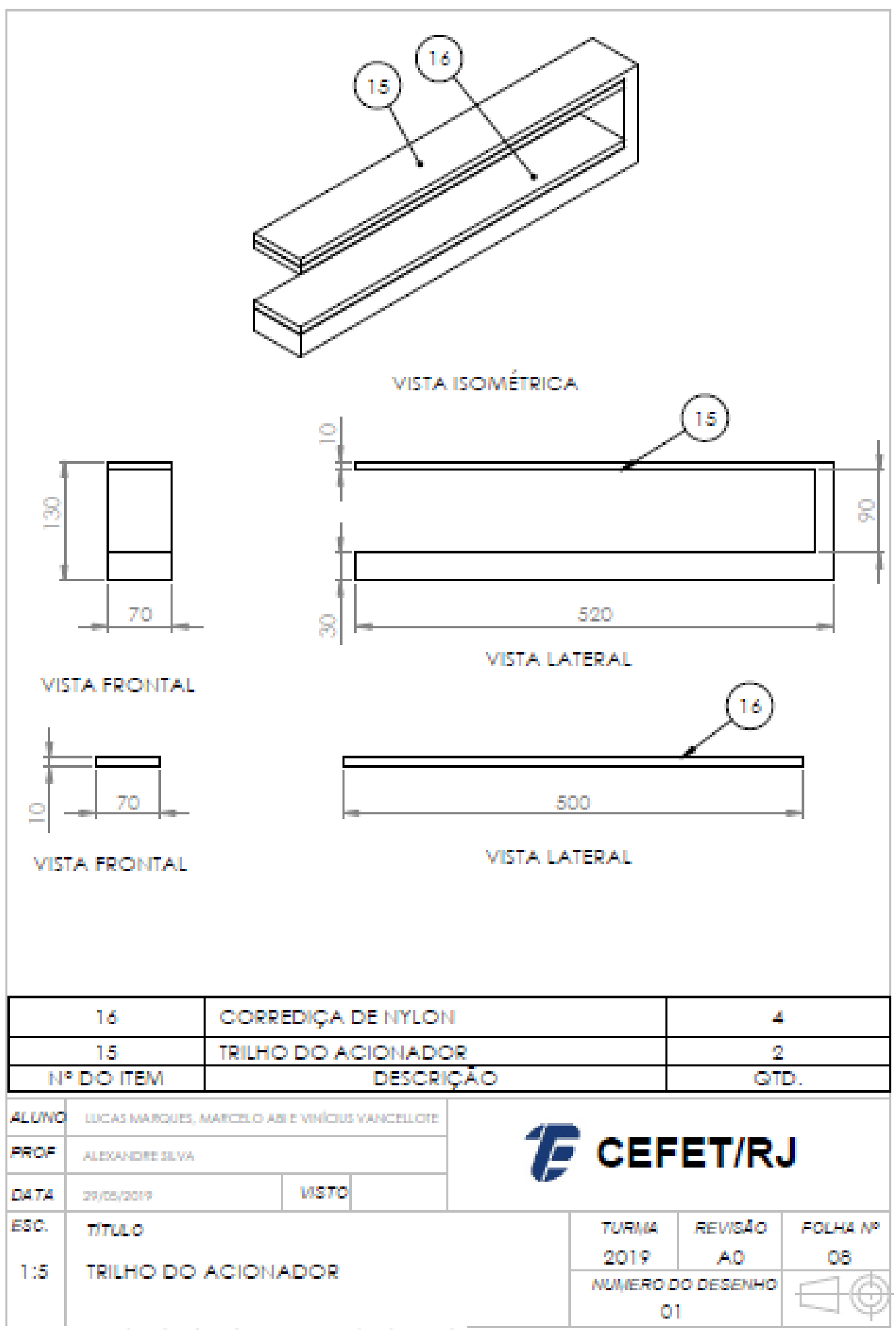

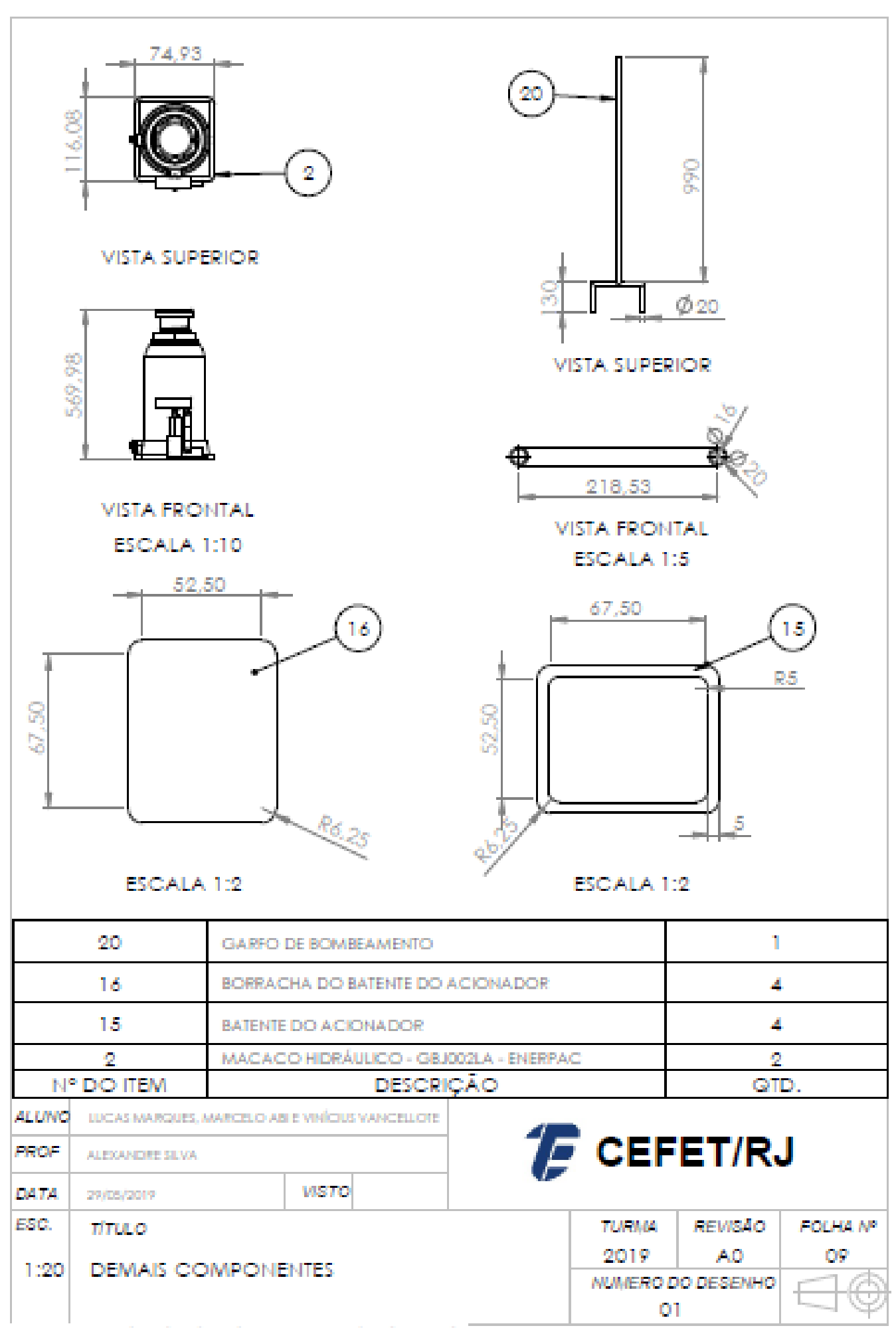

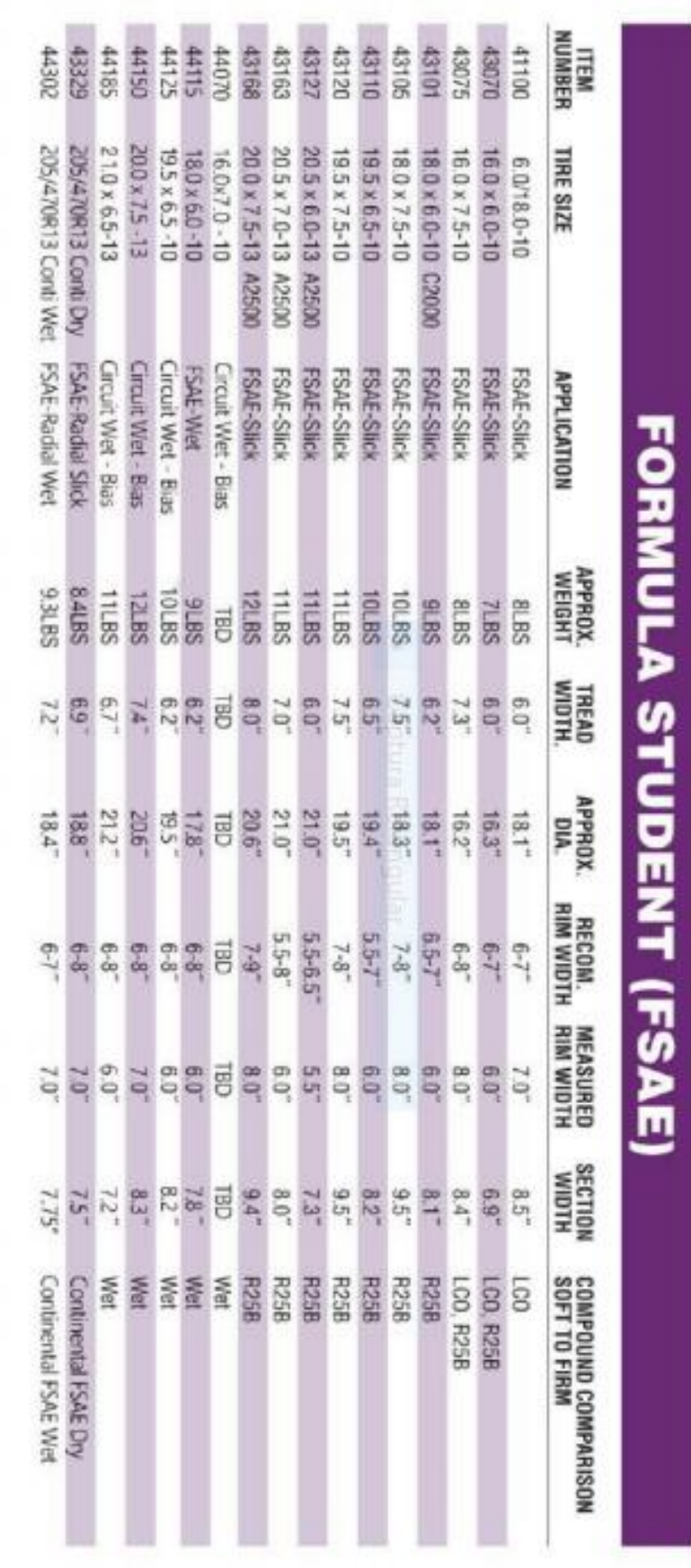

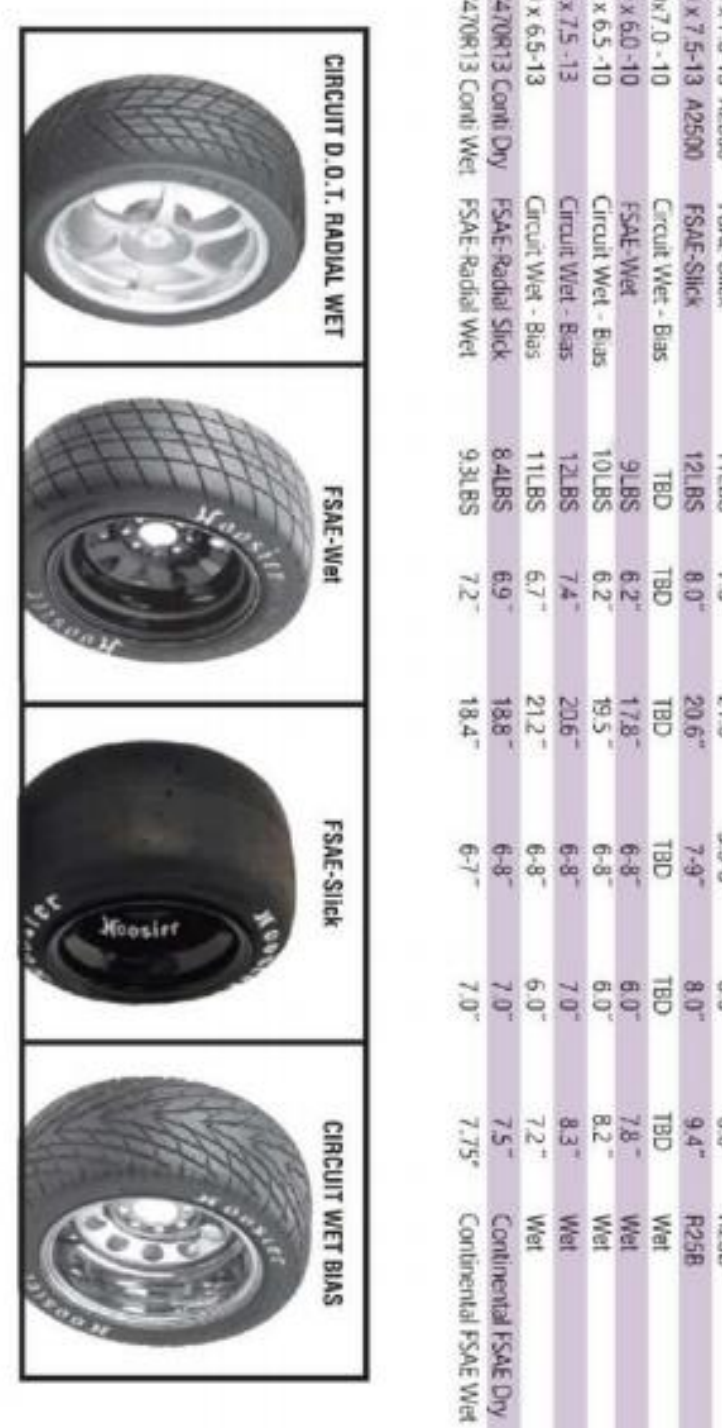

### **CANTONEIRA DE ABAS IGUAIS GERDAU**

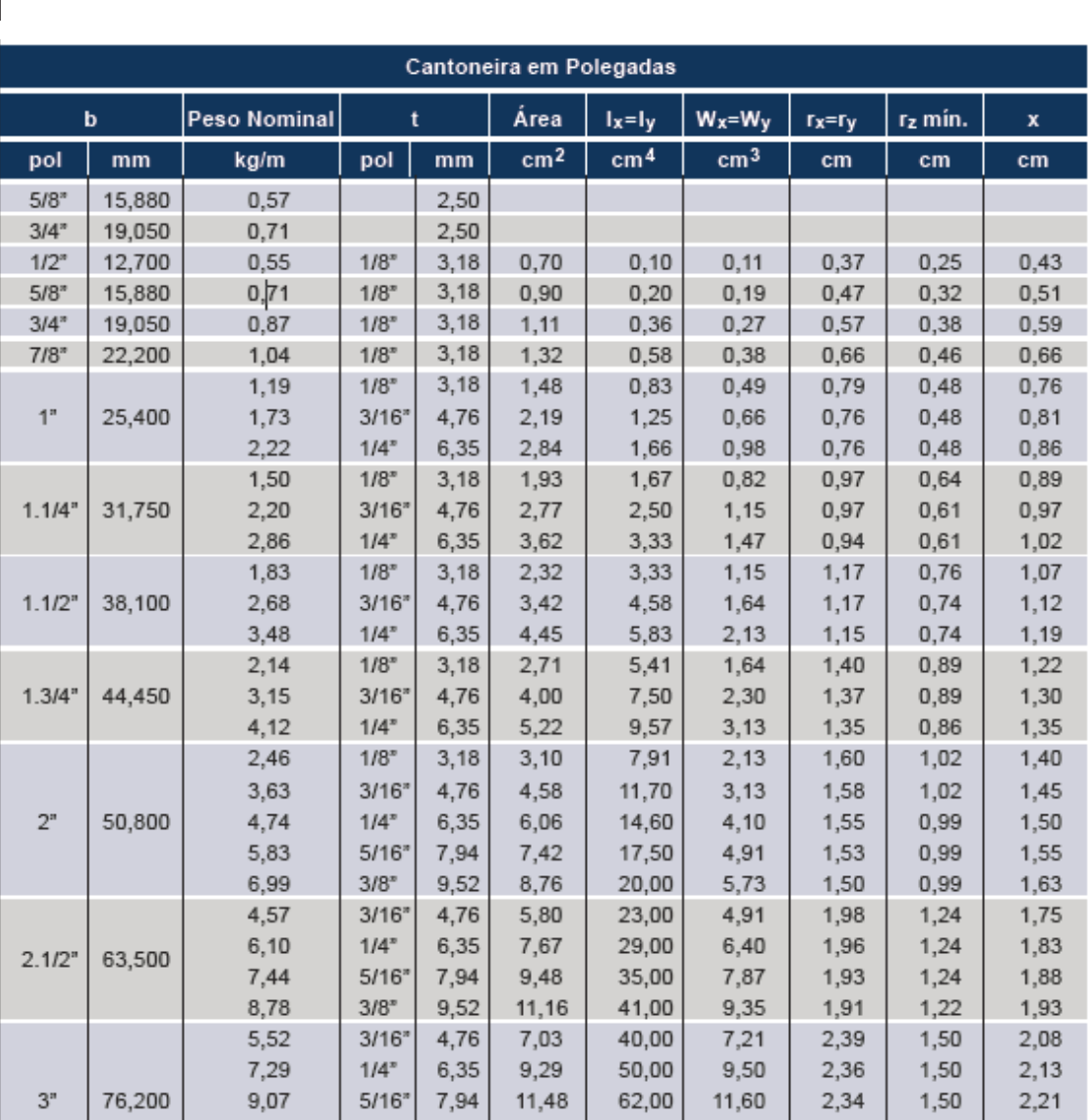

### **PERFIL U GERDAU**

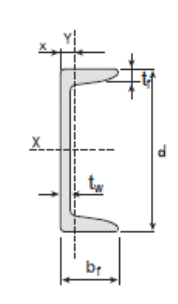

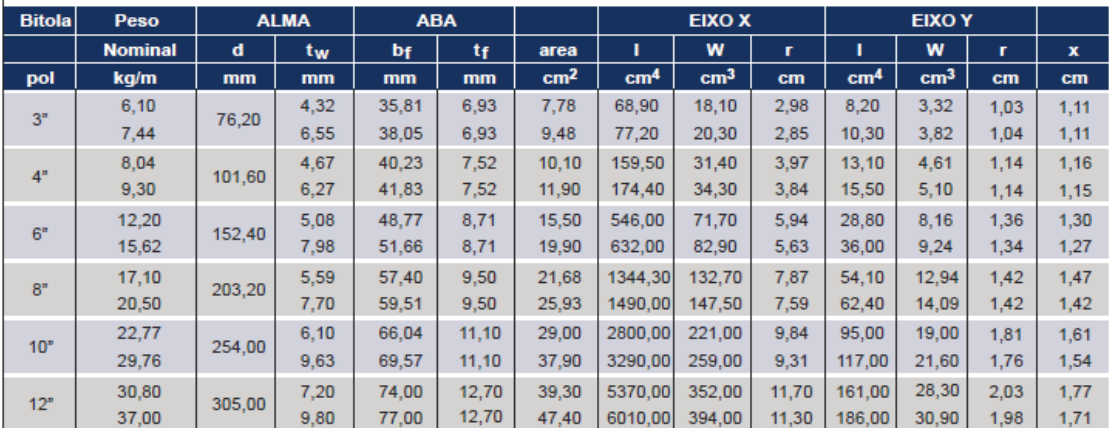

## **BARRA REDONDA GERDAU**

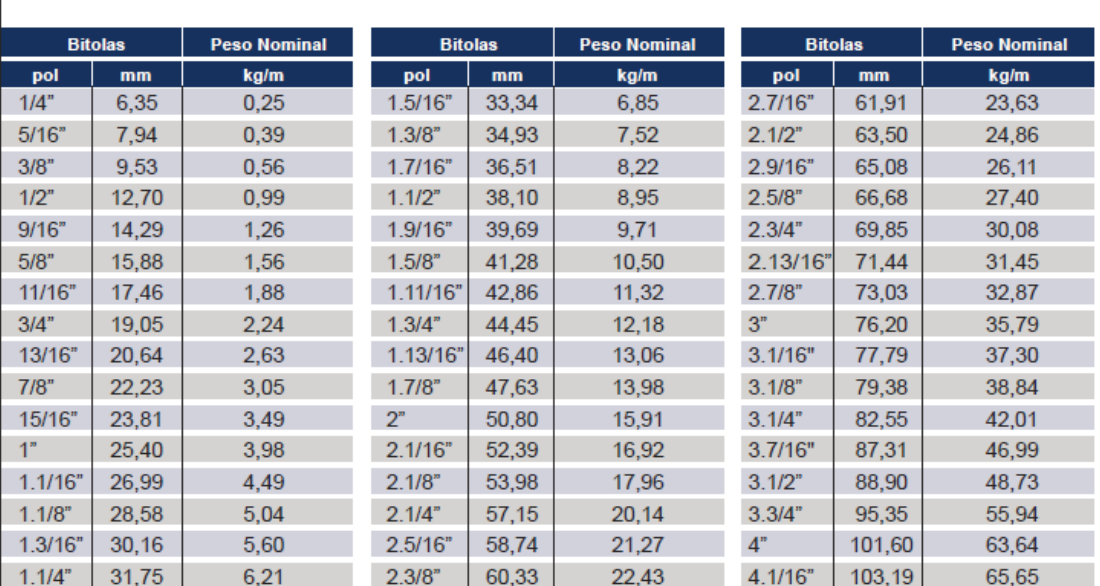

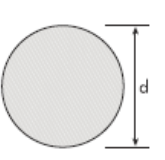

# **PROPRIEDADES MECÂNICAS DOS AÇOS NAS CONDIÇÕES<br>DE LAMINADO NORMALIZADO E RECOZIDO**

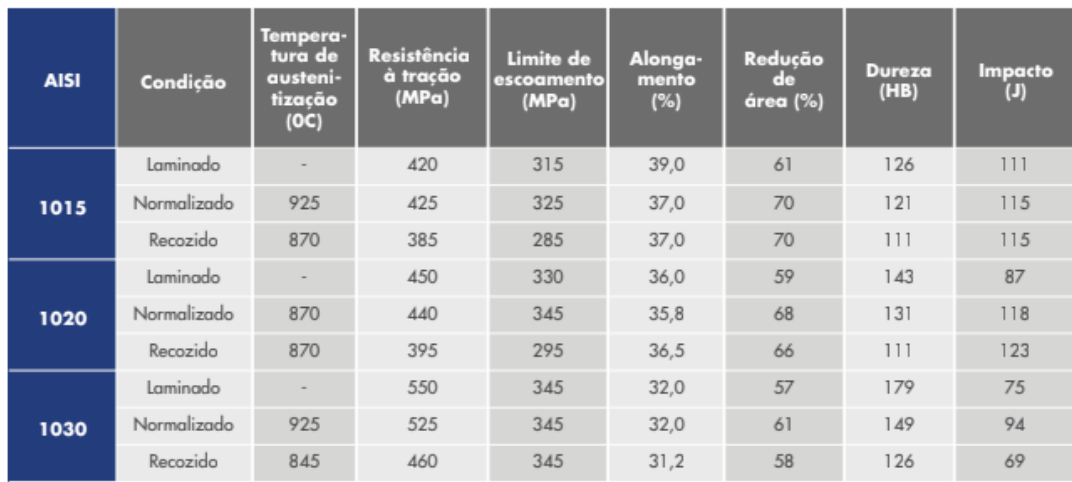

### ANEXO C: Informações do Perfil Retangular VALLOUREC

p.40 / Vallourec / Tubos Estruturais, Secão Circular, Quadrada e Retangular

### Seção Tubular Retangular (TR)

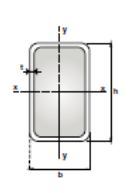

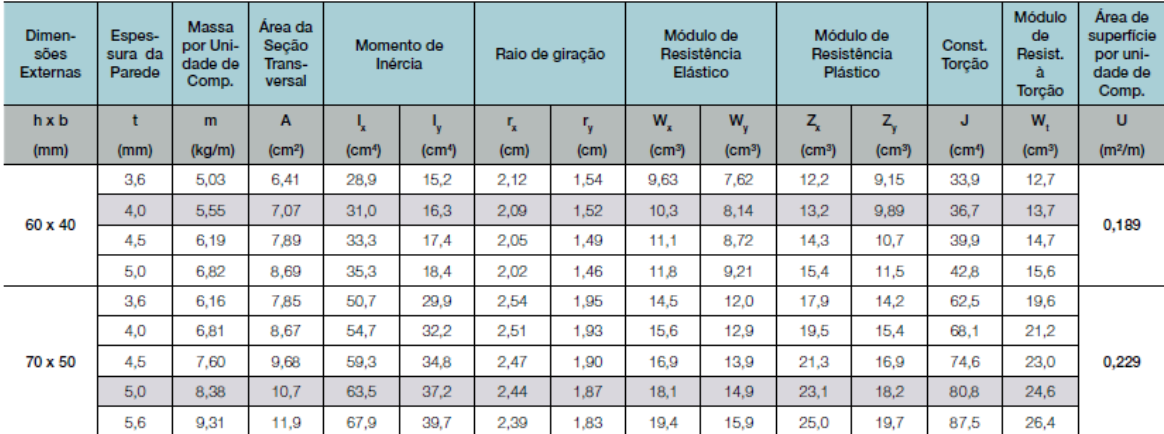

Vallourec / Tubos Estruturais, Seção Circular, Quadrada e Retangular / p.35

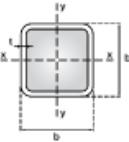

### Seção Tubular Quadrada (TQ)

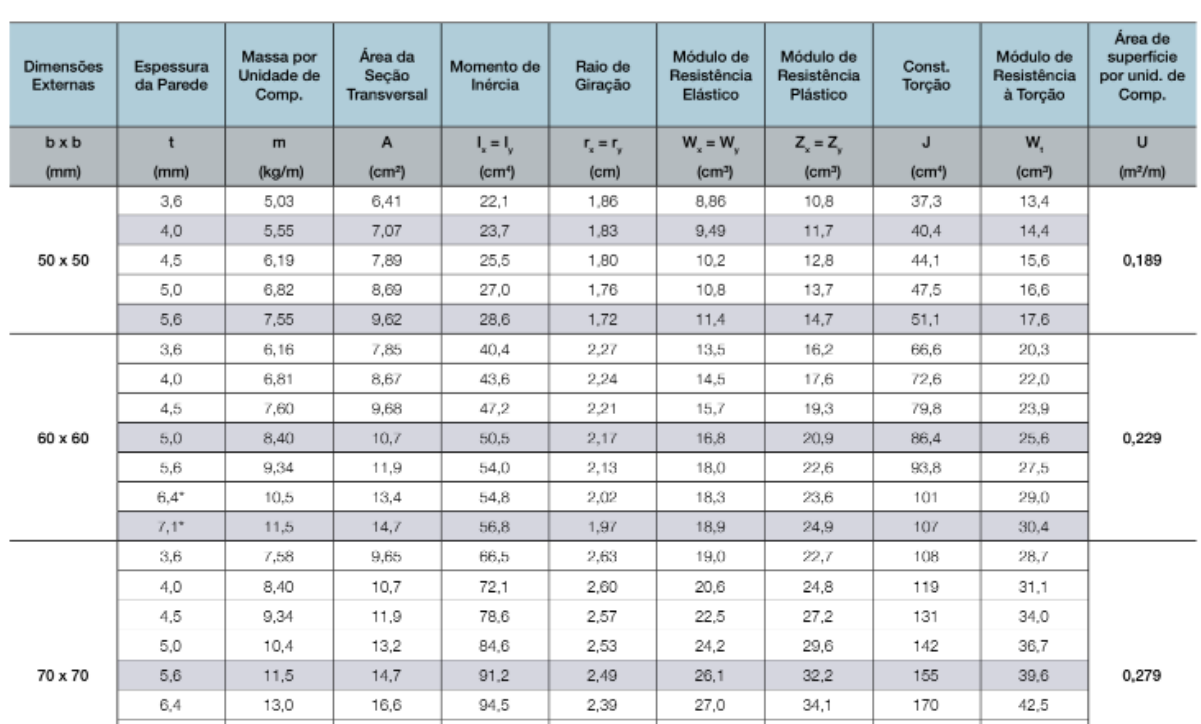

| Especificação"             |                                        |                      |                  | <b>TANZING</b>          |                                                   | ASTMARS on A1011          |          |                       |                | <b>ASTM A283</b>                        |                                                                                                    |                             | <b>ASTM AS72</b>       |                                                                                                    |   |            |              |                |   |                  | REDEVIVIER  |                  |               |             |           |                              |           |                   |           |    |            |   |             |   |           |   |           |
|----------------------------|----------------------------------------|----------------------|------------------|-------------------------|---------------------------------------------------|---------------------------|----------|-----------------------|----------------|-----------------------------------------|----------------------------------------------------------------------------------------------------|-----------------------------|------------------------|----------------------------------------------------------------------------------------------------|---|------------|--------------|----------------|---|------------------|-------------|------------------|---------------|-------------|-----------|------------------------------|-----------|-------------------|-----------|----|------------|---|-------------|---|-----------|---|-----------|
| ę                          |                                        |                      |                  | ğ                       | 350<br>1111                                       |                           |          | , i                   | i              |                                         | o o w                                                                                                    |                             |                        | £,                                                                                                    |   | g          |              | ass            |   | 5533             |             | 19855            |               | 5536.2      |           | 0955                         |           | <b>HSLAS-50.1</b> |           |    |            |   |             |   |           |   |           |
| Falsa de<br>espessora (mm) |                                        |                      | 1,80-16,00       |                         | 2,00-12,70<br>                                    | 457-13,00                 |          |                       |                | 457-13,00                               |                                                                                                    | 9,54-10,00<br>4.57-9.53     | 4,57-9,53<br>          | 9,54-10,00<br><b>BRANDADORFIER</b>                                                                                                    |   | 5,85-16,00 |              | 5,85~16,00     |   | 5,85-16,00       |             | 5,85~16,00       | 02020202020   | 5,85-16,00  |           | 5,85-13,00                   |           |                   |           |    |            |   |             |   |           |   |           |
| Composição quimica (% p/p) |                                        | $\ddot{\phantom{0}}$ |                  | 0,20 m loc<br>0,25 m kx |                                                   | 0,25 m.kx<br>,,,,,,,,,,,, |          | 0,14 m kx             | 0,17 m áx.     | 0,24 m.kr.                              | 0,27 máx<br>                                                                                                    | 0,21 m.lix                  |                        | 0,23 máx.                                                                                                    |   | 0,25 máx   |              | 0,25 máx       |   | 0.25 m.i.x       |             | 0,25 m.kx        |               | 0,25 máx    |           | 0,23 máx                     |           |                   |           |    |            |   |             |   |           |   |           |
|                            |                                        | š<br>×               |                  | 1,35 m.lix.             | 0.60-1.35<br>----------                           | ł                         |          |                       |                | 0,90 máx.                               |                                                                                                    | $rac{10}{100}$ 50-1,55(3)   | (E) 52 135             | $0,80-1,35(3)$                                                                                                    |   | 1,50 máx   |              | 1,50 máx       |   | 1,50 máx         |             | ï                |               | 1,50 máx    |           | 1,50 máx                     |           |                   |           |    |            |   |             |   |           |   |           |
|                            |                                        |                      |                  | 1,50 milix.             |                                                   |                           |          |                       |                |                                         |                                                                                                    |                             |                        |                                                                                                    |   | 0,40 máx.  |              |                |   | D.AD m.3x.       |             | 0,40 máx.        |               | 0,40 máx.   |           | ł                            | į         | $\,$              |           | ¥, | į          | ł | ,,,,,,,,    | t |           | ŧ |           |
|                            |                                        | ÷                    | <b>0.060 máx</b> |                         |                                                   |                           |          |                       |                |                                         |                                                                                                    |                             |                        |                                                                                                    |   |            | 0,040 máx    |                |   | 0.035 m.l.x      |             |                  | 0,040 máx     |             | 0,040 máx |                              | 0.035 máx |                   | 0,035 máx |    | 0,035 m.fx |   | 0,035 m.kr. |   | 0,035 máx |   | O,O40 máx |
|                            | ÿ,                                     |                      |                  | 0,020 máx.              |                                                   | 0,050 máx                 |          |                       |                | 0,040 máx                               |                                                                                                    | 0,050 máx                   |                        | D,050 máx                                                                                                    |   | OLOGO máx  |              | 0,040 máx      |   | <b>O,O40 máx</b> |             | <b>OLOGO máx</b> |               | 0,040 máx   |           | O,O40 máx                    |           |                   |           |    |            |   |             |   |           |   |           |
|                            |                                        | seque                |                  | $\,$                    |                                                   | ļ,                        | -------- |                       |                | ÷,                                      |                                                                                                    | Tipo 01: Nb<br>dx 1: 00 oqi | Tipo 02: V<br>V:50 oqT |                                                                                                    |   | î.         | ------       | $\,$           | į | î.               |             | ï                | --------      | ï           |           | Vou Nb ou Tit<br>0,005 m in. |           |                   |           |    |            |   |             |   |           |   |           |
|                            |                                        | Directio             |                  | Transversal             |                                                   | Iransversal               |          |                       |                | Transversit                             |                                                                                                    |                             | Transversal            |                                                                                                    |   |            |              |                |   |                  | Inanoversal |                  |               |             |           |                              |           |                   |           |    |            |   |             |   |           |   |           |
| ropriedades mecânicas      | Ensaio de tração<br><b>Alongamento</b> | TE (MHH)             | 300 min.         |                         | 350 min                                           | 250 min                   |          | ----------<br>165 min | <b>185 mln</b> | 205 min.                                | 230 min<br>----------<br>--------                                                                                                    | 290 min                     |                        | 345 min                                                                                                    |   | 205 min    | ,,,,,,,,,,,, | 230 min        |   | 250 mln          |             | 250 min          |               | 275 mln     |           | 340 min                      |           |                   |           |    |            |   |             |   |           |   |           |
|                            |                                        | DE (Mith)            | 055-220          |                         | <b>***********</b><br>059-025                     | 053-009                   |          | 310-415               | 345-450        | <b>Artists</b> and the first<br>380-515 | 415-550<br>------------                                                                                                    | 415 min.                    |                        | Allen D28                                                                                                    |   |            |              |                |   |                  |             |                  |               |             |           |                              |           |                   |           |    |            |   |             |   |           |   |           |
|                            |                                        | mssads3              | 1,80-5,00        | 5,01-16,00<br>          | ï                                                 | 59                        | i        |                       | 라고             |                                         | $\ddot{\phantom{0}}$<br>Î<br>ï                                                                                                    | $\cdot$                     |                        | ì,                                                                                                    |   | 340 min.   | --------     | <b>THE DRE</b> | į | 365 min          | ---------   | 00-550           | ,,,,,,,,,,,   | 380 min     |           | 450 min                      |           |                   |           |    |            |   |             |   |           |   |           |
|                            |                                        | (mm) WB              |                  |                         | $ 8 8 $ s                                         | Soc                       |          |                       |                | ooz                                     |                                                                                                    |                             | poz                    |                                                                                                    |   | Y,         |              | ļ,             |   | $\bar{t}$        | i           | ţ,               |               | ï           |           | î                            |           |                   |           |    |            |   |             |   |           |   |           |
|                            |                                        | Notice.              |                  |                         | $\begin{bmatrix} 2 \\ 3 \\ 6 \\ 10 \end{bmatrix}$ | $\Omega$ is (2)           |          |                       |                |                                         | $\begin{bmatrix} \mathbf{z} & \mathbf{z} \\ \mathbf{z} & \mathbf{z} \end{bmatrix} \begin{bmatrix} \mathbf{z} \\ \mathbf{z} \end{bmatrix}$ | tont                        |                        | le(1)                                                                                                    | į |            |              |                |   |                  |             |                  |               | 88888888888 |           |                              |           |                   |           |    |            |   |             |   |           |   |           |
|                            |                                        | , oet                |                  |                         |                                                   |                           |          |                       |                |                                         | [마마마                                                                                                    |                             | ï.                     |                                                                                                    |   | n n n      |              |                | B |                  | #}#         | 28               | $\frac{1}{2}$ |             | 3!2       | ä<br>ŧ                       |           |                   |           |    |            |   |             |   |           |   |           |
|                            |                                        | cuperatura<br>cube   |                  |                         |                                                   |                           |          |                       |                |                                         |                                                                                                    |                             |                        |                                                                                                    |   |            |              |                |   |                  | ł.          |                  |               |             |           |                              |           |                   |           |    |            |   |             |   |           |   |           |
|                            | <b>Charge</b> - V                      |                      |                  |                         |                                                   |                           |          |                       | š              |                                         |                                                                                                    |                             |                        | $\begin{array}{c} \begin{array}{c} \begin{array}{c} \begin{array}{c} \end{array} \\ \begin{array}{c} \end{array} \\ \begin{array}{c} \end{array} \end{array} \end{array} \end{array}$ |   |            |              |                |   |                  | ï           |                  |               |             |           |                              |           |                   |           |    |            |   |             |   |           |   |           |

ANEXO D: Catálogo Usiminas - Aço estrutural comum

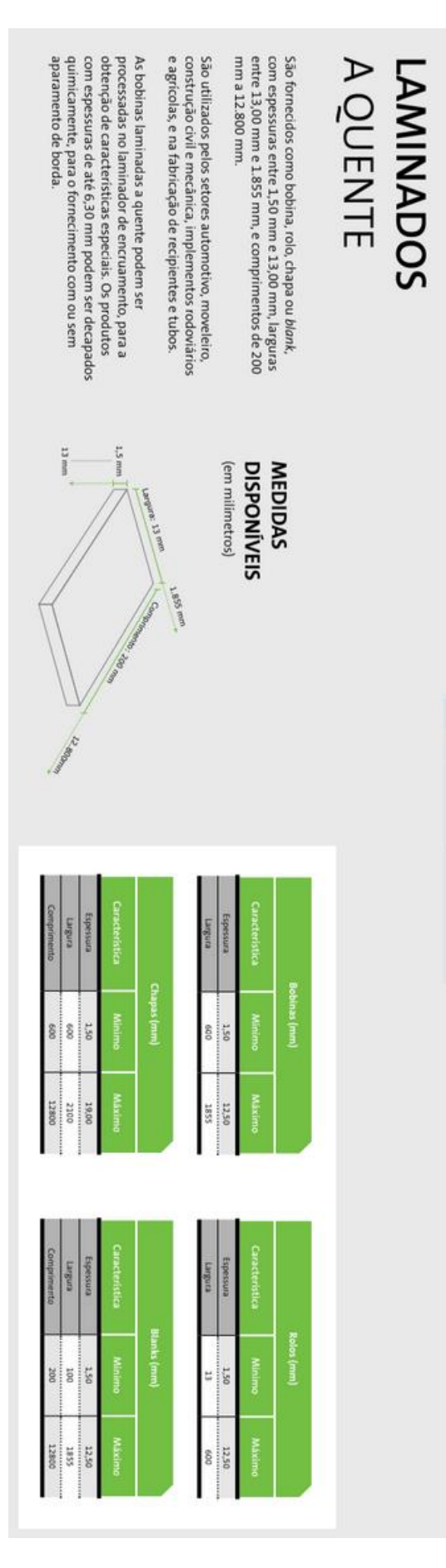

## AÇO PARA USO GERAL

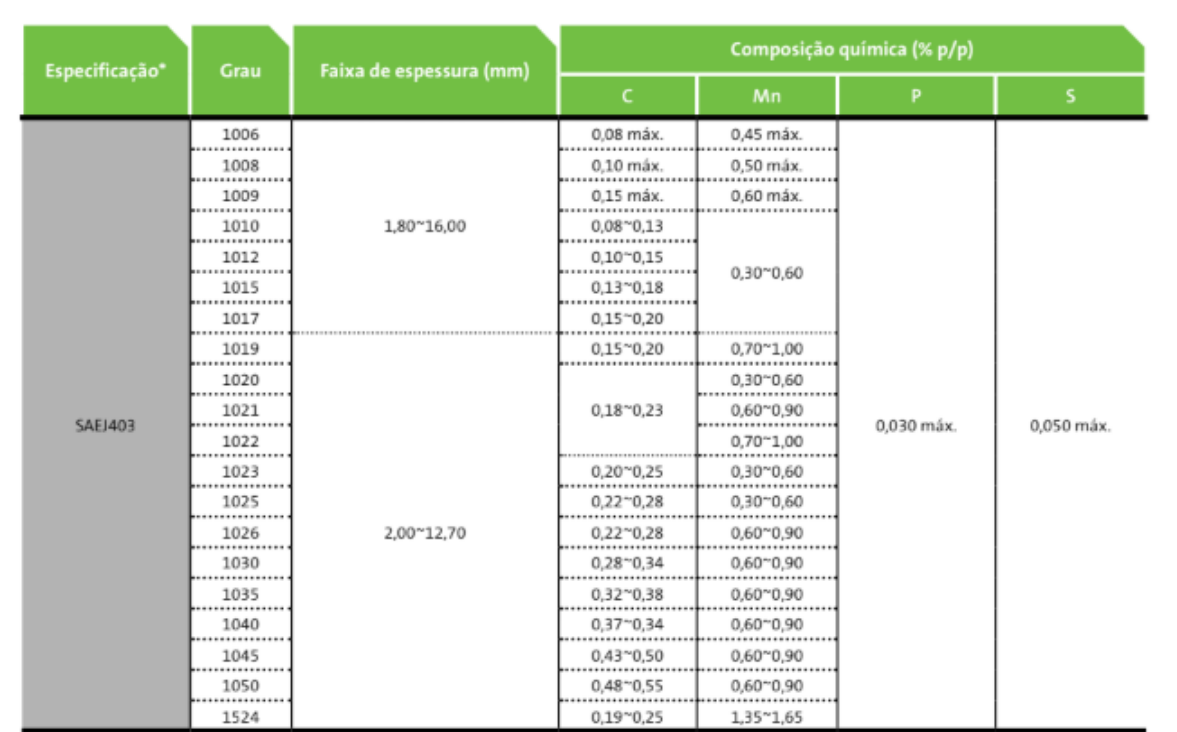

#### ANEXO E: Informações das rodas Short Heavy-Duty - SCHIOPPA

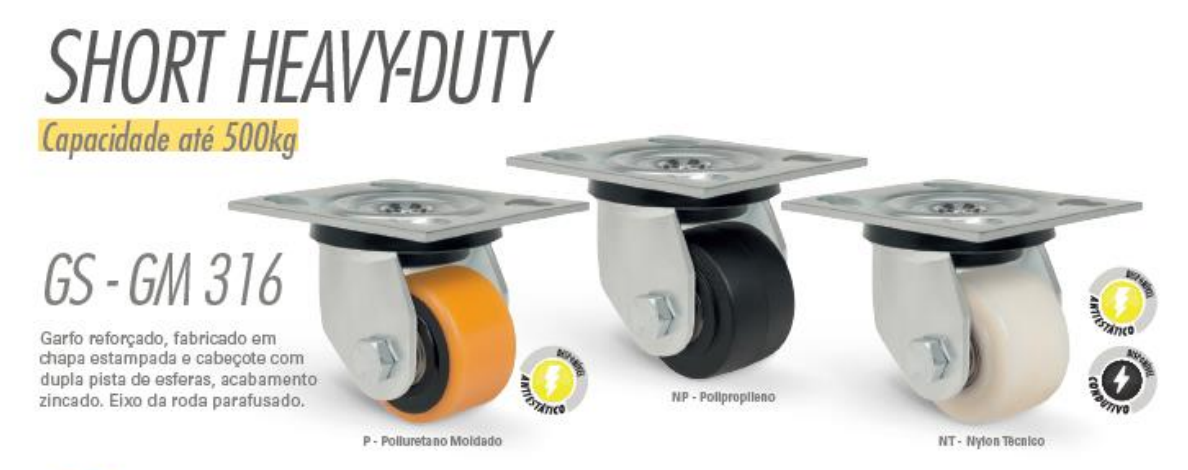

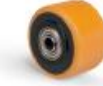

RODA P - Polluretano Moldado.<br>Dureza: 90 Shore A. (-40ºC a +90ºC). Produzida com revestimento em polluretano moldado e núcleo em ferro fundido cinzento. Suporta altas cargas, protege<br>o piso, exige menor esforço para movime

RODA NT - Nyton Técnico.<br>Dureza: 75 Shore D. (-40ºC a +110ºC). Produzida com injeção única em nyton pollamida 6.0 de alta qualidade. É leve e possul ótima resistência mecânica, roda<br>com muita facilidade exigindo menor esfo

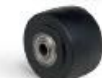

RODA NP - Polipropileno.<br>Dureza: 65 Shore D. (-20°C a +70°C). Produzida em injeção única com polipropileno copolimero reciclável na cor preta. Roia com muita facilidade requerendo<br>pouco esforço para movimentação, não defor moderados. A velocidade de trabalho indicada é até 4 km/h.

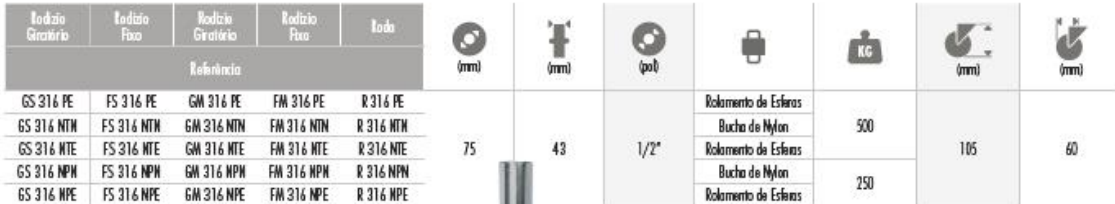

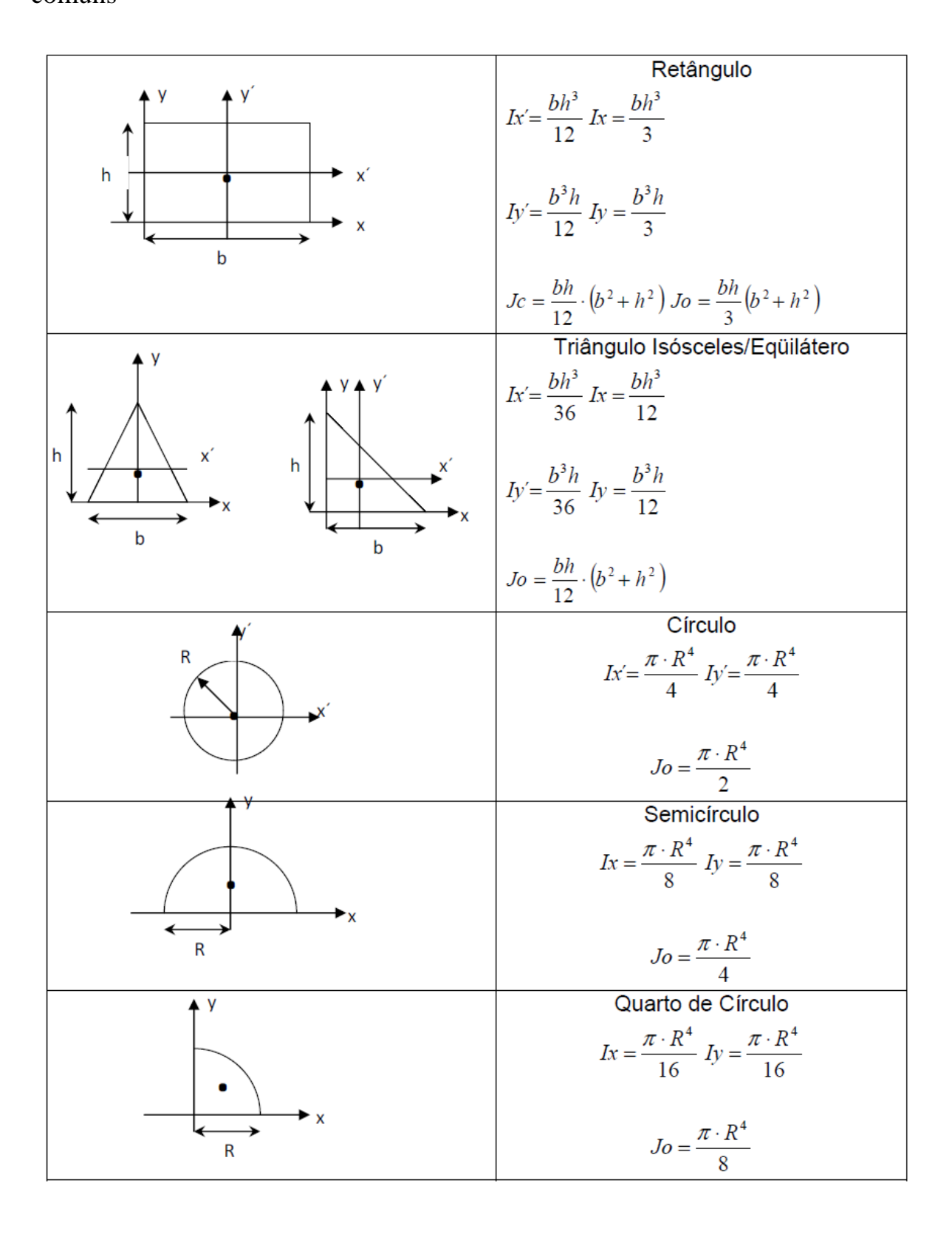

**ANEXO F:** Equações algébricas dos momentos de inércias de geometrias comuns

#### **ANEXO G:** Informações do macaco hidráulico GBJ002LA

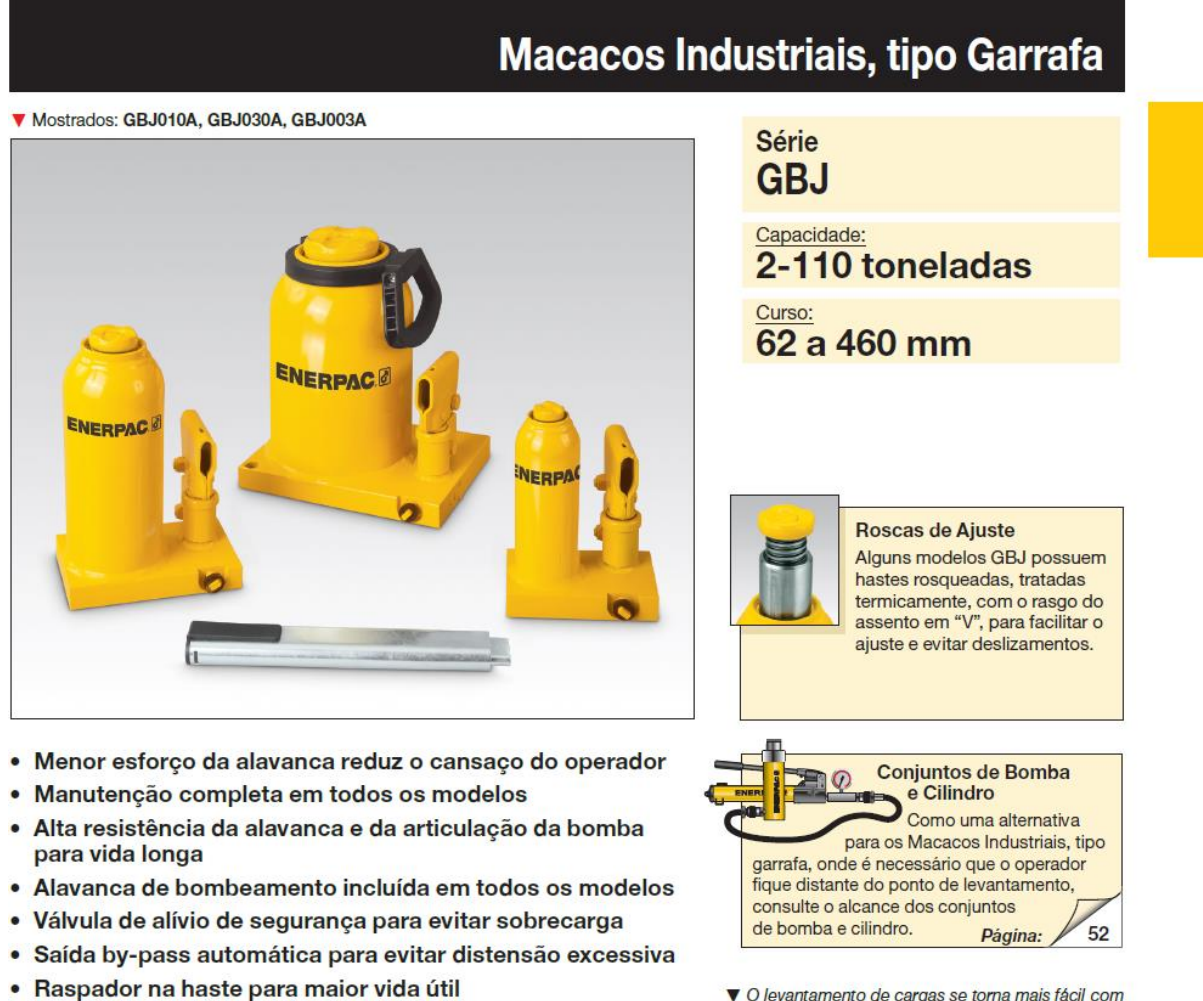

· Base grande de material espesso para maior apoio e estabilidade durante o levantamento

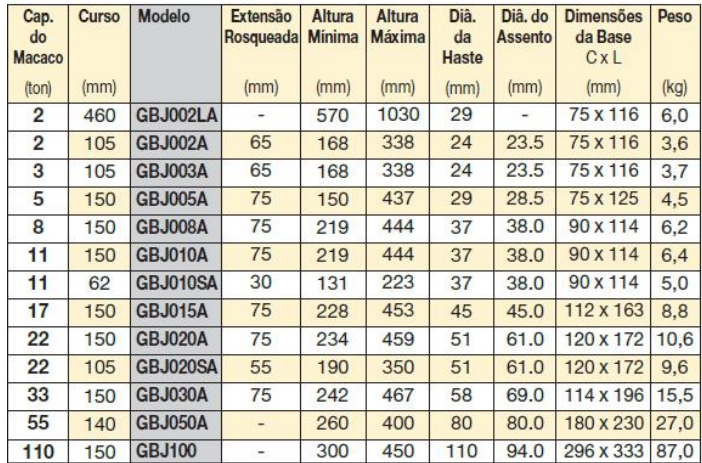

Todos os macacos GBJ estão de acordo ou excedem as normas: ANSI, PALD, CE

VO levantamento de cargas se torna mais fácil com o macaco hidráulico tipo garrafa de Enerpac.

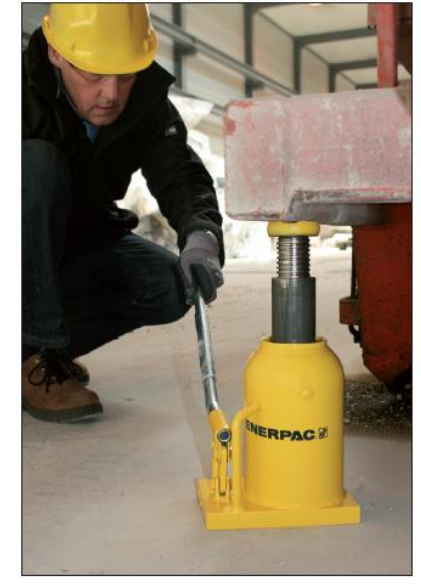

**ENERPAC.** 57

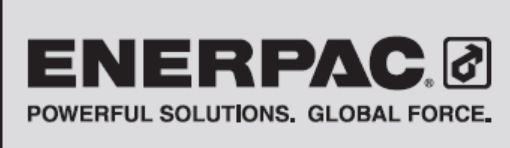

## **Repair Parts Sheet**

Model GBJ-002L **Hydraulic Bottle Jack** 

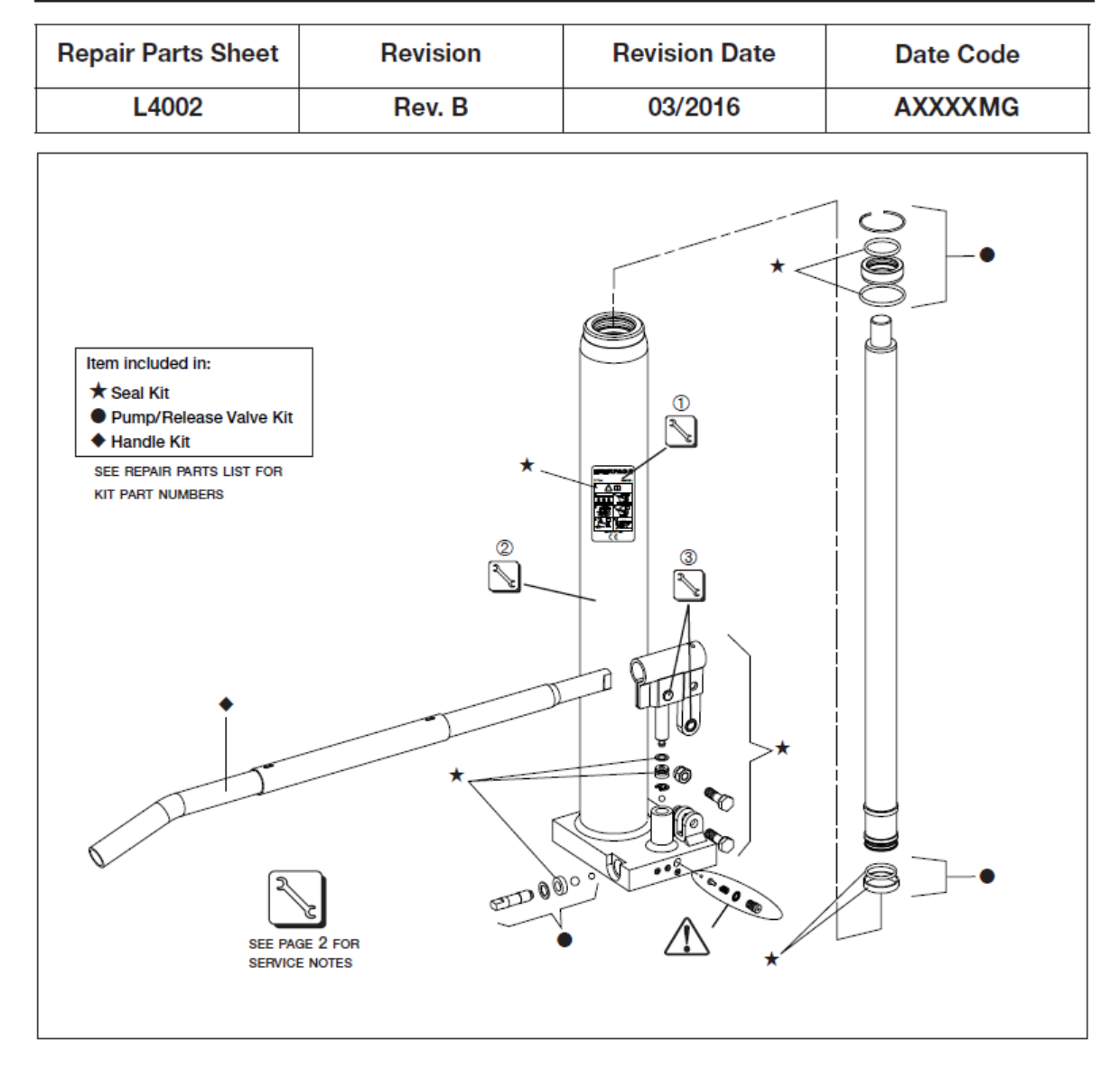

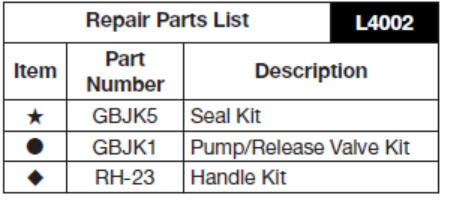

#### Notes:

· Jack components are available only in kits and are not sold separately. • Items not identified in graphic above are NOT AVAILABLE for purchase.

WARNING: DO NOT adjust the emergency relief valve setting. If required, adjustments should be made ONLY by an Enerpace<br>authorized service center.

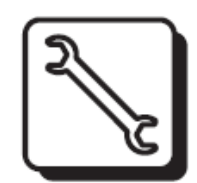

### **Service Information Repair Parts Sheet L4002**

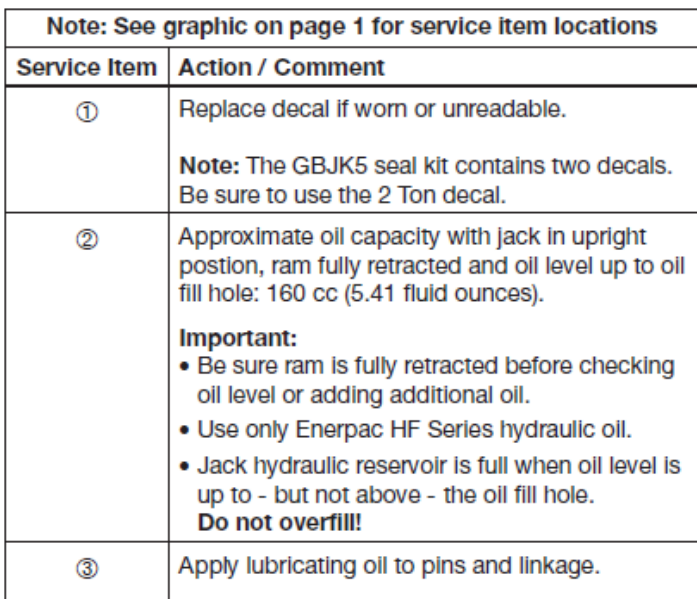

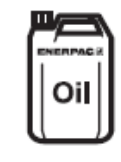

To maintain your warranty: • Use only Enerpac Oil

. Have your products inspected and repaired by an Enerpac Authorized **Service Center** 

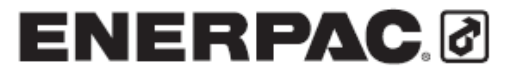

### **ANEXO H:** Informações dos Parafusos CISER

Parafuso cabeça abaulada com sextavado interno 10.9 Tornillo cabeza abombada con hexagono interior 10.9 10.9 Socket button head cap screw

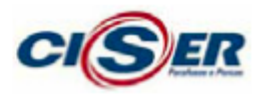

Linha / Línea / Line MA: 119

**PA AB SI** -<br>Chinensões: ISO 7380<br>Rosca: DIN 13 (ISO 965) - 6g<br>Classe de resistência: 10.9<br>Material: Aço liga<br>Tratamento térmico: Temperado e revenido

naameno tennoo: renperado<br>Dimensions: ISO 7380<br>Pasce DIN 13 (ISO 965) - 6g<br>Case de restenda: 109<br>Malaria: Acaroliga<br>Traiamento: Templado y revenido nasameno: rempero<br>Dimensions: 50 7380<br>Thread: DIN 13 (SO 965) - 6g<br>Property class: 10.9<br>Malerta!: Alloy steel<br>Heat treatment: Tempered and quenched

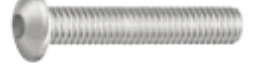

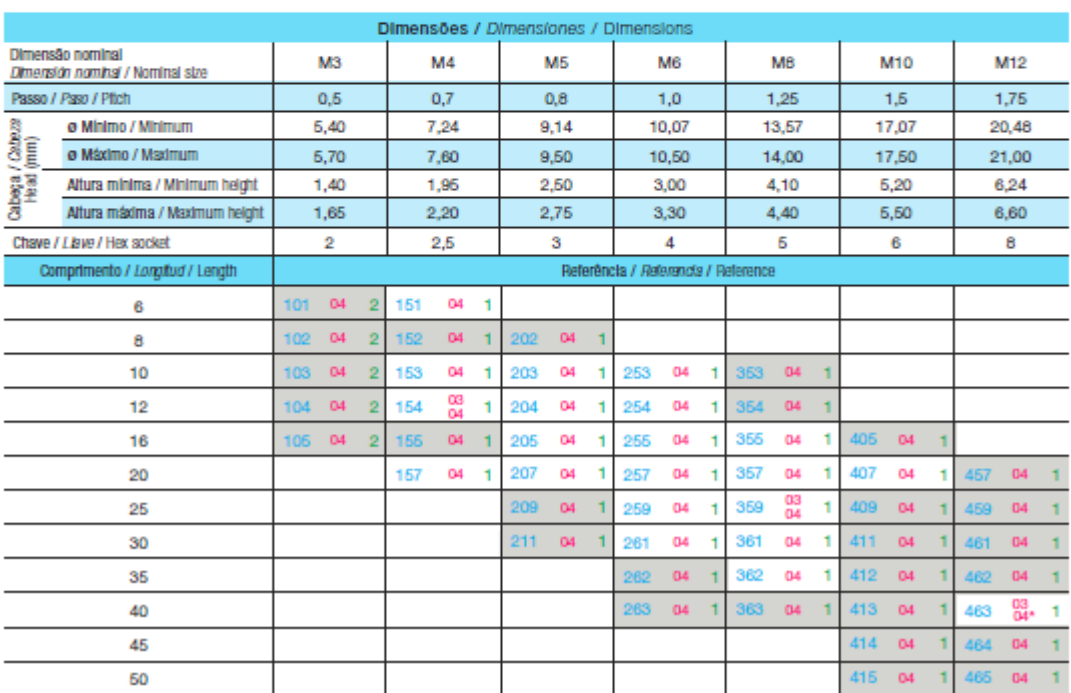